#### Technische Informatik I WS 04/05 1 Martin Middendorf **Grundlagen der Technischen Informatik I** Prof. Dr. Martin Middendorf Parallelverarbeitung und Komplexe Systeme middendorf@informatik.uni-leipzig.de Technische Informatik I  $_{\rm W}$ S 04/05  $_{\rm 2}$ Martin Middendorf **Ziele der Vorlesungen TI 1 und TI 2 Physikalische und elektrotechnische Grundlagen mit Bezug zur Rechnertechnik** <sup>Ö</sup> **Digitale Schaltungstechnik** Ö **Der Transistor als Schalter Digitale Schaltungen** <sup>Ö</sup> **Darstellung** Ö **Entwurf** <sup>Ö</sup> **Minimierung**  <sup>Ö</sup> **Realisierung Aufbau und Funktionsweise von Rechnersystemen** Ö **Bausteine** <sup>Ö</sup> **Komponenten** Ö **Funktionsweise** <sup>Ö</sup> **Peripherie**

# **Inhalt der Vorlesungen TI1 und TI2**

#### **Elektrotechnische Grundlagen**

- <sup>Ö</sup> **Einfache physikalische Zusammenhänge, die verwendet werden um Schaltvorgänge in Rechnersystemen durchzuführen**
- **O** Halbleitertechnologie
	- Ö **Funktionsweise von Dioden und Transistoren**
	- Ö **Einsatz von Transistoren als Schalter**

#### **Digitale Schaltungen**

- <sup>Ö</sup> **Entwurf, Darstellung und Optimierung von Schaltnetzen und Schaltwerken**
- <sup>Ö</sup> **Einfache Bausteine aus denen Rechnersysteme aufgebaut sind**

# **Inhalt der Vorlesungen TI1 und TI2**

- **Einführung in die Rechnerarchitektur**
	- <sup>Ö</sup> **Funktion und Aufbau komplexer Bausteine**
	- <sup>Ö</sup> **Komponenten aus denen Rechnersysteme aufgebaut sind**
- **Aufbau eines PCs**
	- <sup>Ö</sup> **Komponenten**
	- Ö **Busse**
	- <sup>Ö</sup> **Peripherie**

Martin Middendorf

## **Übersicht**

#### **1 Geschichtliche Übersicht**

#### **2 Physikalische Grundlagen**

- <sup>Ö</sup> **Elektrische Ladung**
- Ö **Gleichstrom, Ohmsches Gesetz, Kirchhoffsche Gesetze**

#### **3 Halbleitertechnologie**

- Ö **Dioden**
- <sup>Ö</sup> **Bipolare und FET- Technologie**
- Ö **Der Transistor als Schalter**
- Ö **NMOS- PMOS und CMOS-Schaltkreise**
- <sup>Ö</sup> **CMOS-Grundschaltungen**

## **Übersicht**

- **4 Herstellung elektronischer Schaltungen**
	- <sup>Ö</sup> **Herstellung von Wafern**
	- <sup>Ö</sup> **Entstehung eines n-MOS-Transistors**
	- <sup>Ö</sup> **Entstehung von CMOS-Schaltungen**

#### **5 Schaltnetze**

- <sup>Ö</sup> **Boolesche Algebra**
- Ö **Normalformen**
- <sup>Ö</sup> **Darstellung Boolescher Funktionen**

#### **6 Minimierung von Schaltnetzen**

- <sup>Ö</sup> **KV-Diagramme**
- <sup>Ö</sup> **Minimierung nach Quine MC-Cluskey**
- <sup>Ö</sup> **Bündelminimierung**

#### Technische Informatik I WS 04/05 5

Martin Middendorf

# **Literatur zu dieser Vorlesung**

#### **Die Vorlesung basiert auf dem Lehrbuch:**

<sup>Ö</sup> **W. Schiffmann, R. Schmitz:"Technische Informatik 1 Grundlagen der digitalen Elektronik" Springer-Lehrbuch, Springer (2001).**

#### **Weitere Empfehlungen:**

- <sup>Ö</sup> **M. Reisch: "Elektronische Bauelemente", Springer (1996)**
- <sup>Ö</sup> **Hütte: "Die Grundlagen der Ingenieurwissenschaften" 30. Auflage, Springer (1996)**
- <sup>Ö</sup> **U. Titze, C. Schenk: "Halbleiter Schaltungstechnik" 11. Auflage, Springer (1999)**

# **1 Historischer Überblick**

Technische Informatik I Germanic Library of the US of the US 04/05  $\sim$  MS 04/05  $\sim$  6  $\sim$  6  $\sim$ 

#### **Griechenland 6. Jh. v.Chr.**

- <sup>Ö</sup> **Mit Seidentuch geriebener Bernstein zieht Staubteilchen, Wollfäden u.a. Körper an. Name: Elektron = Bernstein Magneteisenstein zieht Eisen an**
- **Gilbert, William 1540-1603** <sup>Ö</sup> **führt den Begriff** *Elektrizität* **ein**
- **Coulomb, Charles 1736-1806** Ö **Coulombsches Gesetz**
- **Galvani, Luigi 1737-1798**
	- <sup>Ö</sup> **Galvanische Elemente: Stromquellen deren Energie durch chemische Vorgänge frei wird**

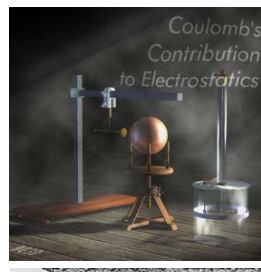

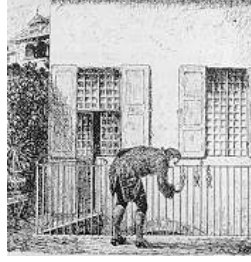

Martin Middendorf

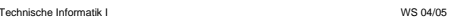

Martin Middendorf

Technische Informatik I WS 04/05

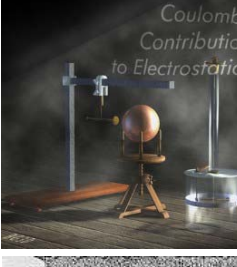

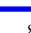

# **Historischer Überblick**

- **Volta, Alessandro 1745-1827**
	- Ö **führt die Arbeit Galvanis fort. Konstruiert die Voltaische Säule, die erste brauchbare Elektrizitätsquelle. Von ihm stammt der Begriff des stationären elektrischen Stromes**
- **Oerstedt, Hans Christian 1777-1851**
	- <sup>Ö</sup> **entdeckt 1820 die Ablenkung der Magnetnadel durch elektrischen Strom (Elektromagnetismus)**
- **Ampere, Andre Marie 1775-1836**
	- <sup>Ö</sup> **entdeckt die mechanische Wirkung stromdurchflossener Leiter aufeinander (Elektrodynamisches Gesetz). Nach ihm wurde die Einheit der Basisgröße Stromstärke benannt**
- **Faraday, Michael 1791-1867** 
	- <sup>Ö</sup> **Elektromagnetische Induktion**
- **Ohm, Georg Simon 1787-1854**  Ö **Ohmsches Gesetz**

Martin Middendorf

Technische Informatik I WS 04/05 9

# **Historischer Überblick**

- **1886 Lochkarte**
	- <sup>Ö</sup> **Herman Hollerith (1860-1929) benutzt die Lochkartentechnik zur Datenverarbeitung. Es handelt sich dabei um ein elektromechanisches Verfahren.**

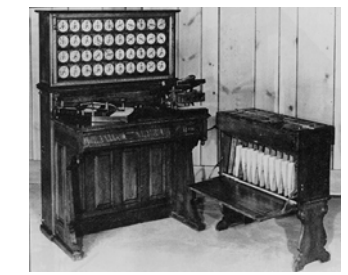

#### **1941 Z 3**

Ö **Konrad Zuse baut die erste funktionsfähige Datenverarbeitungsanlage mit Programmsteuerung in Relaistechnik.**

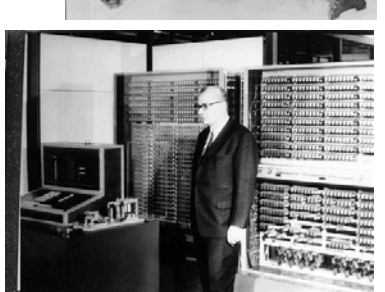

Martin Middendorf

# **Historischer Überblick**

- **Siemens, Werner 1816-1892**
	- <sup>Ö</sup> **Elektrische Maschinen (dynamoelektrisches Prinzip)**
- **Kirchhoff, Gustav Robert 1824-1887**
	- <sup>Ö</sup> **entdeckt die Gesetze der Stromverzweigung**

#### **Maxwell, James Clerk 1831-1879**

- <sup>Ö</sup> **Maxwellsche Gleichungen: Beschreiben alle Erscheinungen, bei denen Elektrizität und Magnetismus miteinander verknüpft sind (Elektrodynamik)**
- **Hertz, Heinrich 1857-1894** <sup>Ö</sup> **entdeckt experimentell die elektromagnetischen Wellen**

#### **Edison, Thomas Alva 1847-1931** <sup>Ö</sup> **Erfinder verschiedener Elektrogeräte: Telegraph, Kohlemikrophon, Glühlampe…**

**Baut 1882 das erste Elektrizitätswerk**

Technische Informatik I  $_{\rm}$  . The set of the set of the Second Second Second Second Second Second Second Second Second Second Second Second Second Second Second Second Second Second Second Second Second Second Second S

# **Historischer Überblick**

#### **1946 Eniac**

- <sup>Ö</sup> **Die erste Computergeneration basiert auf der Röhrentechnik Die Erfinder sind J. Presper Eckert und J. William Mauchly und die logische Konzeption stammt von J. von Neuman**
- **1955 Die zweite Computergeneration**
	- <sup>Ö</sup> **Shockley, Bardeen und Brattain entdecken 1948 die Transistorwirkung und legen damit den Grundstein für die Mikroelektronik**
- **1960 Integrierte Schaltkreise (IC)**
	- Ö **Die Funktionen von Transistoren, Widerständen und Dioden werden in Planartechnik auf ein Halbleiter-Plättchen aufgebracht**

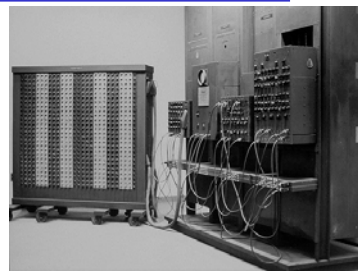

Martin Middendorf

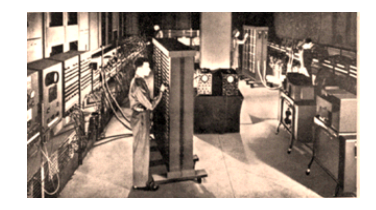

Martin Middendorf

Technische Informatik I and the Second Second Second Second Second Second Second Second Second Second Second Second Second Second Second Second Second Second Second Second Second Second Second Second Second Second Second S

## **Eniac**

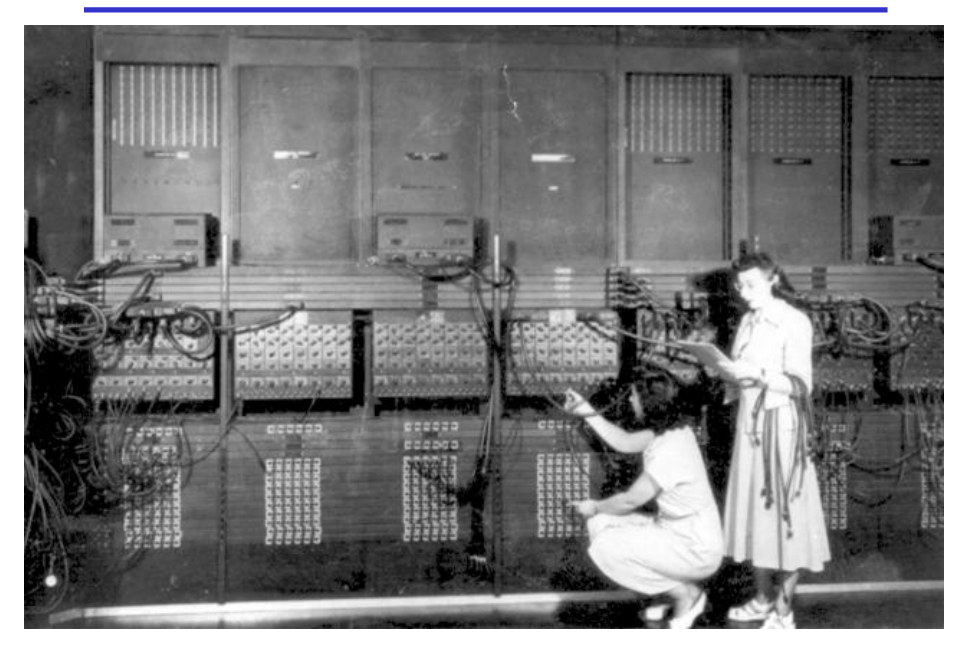

## **2 Physikalische Grundlagen**

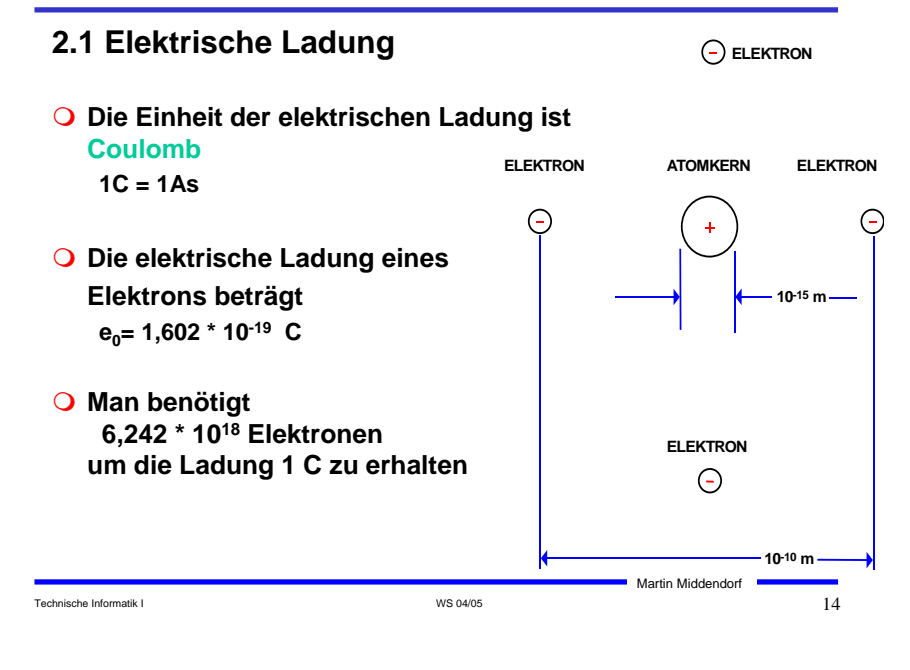

# **Elektrische Kraft**

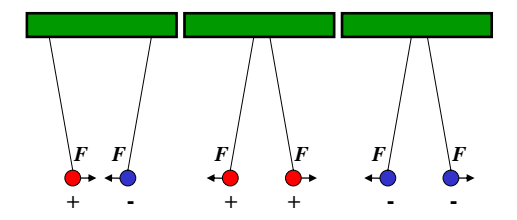

- **Elektrische Ladungen üben Kräfte aufeinander aus**
	- <sup>Ö</sup> **ungleiche Ladungen ziehen sich an**
	- <sup>Ö</sup> **gleiche Ladungen stoßen sich ab**

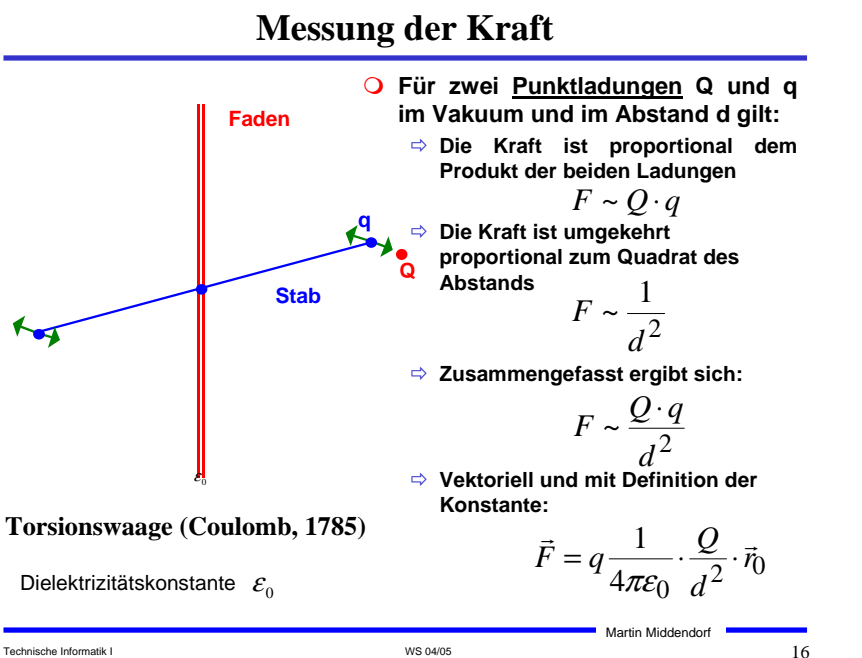

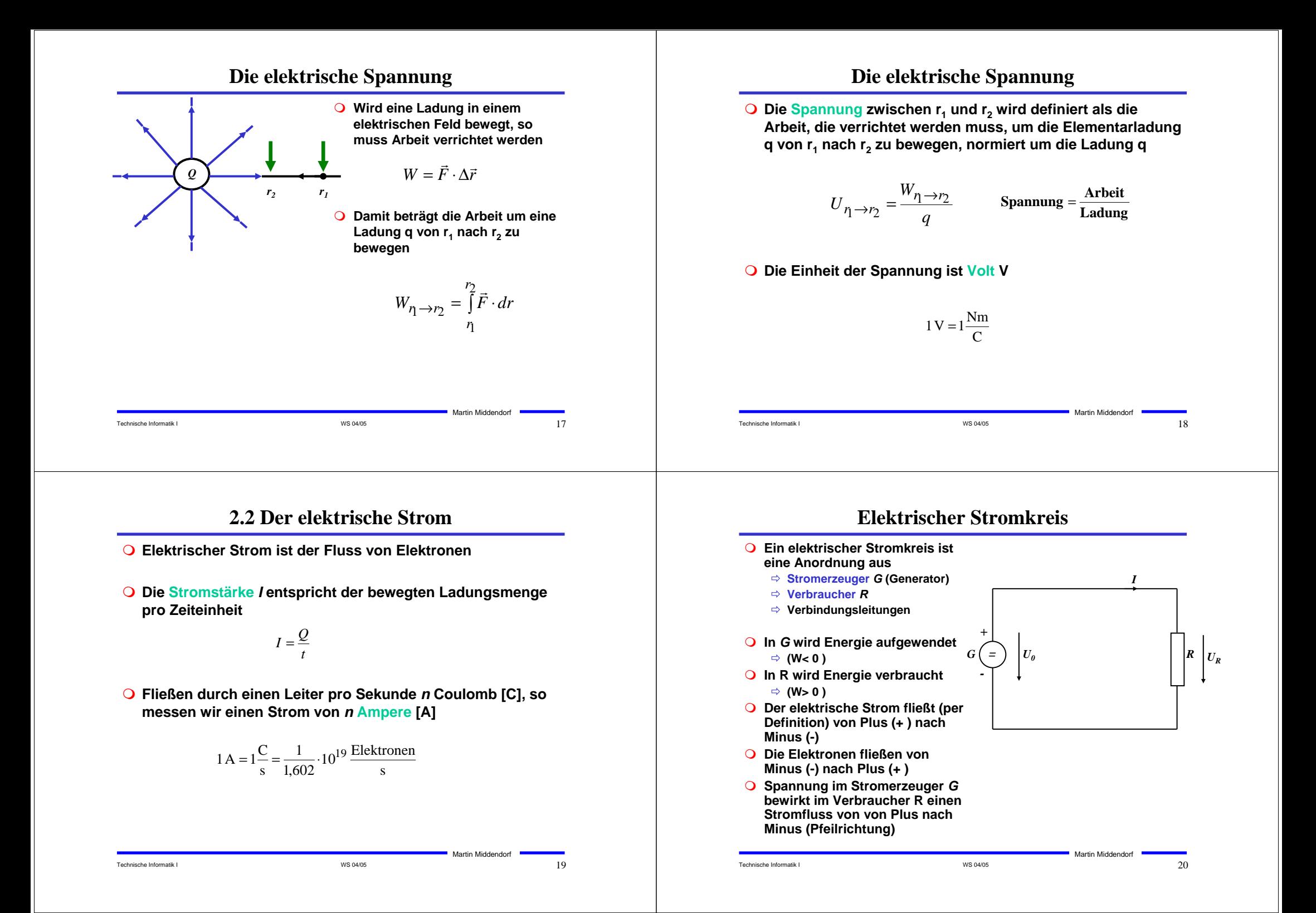

## **Leitwert und Widerstand**

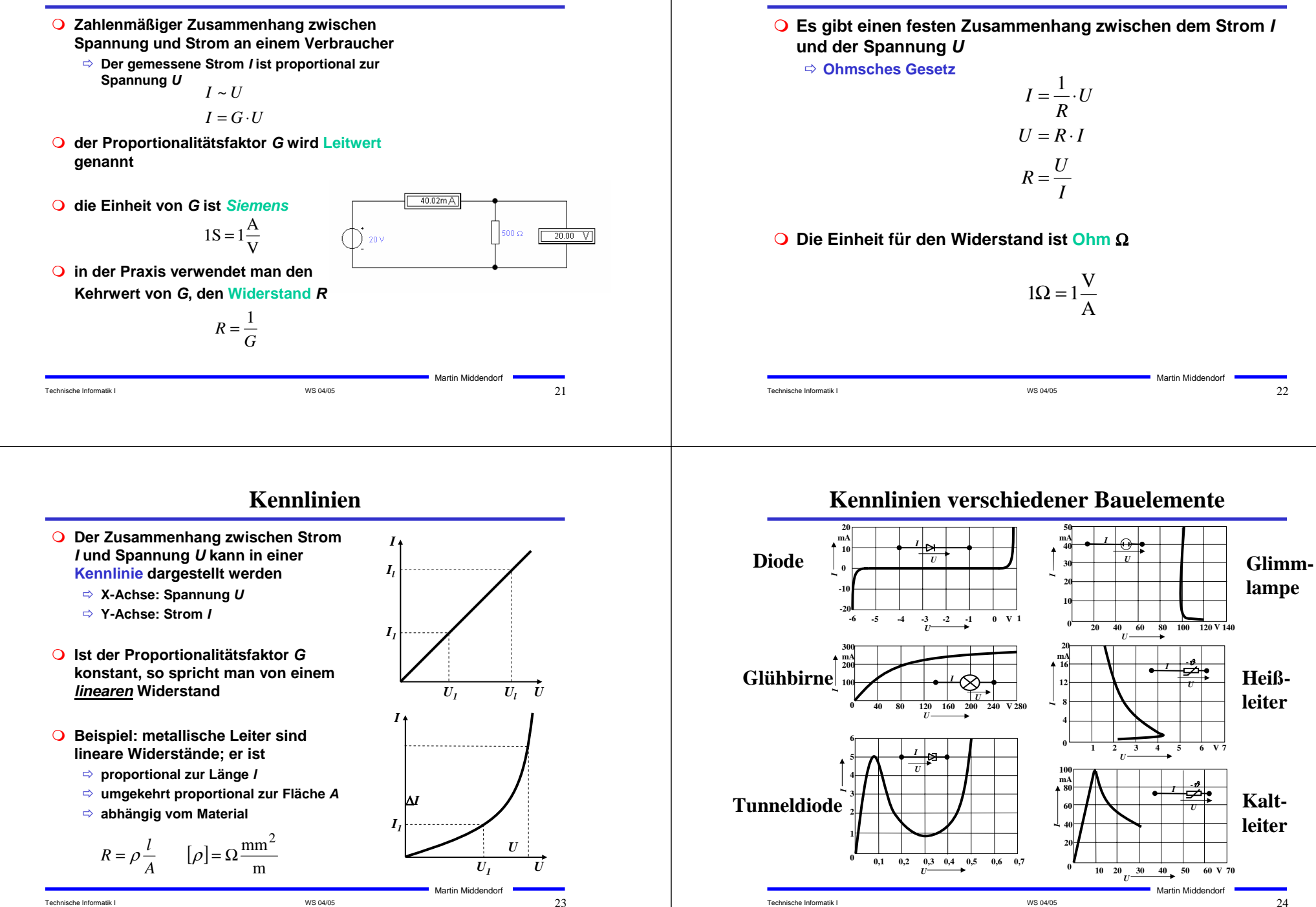

**2.3 Ohmsches Gesetz**

## **Leistung des elektrischen Stroms**

 **Die elektrische Leistung** *P* **entspricht der (elektrischen) Arbeit pro Zeiteinheit**

$$
P = \frac{W}{t} = U \cdot I = I^2 R = \frac{U^2}{R}
$$

**Die Einheit der elektrischen Leistung ist Watt (W)**

 $1W = 1VA$ 

Technische Informatik I  $^{25}$ 

## **2.4 Die Kirchhoffschen Sätze**

- **Typischerweise sind an einen Stromerzeuger** *G* **mehrere Verbraucher** *R* **angeschlossen**
- **Eine Anordnung aus Spannungsquellen und Verbrauchern heißt Netz**
- **Es besteht aus**
	- <sup>Ö</sup> **Knoten: Verzweigungspunkt**
	- <sup>Ö</sup> **Masche: geschlossener Pfad, bei dem kein Knoten mehrfach durchlaufen wird**
- **Richtung der Pfeile (Vorzeichen)**
	- <sup>Ö</sup> **Spannung ist von Plus nach Minus gerichtet**
	- Ö **Strom fließt von Plus nach Minus**

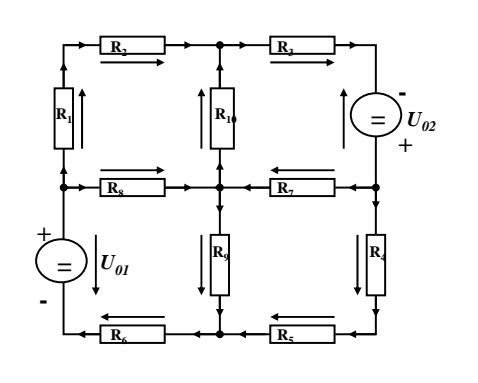

Martin Middendorf

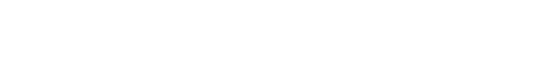

Technische Informatik I  $^{26}$ 

#### **Knotenregel (1. Kirchhoffscher Satz) In einem Knoten ist die Summe aller Ströme Null** Ö **An keiner Stelle des Netzes werden Ladungen angehäuft**  $I_1$   $I_2$  $I_{3}$

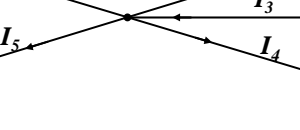

 $0 = I_1 - I_2 + I_3 - I_4 - I_5$ 

Martin Middendorf

- **Definition der Stromrichtung für die mathematische Formulierung**
	- Ö **zufließende Ströme werden mit einem positiven Vorzeichen behaftet**
	- Ö **abfließende Ströme werden mit einem negativen Vorzeichen behaftet**

 $I_2 + I_4 + I_5 = I_1 + I_3$ **oder**

 $\sum I_i = 0$ **allgemein:**

Martin Middendorf

*i* 0

# **Maschenregel (2. Kirchhoffscher Satz)**

- **Bei einem geschlossenen Umlauf einer Masche ist die Summe aller Spannungen Null**
	- <sup>Ö</sup> **die Spannungsquellen erzeugen die Spannungen U<sub>01</sub> und U<sub>02</sub>**
	- Ö **durch die Widerstände fließt ein Strom**
	- <sup>Ö</sup> **nach dem Ohmschen Gesetz gilt für die Spannung** 
		- $U = R \cdot I$
	- $\Rightarrow$  die Knotenpunkte K<sub>1</sub>, K<sub>2</sub>, K<sub>3</sub> und K<sub>4</sub> **können deshalb unterschiedliches Potenzial besitzen**

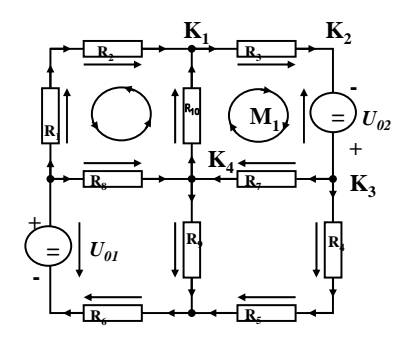

## **Maschenregel (2. Kirchhoffscher Satz)**

**Werden die Knotenspannungen addiert, so folgt:**

$$
U_{K_{12}} + U_{K_{23}} + U_{K_{34}} + U_{K_{14}} = 0
$$

- **Vorzeichen der Spannung**
	- <sup>Ö</sup> **die Spannungsrichtung der Quellen ist vorgegeben (von + nach -)**
	- <sup>Ö</sup> **Umlaufrichtung der Masche wird festgelegt**
	- <sup>Ö</sup> **Spannungspfeile gegen die Umlaufrichtung werden negativ gezählt**
	- <sup>Ö</sup> **Spannungspfeile mit der Umlaufrichtung werden positiv gezählt**

$$
U_{K_{12}} - U_{02} + U_{K_{34}} + U_{K_{14}} = 0
$$
  

$$
U_{K_{12}} + U_{K_{34}} + U_{K_{14}} = U_{02}
$$

Technische Informatik I  $^{29}$ 

Martin Middendorf

## **Anwendung 1: Knotenregel**

**Sie haben einen neuen PC gekauft.**

**Mittels eines Strommessgeräts (Ampere-Meter) stellen Sie fest, dass die 5 Volt Stromversorgung Ihres PC im eingeschalteten Zustand 4,0 A liefert. Versorgt werden damit die Hauptplatine, das Festplattenlaufwerk und das Floppy Laufwerk.**

**Sie messen, dass der Strom in die Hauptplatine 2,2 A beträgt und der Strom in die Festplatte 1,0 A.**

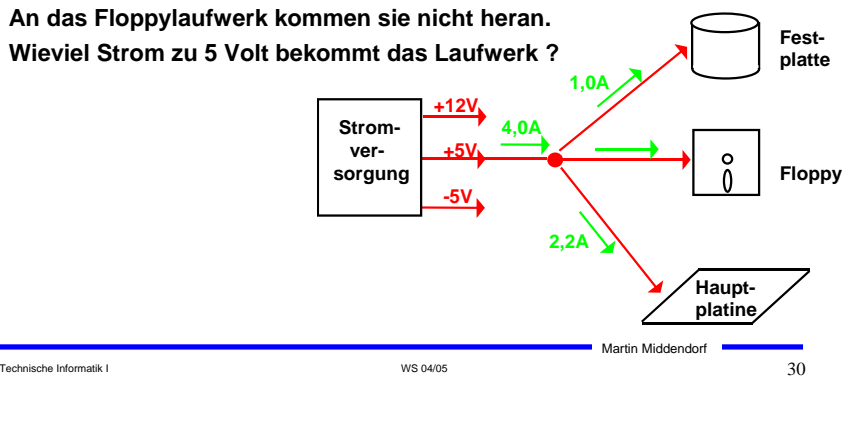

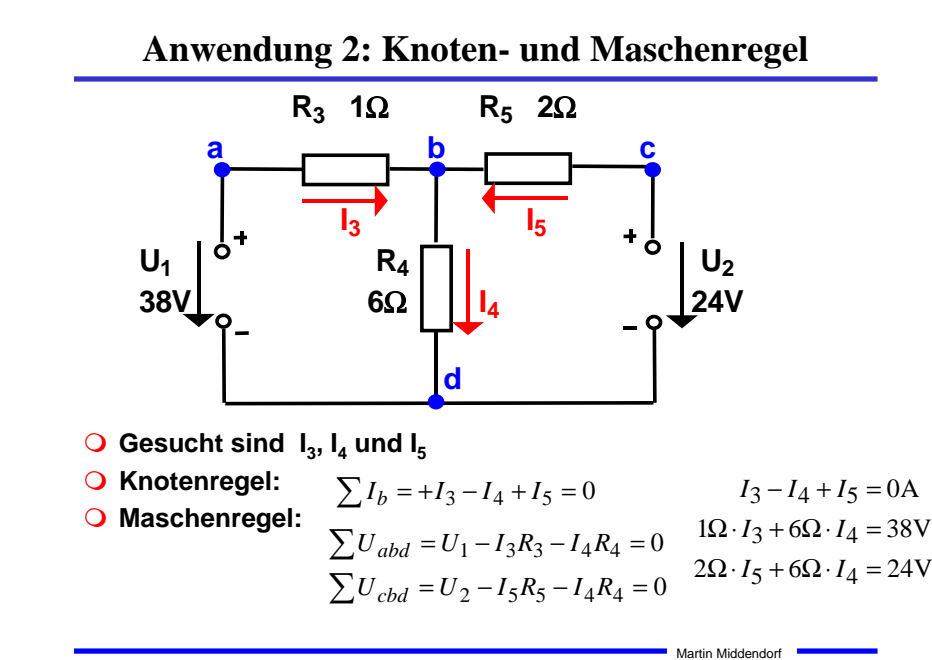

## **Substitutionsmethode**

$$
I_3 + I_5 = I_4
$$
  
\n
$$
I_4 = 8A - 3A = 5A
$$
  
\n
$$
1\Omega \cdot I_3 + 6\Omega \cdot (I_3 + I_5) = 38V
$$
  
\n
$$
2\Omega \cdot I_5 + 6\Omega \cdot (I_3 + I_5) = 24V
$$
  
\n
$$
(1+6)\Omega \cdot I_3 + 6\Omega \cdot I_5 = 38V
$$
  
\n
$$
I_3 = \frac{38 - (6 - 3)}{7}A = \frac{38 + 18}{7}A = \frac{56}{7}A = 8A
$$
  
\n
$$
I_3 = \frac{38V - 6\Omega \cdot I_5}{7\Omega}
$$
  
\n
$$
I_3 = \frac{38V - 6\Omega \cdot I_5}{7\Omega}
$$
  
\n
$$
I_3 = \frac{38V - 6\Omega \cdot I_5}{7\Omega}
$$
  
\n
$$
I_3 = \frac{38V - 6\Omega \cdot I_5}{7\Omega}
$$
  
\n
$$
I_3 = \frac{38 - (6 - 3)}{7}A = \frac{38 + 18}{7}A = \frac{56}{7}A = 8A
$$
  
\n
$$
I_3 = \frac{38 - (6 - 3)}{7}A = \frac{38 + 18}{7}A = \frac{56}{7}A = 8A
$$
  
\n
$$
I_3 = \frac{38 - (6 - 3)}{7}A = \frac{38 + 18}{7}A = \frac{56}{7}A = 8A
$$
  
\n
$$
I_3 = \frac{38 - (6 - 3)}{7}A = \frac{38 + 18}{7}A = \frac{56}{7}A = 8A
$$
  
\n
$$
I_3 = \frac{38 - (6 - 3)}{7}A = \frac{38 + 18}{7}A = \frac{56}{7}A = 8A
$$
  
\n
$$
I_3 = \frac{38 - (6 - 3)}{7}A = \frac{38 + 18}{7}A = \frac{56}{7}A = 8A
$$
  
\n
$$
I_3 = \frac{38 - (6 - 3)}{7}A = \frac{38
$$

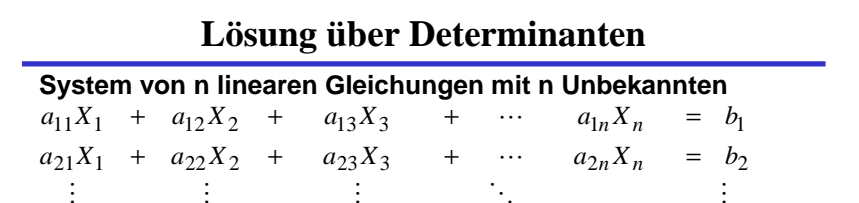

#### $a_{n1}X_1 + a_{n2}X_2 + a_{n3}X_3 + \cdots + a_{nn}X_n = b_n$ **Determinante der Koeffizienten des Gleichungssystems**

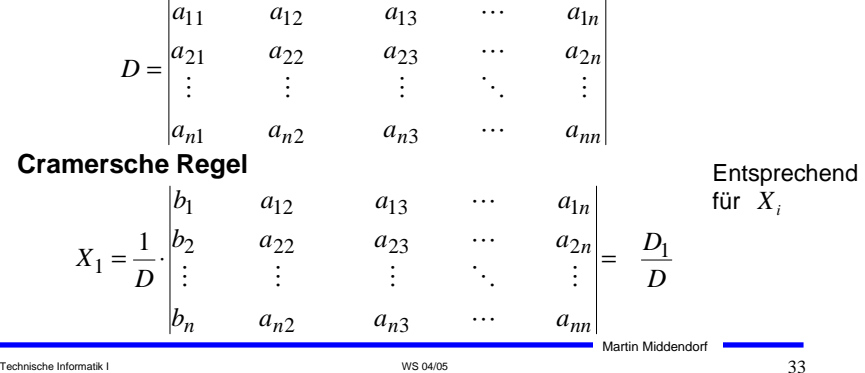

## **Berechnung von Determinanten**

**Determinante 2. Ordnung**

$$
D = \begin{vmatrix} a_{11} & a_{12} \\ a_{21} & a_{22} \end{vmatrix} = a_{11}a_{22} - a_{12}a_{21}
$$

**Determinante 3. Ordnung**

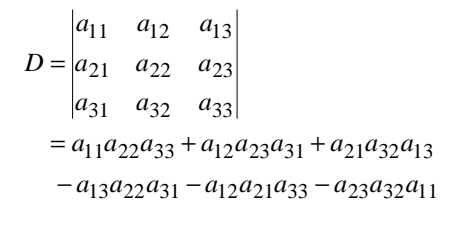

## **Berechnung von Determinanten**

#### **Determinante 4. Ordnung**

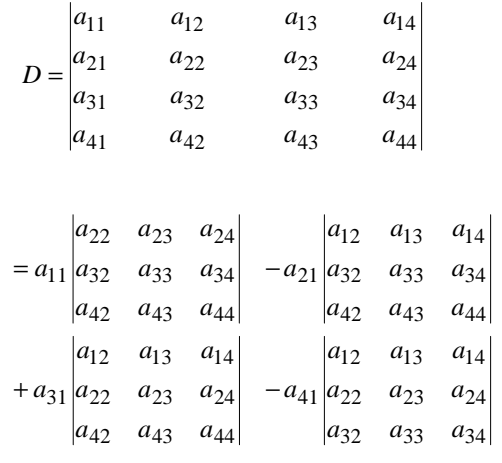

# **Für das Beispiel**

Technische Informatik I  $^{34}$ 

#### **Gleichungssystem**

 $6\Omega \cdot I_4 + 2\Omega \cdot I_5 = 24V$  $1\Omega \cdot I_3 + 6\Omega \cdot I_4 = 38V$  $I_3 - I_4 + I_5 = 0A$ 

#### **Determinante D**

$$
D = \begin{vmatrix} 1 & -1 & 1 \\ 1\Omega & 6\Omega & 0\Omega \\ 0\Omega & 6\Omega & 2\Omega \end{vmatrix}
$$
  
= 1.6 $\Omega$  · 2 $\Omega$  + (-1) · 0 $\Omega$  · 0 $\Omega$  + 1 $\Omega$  · 6 $\Omega$  · 1  
-1.6 $\Omega$  · 0 $\Omega$  - (-1) · 1 $\Omega$  · 2 $\Omega$  - 0 $\Omega$  · 6 $\Omega$  · 1  
= 12 $\Omega$ <sup>2</sup> + 6 $\Omega$ <sup>2</sup> + 2 $\Omega$ <sup>2</sup> = 20 $\Omega$ <sup>2</sup>

Technische Informatik I WS 04/05 36 September 2012 12:36 September 2013 13:46 September 2013 13:56 September 2013 13:56 September 2013 13:56 September 2013 13:56 September 2013 13:56 September 2013 13:56 September 2013 13:

Martin Middendorf

Martin Middendorf

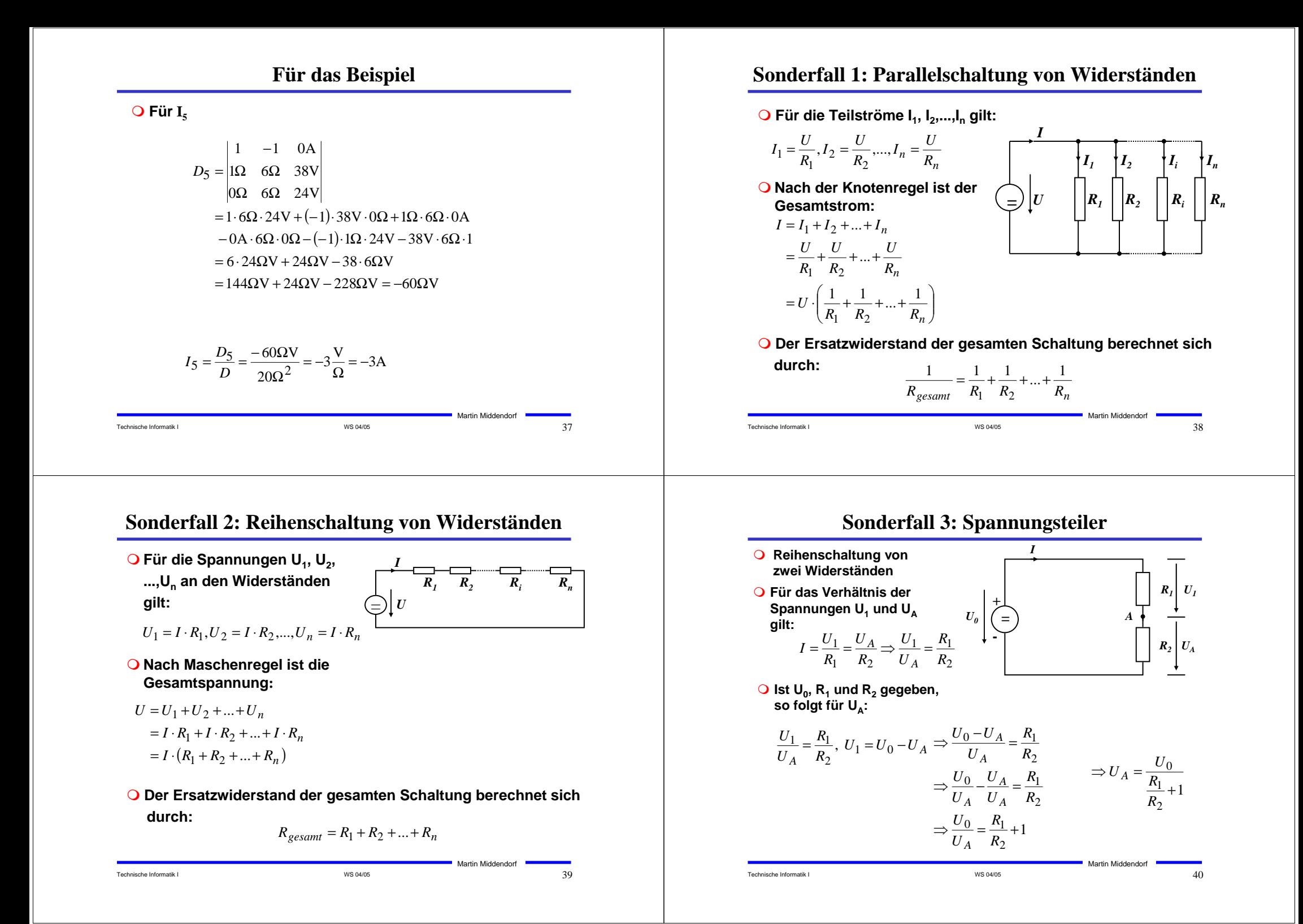

## **Sonderfall 4: Potentiometerschaltung**

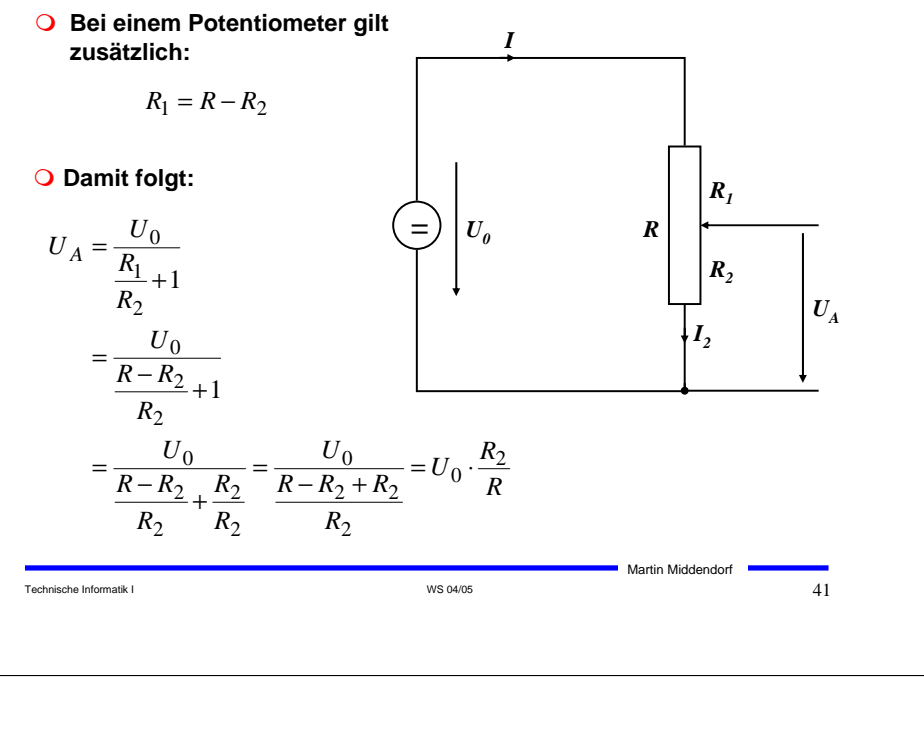

# **Quellen- und Klemmenspannung**

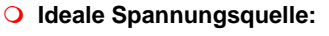

- $\Rightarrow$  Liefert Quellenspannung  $\bm{U}_q$
- Ö **nach dem Ohmschen Gesetz**

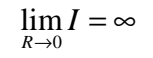

- **Eine reale Spannungsquelle kann durch Hinzufügen eines Innenwiderstands modelliert werden**
	- <sup>Ö</sup> **die abgreifbare Spannung heißt Klemmenspannung**

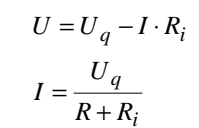

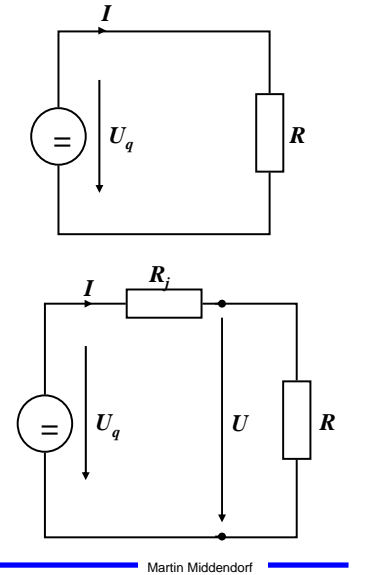

## **Graphische Bestimmung des Arbeitspunkts**

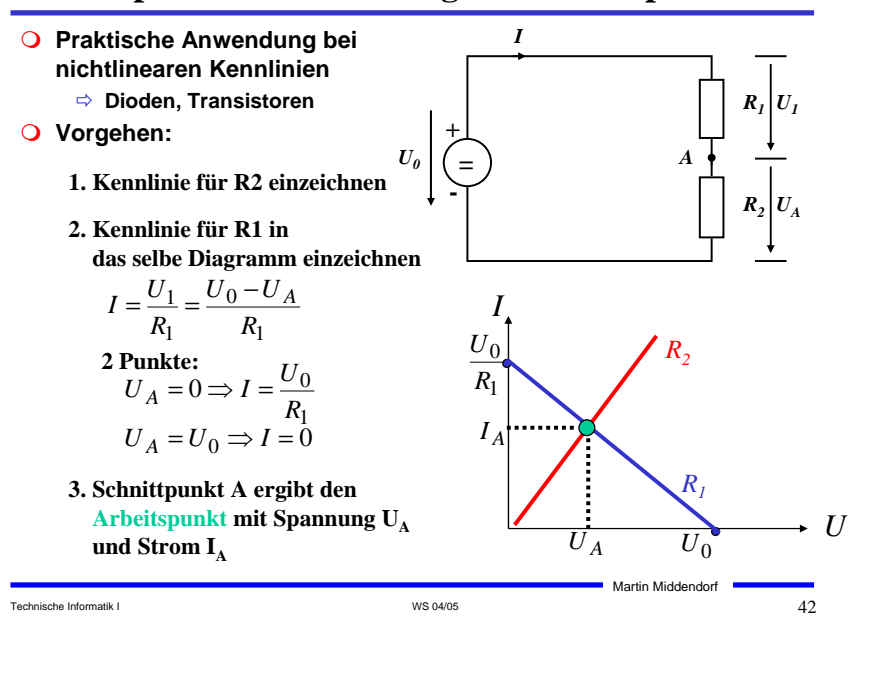

## **3 Halbleiter**

- **Halbleiter sind Elemente, deren Leitfähigkeit zwischen der von Isolatoren und Leitern liegt**
	- <sup>Ö</sup> **besitzen einen kristallinen Aufbau ohne Metallbindung**
	- <sup>Ö</sup> **die Leitfähigkeit kann durch Fremdatome beeinflusst werden**
- **Die Leitfähigkeit von Halbleitern schwankt mit der Temperatur**
	- <sup>Ö</sup> **beim absoluten Nullpunkt ist sie Null**
	- <sup>Ö</sup> **bei höheren Temperaturen liegt sie zwischen Metallen und Nichtleitern**

Technische Informatik I  $\overline{44}$ 

# **Beispiele**

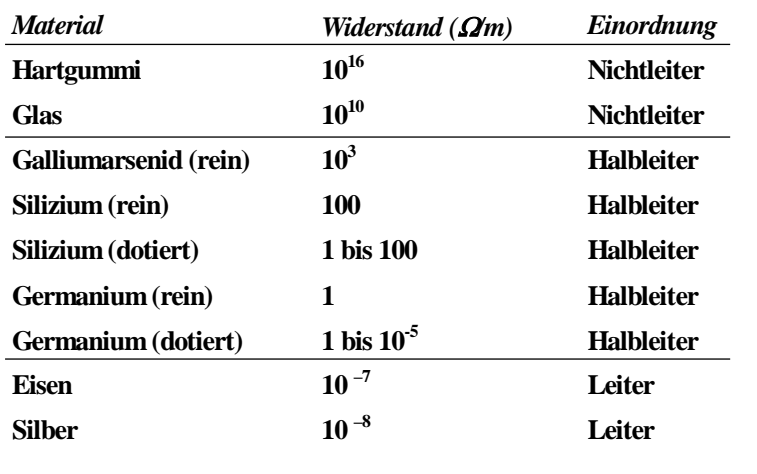

#### Technische Informatik I  $^{45}$

Martin Middendorf

## **Kristallstruktur in Germanium und Silizium**

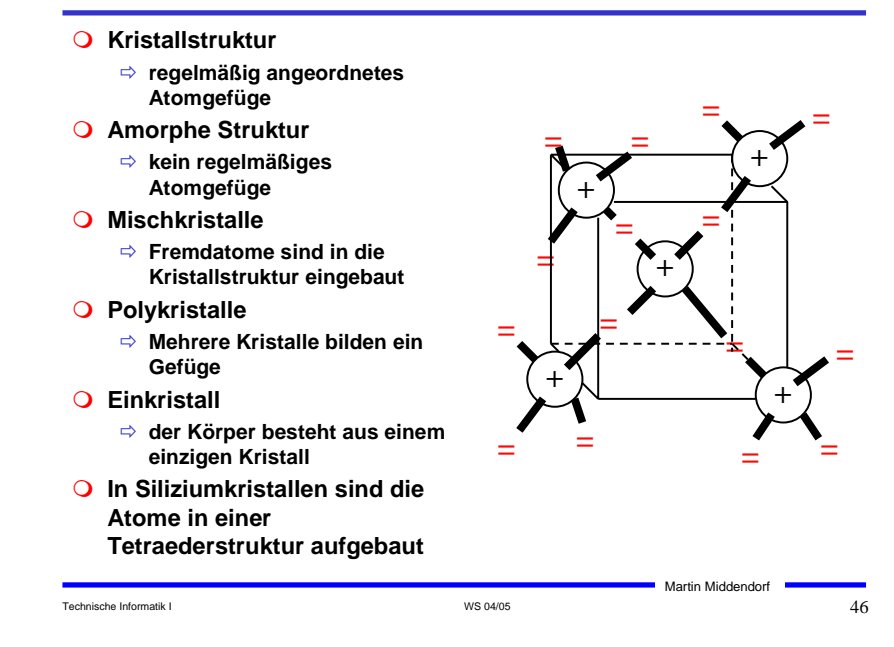

## **Bändermodell**

- **In Einzelatomen bewegen sich die Elektronen in Schalen (die jeweils verschiedenen Energieniveaus entsprechen (Schalenmodell)**
- **Je mehr Atome in Wechselwirkung treten desto mehr Energieniveaus sind möglich**
- **In Kristallen gibt es sehr viele verschiedene Energieniveaus die zu Bändern zusammengefasst werden (Bändermodell)**

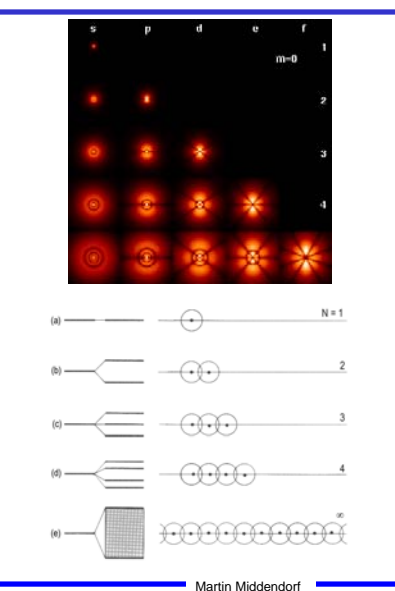

## **Bändermodell**

Martin Middendorf **Valenzband: Elektronen im obersten Energieband Leitungsband: nächstes Energieband über dem Valenzband** Ö **Werden Elektronen durch Energiezufuhr in das Leitungsband gehoben, können sie sich in diesem frei bewegen In voll besetzten oder in leeren Bändern ist ein Elektronenfluss nicht möglich** Ö **Ist das Valenzband voll besetzt, findet kein Ladungstransport statt** Leitungsba ≐⊕⊿ ⊕ = ⊕ <del>o</del> *W* + + + +  $\pm$  H Bindungselektronen freie Elektronen → v  $\overrightarrow{\mathrm{v}}$ Valenzb キー マー マー *W* + + + +  $\pm\Theta$ 

#### Technische Informatik I  $^{17}$  MS 04/05  $^{17}$  WS 04/05  $^{17}$   $^{17}$   $^{17}$   $^{17}$   $^{17}$   $^{17}$   $^{17}$   $^{17}$   $^{17}$   $^{17}$   $^{17}$   $^{17}$   $^{17}$   $^{17}$   $^{17}$   $^{17}$   $^{17}$   $^{17}$   $^{17}$   $^{17}$   $^{17}$   $^{17}$   $^{17}$   $^{17$

Technische Informatik I and the Change of the Change of the WS 04/05 48 and the Change of the Change of the Change of the Change of the Change of the Change of the Change of the Change of the Change of the Change of the Ch

## **Bändermodell**

 **Die Differenz zwischen den Energieniveaus von Valenzband und Leitungsband ist für die elektrische Leitfähigkeit wesentlich**

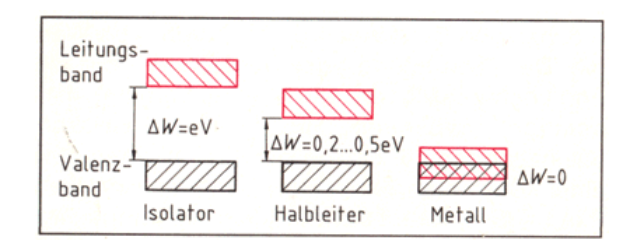

# **Leitfähigkeit durch Störstellen**

Technische Informatik I WS 04/05 49

Martin Middendorf

Leitungsband

 **Geringe Energie reicht aus, um das Elektron in das Leitungsband zu heben**

 **Donatoratom** <sup>Ö</sup> **Das Atom gibt das zusätzliche Elektron leicht ab** <sup>Ö</sup> **n-Dotierung Akzeptoratom** Ö **Das Atom nimmt ein Elektron leicht auf** <sup>Ö</sup> **p-Dotierung** - + =(+) = (+)/= (+) = (+ *W* →v <sup>=</sup> Valenzband gefüllt + + *W*  $\sigma$ <sup> $\Theta$ </sup> + = $\Omega$   $\cup$   $\curvearrowright$   $\Omega$ 

## **Dotierte Halbleiter**

- **Gezielter Einbau von Fremdatomen in Silizium- oder Germaniumkristalle durch** *Dotierung*
	- <sup>Ö</sup> **zusätzliche Valenzelektronen durch Arsen (As), Antimon (Sb) oder Phosphor (P)**
	- <sup>Ö</sup> **fehlende Valenzelektronen durch Aluminium (AL), Bor (B) oder Indium (In)**

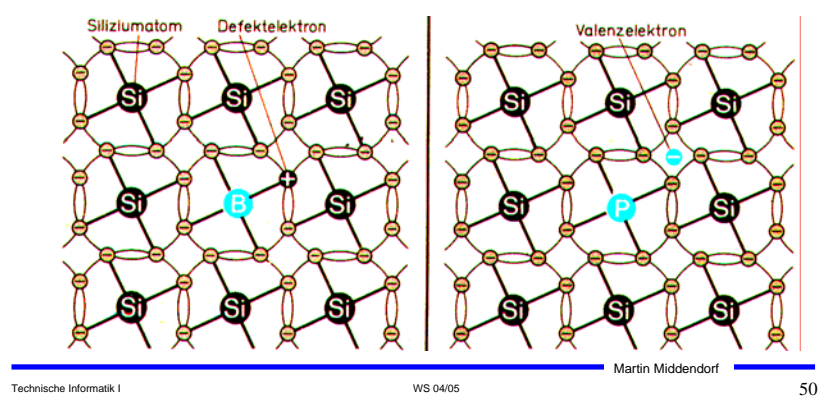

Technische Informatik I WS 04/05 51 Martin Middendorf + + + + + + =.(+ Technische Informatik I  $\sim$  52 **Grenzschicht zwischen pund n-dotierten Schicht durch Diffusion über die Grenzschicht Feld Feldwirkung gleich sind** <sup>Ö</sup> **Gleichgewicht** <sup>Ö</sup> **Ladungsträgerfreie Zone** <sup>Ö</sup> **Diffusionsspannung** *DU* **Bei Zimmertemperatur**  $\Rightarrow$  Germanium  $U_D = 0,37$  V  $\Rightarrow$  Silizium  $U_D = 0.75$  V

## **3.1 Der** *pn***-Übergang**

**der Diffusion**

**e)** Potenzialverlauf o **zur Grenzschicht**

φ**(x)**

 $\bullet_p$   $\longrightarrow$   $\qquad$   $\qquad$   $\qquad$   $\downarrow$   $\qquad$   $\downarrow$   $\qquad$ 

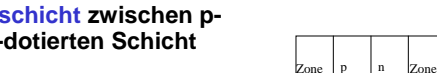

 **Ausgleich der Ladungsträger a) Grenzschicht mit n - dotierter und p - dotierter Zone**  $n_A$  *n(x)*  $n_D$ 

- Ö **Es entsteht ein elektrisches**
- **wenn Diffusionswirkung und c) Konzentrationsdichte nach**

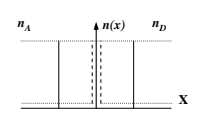

**b**) Konzentration der Donatoren  $n<sub>D</sub>$ und Akzeptoren *n* ohne Ausgleich

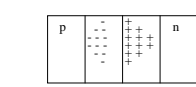

**d) Raumladung**

**X**

φ**n X**

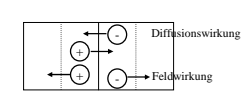

**f) Kraftwirkung**

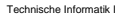

# **Der** *pn***-Übergang**

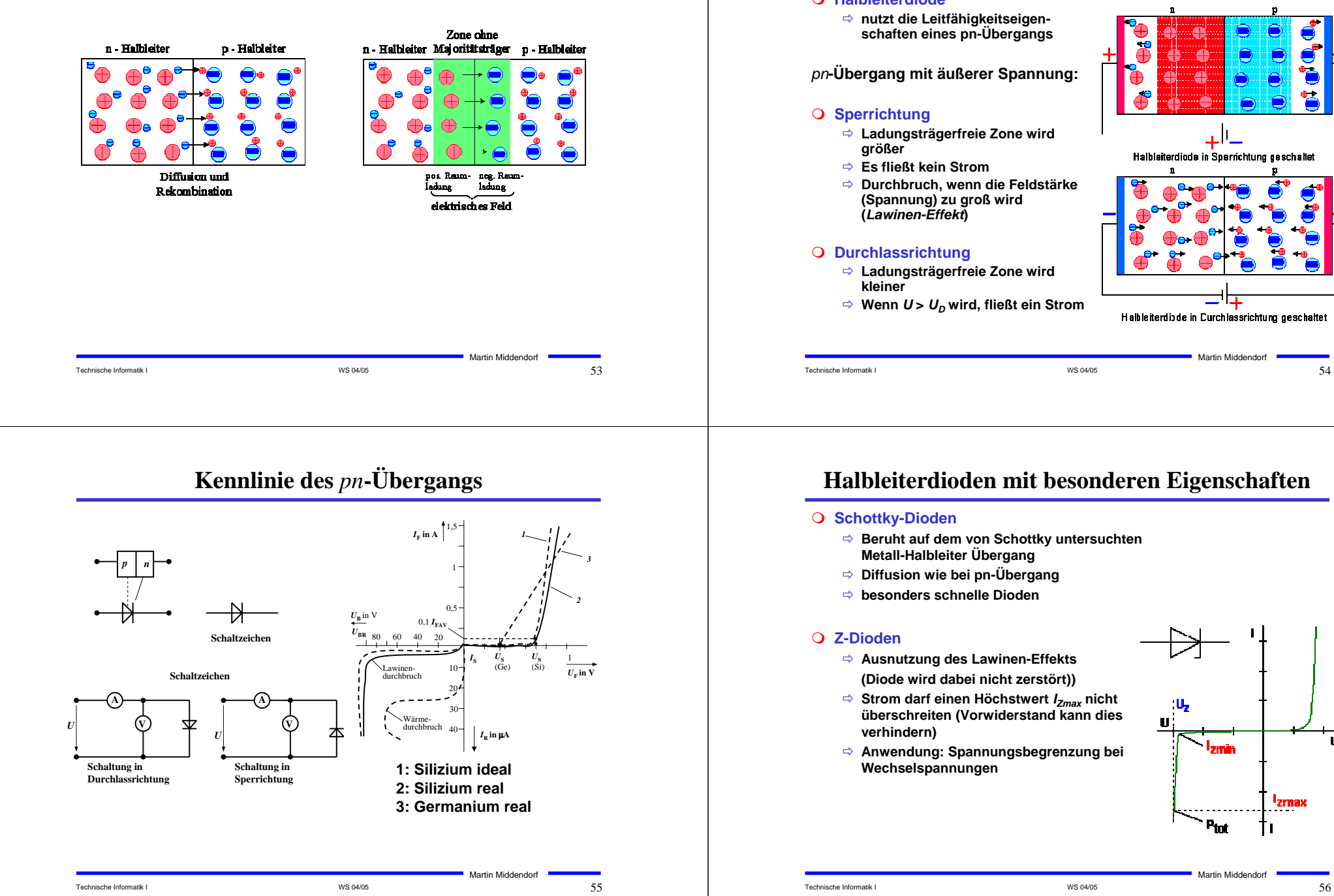

## **Halbleiterdioden**

#### **Halbleiterdiode**

<sup>Ö</sup> **nutzt die Leitfähigkeitseigen schaften eines pn-Übergangs**

*pn***-Übergang mit äußerer Spannung:**

#### **Sperrichtung**

- <sup>Ö</sup> **Ladungsträgerfreie Zone wird**
- Ö **Es fließt kein Strom**
- Ö **Durchbruch, wenn die Feldstärke (Spannung) zu groß wird (***Lawinen-Effekt***)**

#### **Durchlassrichtung**

- <sup>Ö</sup> **Ladungsträgerfreie Zone wird**
- <sup>Ö</sup> **Wenn** *U* **<sup>&</sup>gt;***UD* **wird, fließt ein Strom**

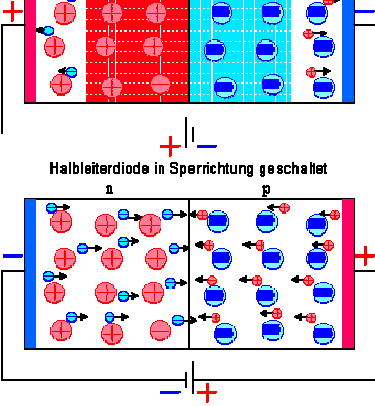

Halbleiterdiade in Curchlassrichtung geschaltet

Martin Middendorf

```
Technische Informatik I 54
```
# **Halbleiterdioden mit besonderen Eigenschaften**

#### **O** Schottky-Dioden

- <sup>Ö</sup> **Beruht auf dem von Schottky untersuchten Metall-Halbleiter Übergang**
- <sup>Ö</sup> **Diffusion wie bei pn-Übergang**
- Ö **besonders schnelle Dioden**
- <sup>Ö</sup> **Ausnutzung des Lawinen-Effekts (Diode wird dabei nicht zerstört))**
- <sup>Ö</sup> **Strom darf einen Höchstwert** *IZmax* **nicht überschreiten (Vorwiderstand kann dies verhindern)**

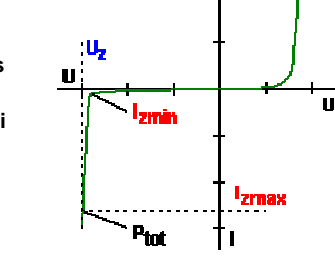

# **Halbleiterdioden mit besonderen Eigenschaften**

#### **Fotodioden**

- <sup>Ö</sup> **Licht kann durch eine Öffnung an den pn-Übergang gelangen**
- 
- <sup>Ö</sup> **ein einfallendes Lichtquant erzeugt ein Elektron-Loch-Paar**
- Ö **Fotodioden werden in Sperrichtung betrieben**
	- **ist kein Licht vorhanden, fließt kein Strom**
	- **bei Lichteinfall fließt durch den Photoeffekt ein Strom (proportional Lichtstärke)**
- Ö **Lichtschranken**
- <sup>Ö</sup> **Datenübertragung mit Lichtwellenleitern**
- 

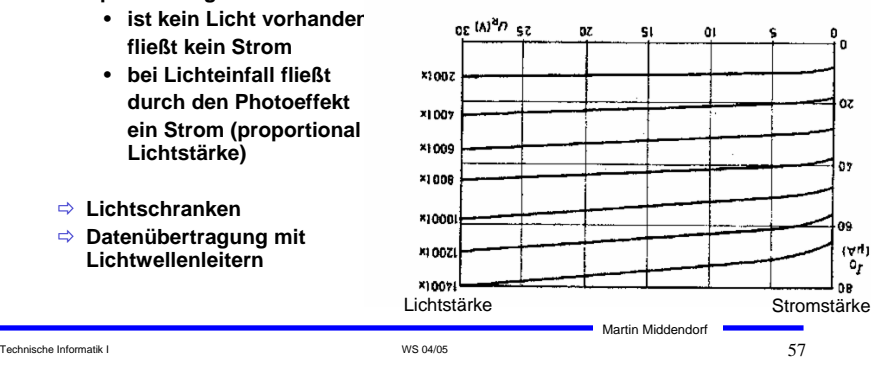

# **3.2 Bipolare Transistoren**

- **Ausnutzen der Eigenschaft zweier pn-Übergänge**
	- Ö **NPN-Transistor**
	- Ö **PNP-Transistor**
- **Von jeder Zone wird ein Anschluss herausgeführt**
	- <sup>Ö</sup> **Emitter (E)**
	- <sup>Ö</sup> **Basis (B)**
	- <sup>Ö</sup> **Kollektor (C)**

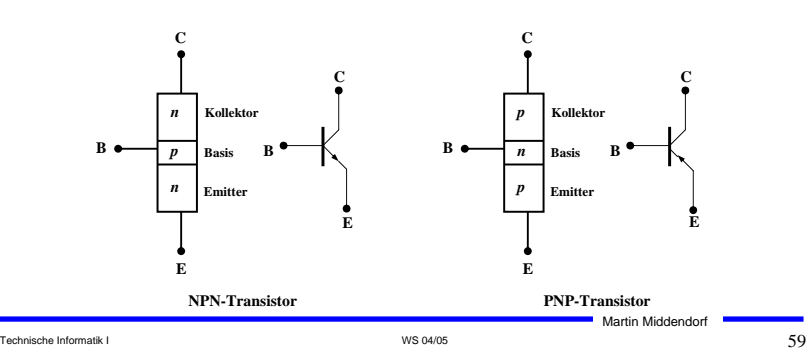

## **Halbleiterdioden mit besonderen Eigenschaften**

#### **Lumineszenzdioden (Light Emitting Diode, LED)**

<sup>Ö</sup> **pn-Übergang mit hoher Dotierung**

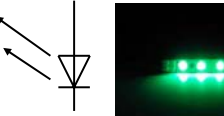

- <sup>Ö</sup> **Betrieb in Durchlassrichtung (Vorwiderstand)**
- <sup>Ö</sup> **Durchlassstrom injiziert Ladungsträger in den p- und n-Bereich**
- <sup>Ö</sup> **Durch die hohe Zahl der Überschusselektronen (n-Bereich) bzw. Löcher (p-Bereich) werden Ladungsträger aus dem Leitungsband in das Valenzband gezogen (Rekombination)**

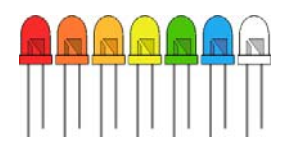

<sup>Ö</sup> **Durch den Energieerhaltungssatz muss Energie abgegeben werden → es entsteht ein Lichtquant** 

#### <sup>Ö</sup> **Anwendungen:**

- **Anzeigen**
- **Datenübertragung durch Lichtwellenleiter**
- **Optokoppler - zur Verbindung elektrisch getrennter Bauteile (LED+Fotodiode)**

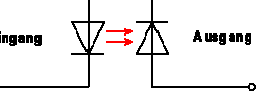

Martin Middendorf

Technische Informatik I Samma in the Second Communication of the Second Communication of Second Communication of S

# **Der Transistoreffekt**

#### **Basis des Transistors ist sehr dünn**

- Ö **Die Emitter-Basis-Diode wird in Durchlassrichtung gepolt**
- Ö **Die meisten der Elektronen fließen jedoch nicht über die Basis ab, sondern werden vom Kollektor aufgenommen (starkes elektrisches Feld)**

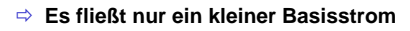

**p**  $I_{\rm E}$  $I_{\rm{c}}$ *R***<sup>a</sup>**  $I_{\text{B}}$  $U^{}_{\rm BE}$ **+ 1,3 V - + 12 V**  $U_{\rm CF}$ **Emitter E**  $I_{\rm C}$ **Basis B Kollektor** 

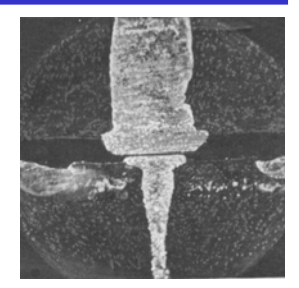

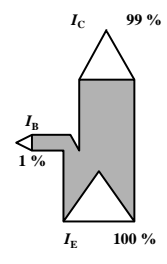

Martin Middendorf

Technische Informatik I GO  $\,$  GHz  $\,$  MS 04/05  $\,$  WS 04/05  $\,$  GO  $\,$  MS 04/05  $\,$  GO  $\,$  GD  $\,$  GD  $\,$  GD  $\,$  GD  $\,$  GD  $\,$  GD  $\,$  GD  $\,$  GD  $\,$  GD  $\,$  GD  $\,$  GD  $\,$  GD  $\,$  GD  $\,$  GD  $\,$  GD  $\,$  GD

# **Der Transistoreffekt**

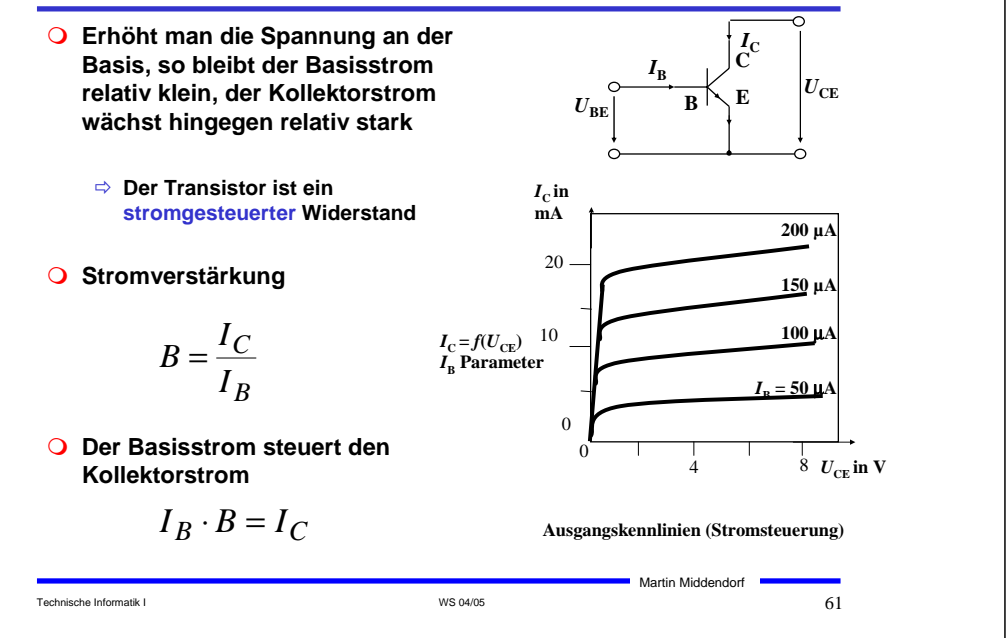

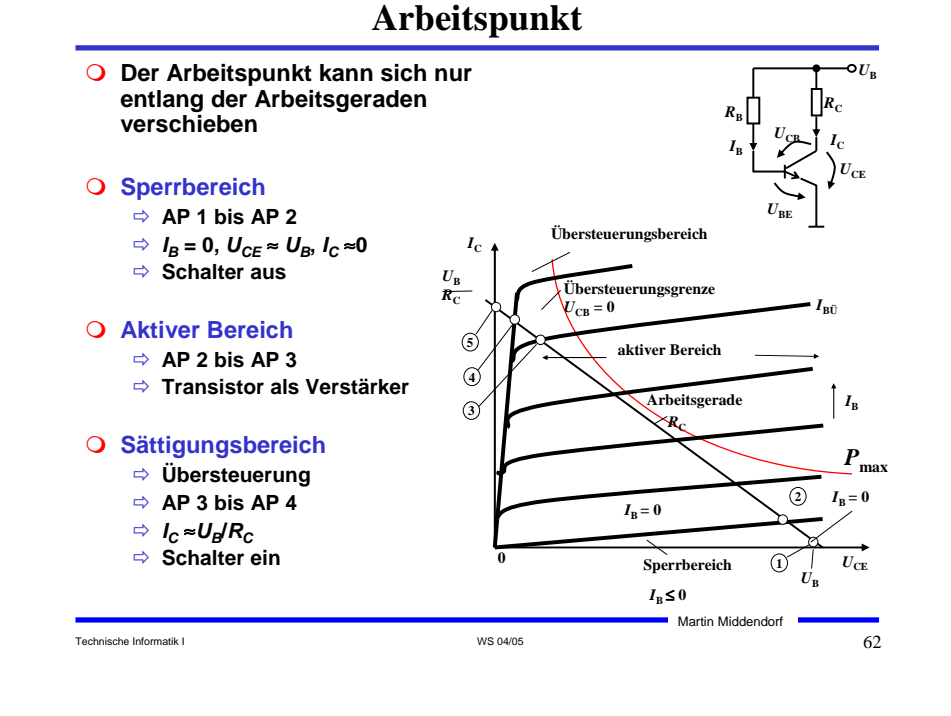

# **3.3 Unipolare Transistoren**

- **Im Gegensatz zu bipolaren Transistoren wird bei unipolaren Transistoren der Strom durch eine Spannung gesteuert**
	- Ö **Elektrisches Feld**
	- <sup>Ö</sup> **Feldeffekt-Transistor (FET)**
	- <sup>Ö</sup> **Spannungsgesteuerter Widerstand**

#### **Anschlüsse**

- <sup>Ö</sup> **Source S (Quelle)**
- <sup>Ö</sup> **Drain D (Senke)**
- <sup>Ö</sup> **Gate G(Tor)**

#### **Sperrschicht-FET**

- <sup>Ö</sup> **Erhöhtes negatives Potential an G bewirkt Ausdehnung der Sperrschicht**
- <sup>Ö</sup> **es ist kein Strom am Gate nötig, um den Stromfluss von G zu S zu sperren**

Drain Sparzenic Gate ↓ Source

Martin Middendorf

# **Isolierschicht-FET (MOS-FET)**

#### **Isolierschicht-FET**

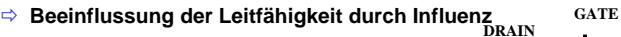

- Ö **Isolation des Gates durch Isolator (Siliziumdioxid, SiO2)**
- Ö **MOS: Metal Oxide Semiconductor**

#### **n-MOS**

- <sup>Ö</sup> **das gesteuerte Halbleiter-Substrat ist p-dotiert**
- Ö **die Anschlüsse sind stark n-dotiert**
- Ö **n-Kanal-MOS-FET**

#### **p-MOS**

- <sup>Ö</sup> **das gesteuerte Halbleiter-Substrat ist n-dotiert**
- <sup>Ö</sup> **die Anschlüsse sind stark p-dotiert**
- <sup>Ö</sup> **p-Kanal-MOS-FET**
- **Da die n-Zonen (p-Zonen) weit auseinanderliegen, kommt es nicht zum Transistoreffekt**

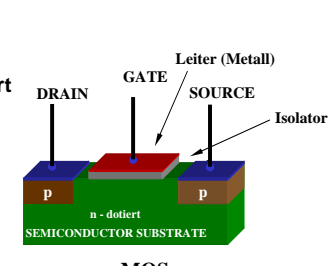

**p - dotiert SEMICONDUCTOR SUBSTRATE n – MOS**

**n n**

**Leiter (Metall)**

**SOURCE**

**Isolato** 

Martin Middendorf **p – MOS**

Technische Informatik I GA  $64$ 

Technische Informatik I G $\overline{\phantom{1}}$  G3

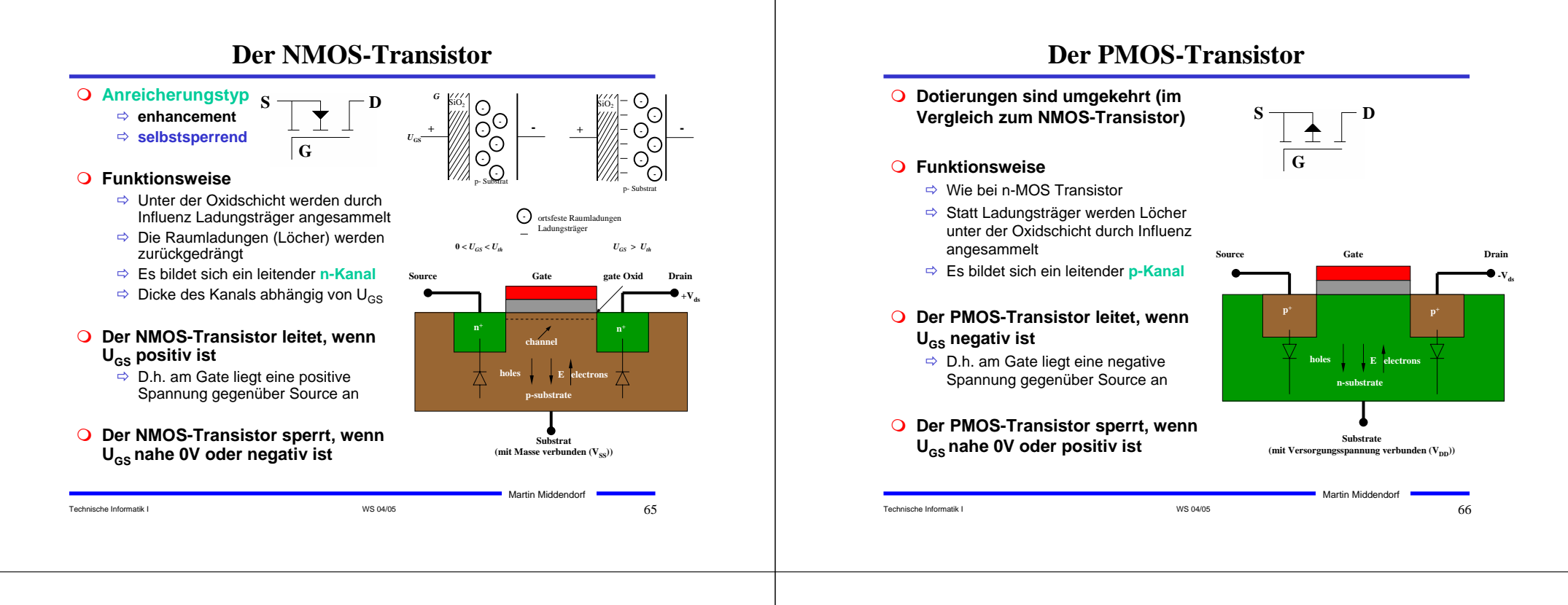

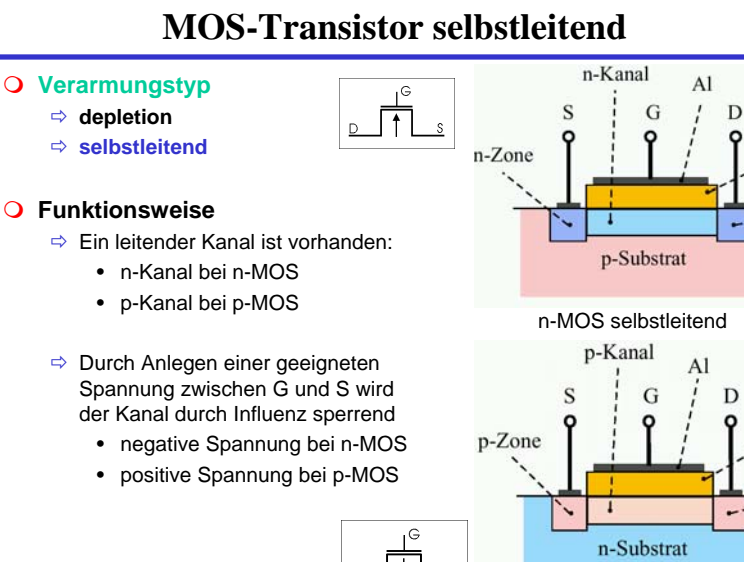

Technische Informatik I G $\sim$  67

Martin Middendorf

p-MOS selbstleitend

SiO<sub>2</sub>

SiO<sub>2</sub>

p-Zone

n-Zone

## **4 Der Transistor als Schalter**

- **Elektronische Verknüpfungselemente werden aus Halbleiterbauelementen aufgebaut**
	- Ö **Binäre Schaltvariablen werden nach den Gesetzen der Schaltalgebra miteinander verknüpft**
	- <sup>Ö</sup> **Werte entsprechen der Zweiwertigkeit von Schalterzuständen**

#### **Im Folgenden gilt:**

- <sup>Ö</sup> **"Ein" entspricht "1", 5 V, POWER oder VDD**
- <sup>Ö</sup> **"Aus" entspricht "0", 0 V, GROUND oder VSS**
- **Verknüpfungselemente werden zu komplexeren Schaltnetzen und Schaltwerken zusammengefügt**
	- <sup>Ö</sup> **Die beteiligten Schaltelemente müssen die gleichen Signalpegel besitzen**

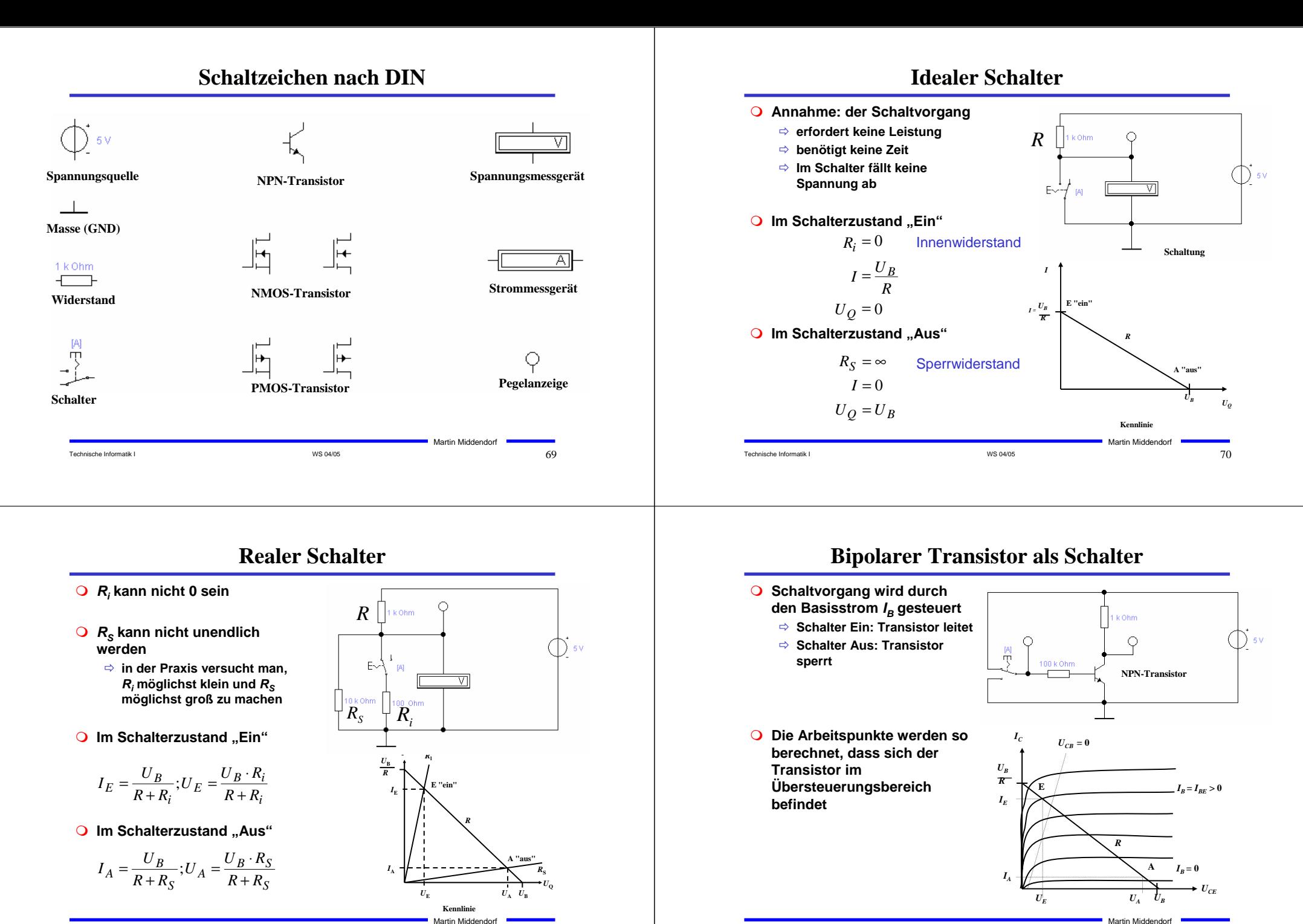

Technische Informatik I WS 04/05 72

Technische Informatik I WS 04/05 71

## **Der NMOS-Transistor als Schalter**

- **O** NMOS Transistoren leiten wenn U<sub>GS</sub> positiv ist
	- <sup>Ö</sup> **UGS muss eine Tresholdspannung übersteigen Uth**
	- <sup>Ö</sup> **Verwendung wie bei Bipolar-Transistoren**
- **O** Der Substrat-Anschluss (Bulk) muss "negativer" **sein als das Gate**
	- <sup>Ö</sup> **Häufig zusätzliche negative Spannung (-5V)**

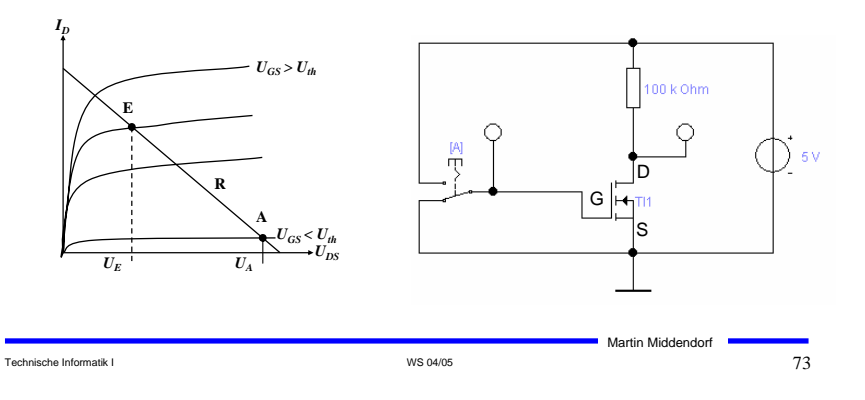

# **Der PMOS-Transistor als Schalter**

- **Besserer Einsatz des PMOS-Transistors**
	- <sup>Ö</sup> **Der Transistor leitet gut, da der Spannungsunterschied zwischen Gate und Source** (U<sub>GS</sub>) mit 5V hoch ist

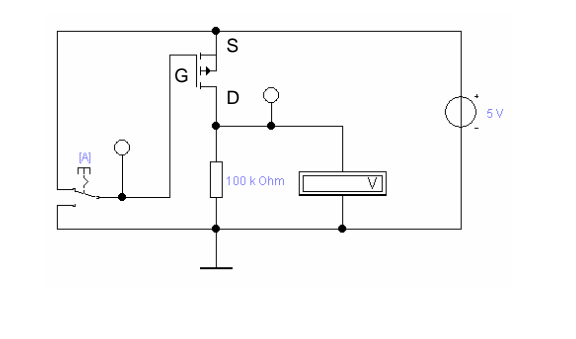

## **Der PMOS-Transistor als Schalter**

- **PMOS Transistoren leiten wenn U<sub>GS</sub> negativ ist** 
	- <sup>Ö</sup> **Der Gate-Anschluss liegt auf 0 V (Masse)**
	- <sup>Ö</sup> **Die Spannung UGD ist hoch (ca. 1,7 V)**
	- <sup>Ö</sup> **Der p-MOS-Transistor leitet schlecht, da der Spannungsunterschied zwischen Gate und Source (UGS) gering ist**

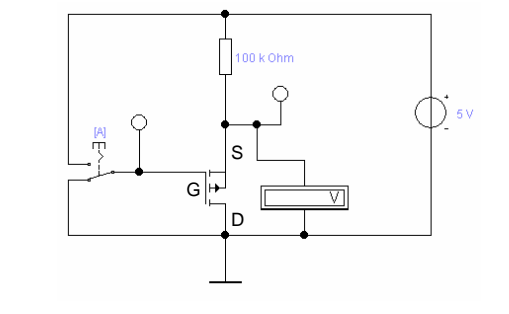

# **Übersicht: MOS-Transistoren als Schalter**

Technische Informatik I  $74$ 

Martin Middendorf

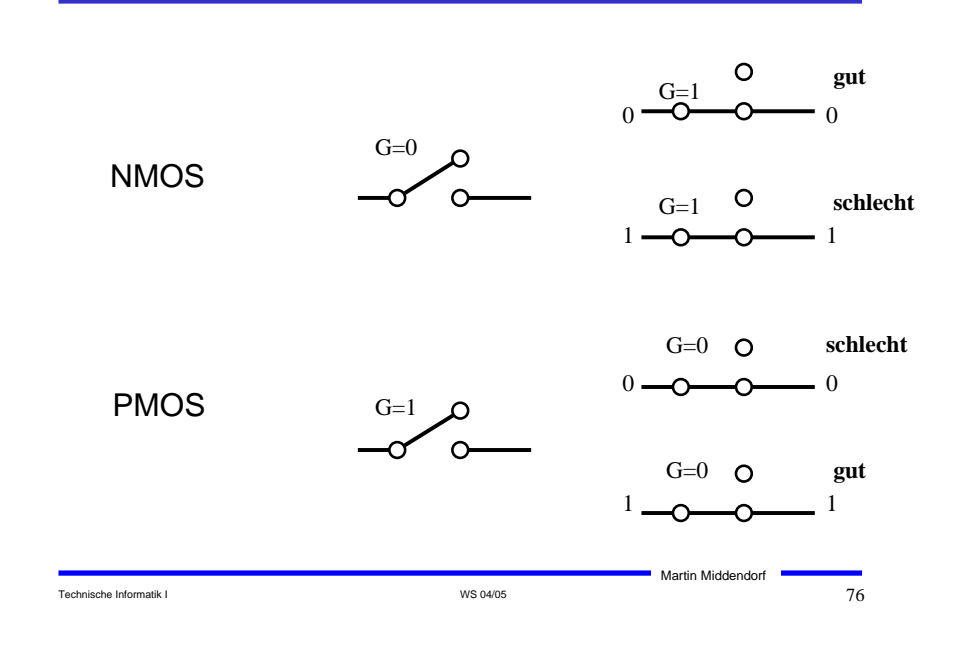

## **Integrierte Widerstände**

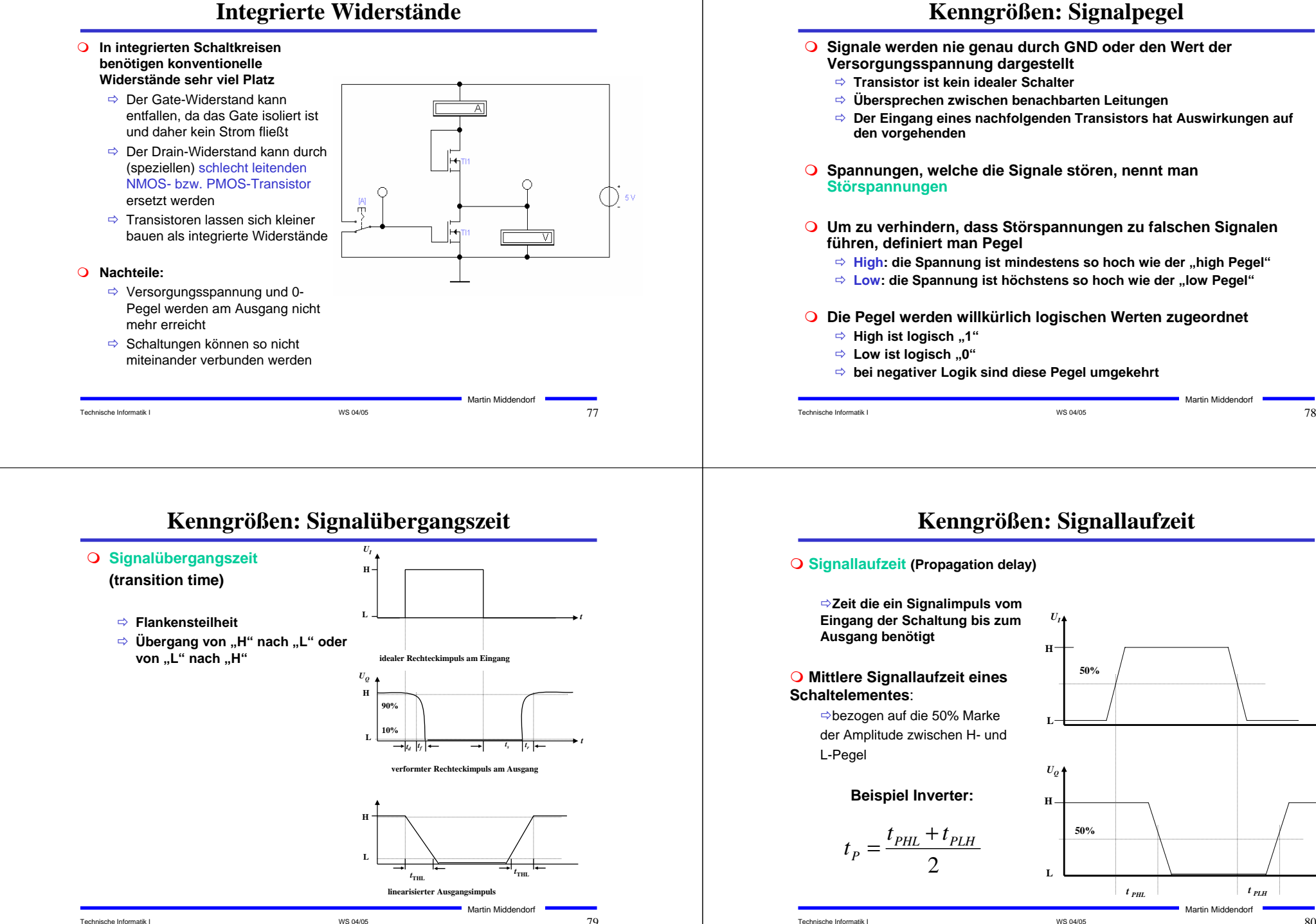

Technische Informatik I  $_{\rm 80}$ 

*t*

# **Der Kondensator**

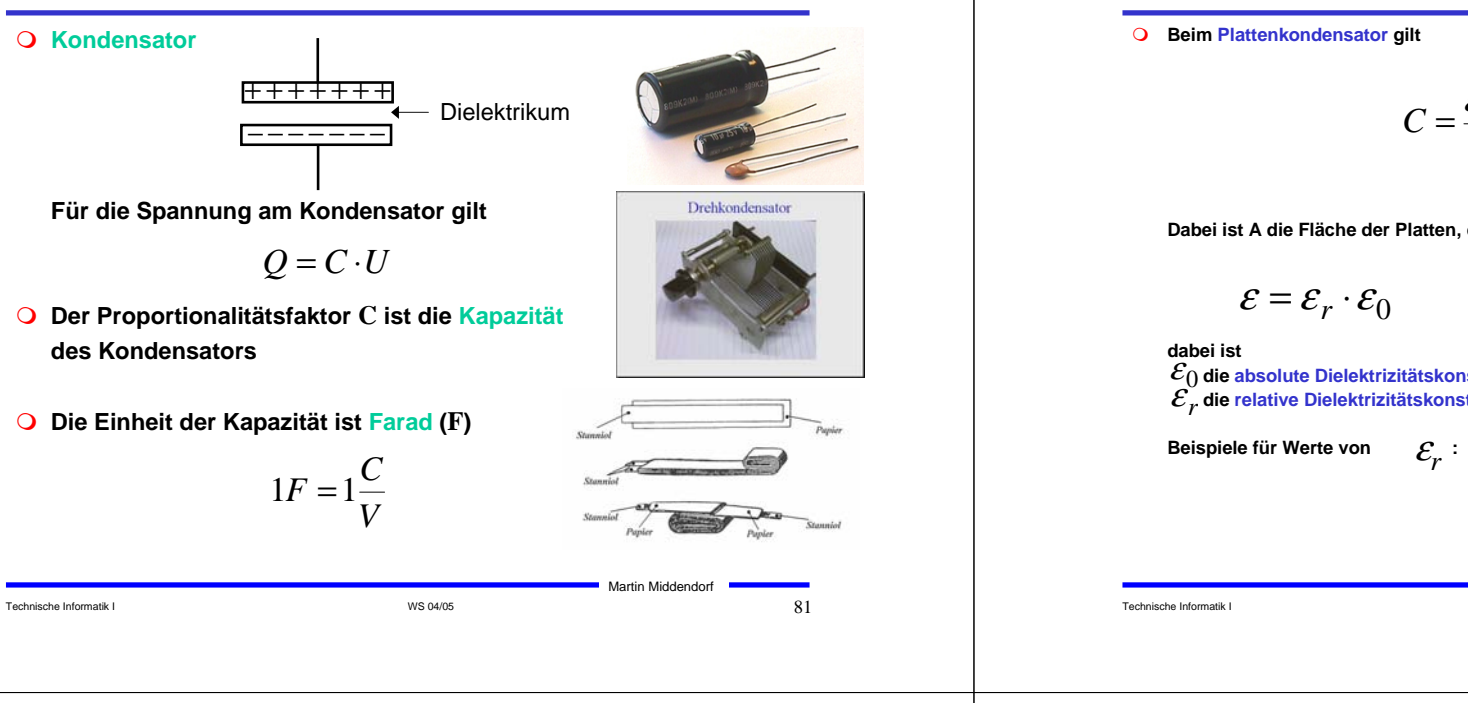

# **Der Kondensator**

**Für den Strom am Kondensator gilt**

$$
I = \frac{dQ}{dt} = C \cdot \frac{dU}{dt}
$$

<sup>Ö</sup> **Am Kondensator gibt es keine Spannungssprünge**

<sup>Ö</sup> **Strom fließt am Kondensator nur bei Spannungsänderungen**

- <sup>Ö</sup> **Bei Gleichstrom wirkt ein Kondensator wie eine Unterbrechung**
- **Die in einem Kondensator gespeicherte Energie beträgt**

$$
W = \int_{t_0}^{t} P(t)dt = \int_{t_0}^{t} U(t) \cdot I(t)dt = \int_{t_0}^{t} U(t) \cdot C \frac{dU}{dt} dt
$$
  
=  $C \cdot \int_{0}^{U(t)} U dU = C \cdot \frac{U(t)}{2}$ 

**und ist somit proportional zur Kapazität und zum Quadrat der Spannung**

#### Technische Informatik I WS 04/05 83

Martin Middendorf

## **Der Kondensator**

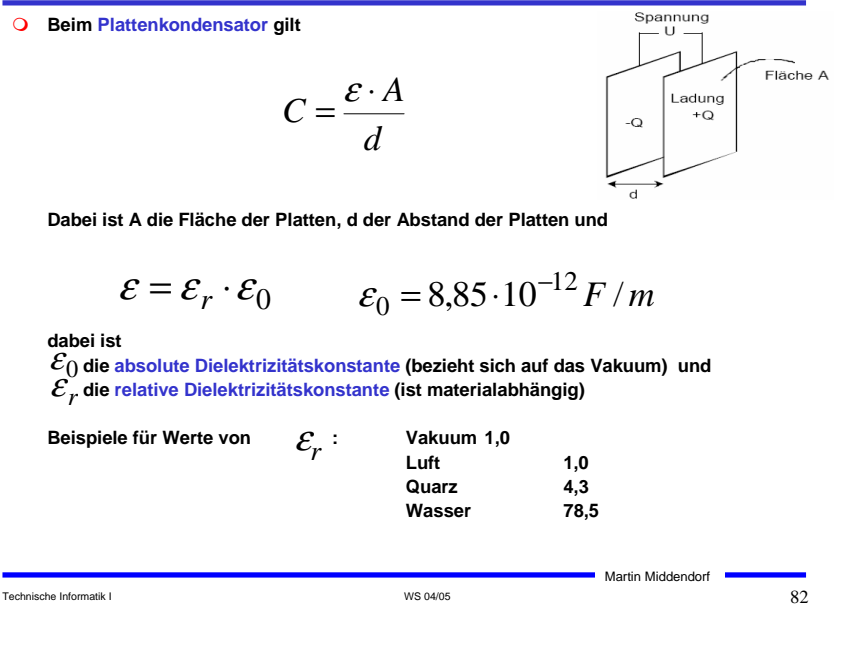

# **Der Kondensator**

- **Parasitäre Effekte (die ein ideales Verhalten verändern)**
	- <sup>Ö</sup> **Widerstand von Platten und Drähten (R1)**
	- <sup>Ö</sup> **Nicht vollständige Isolation des Dielektrikums (R2)**

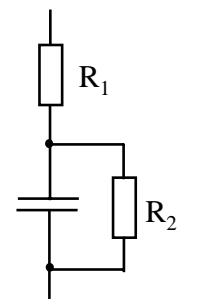

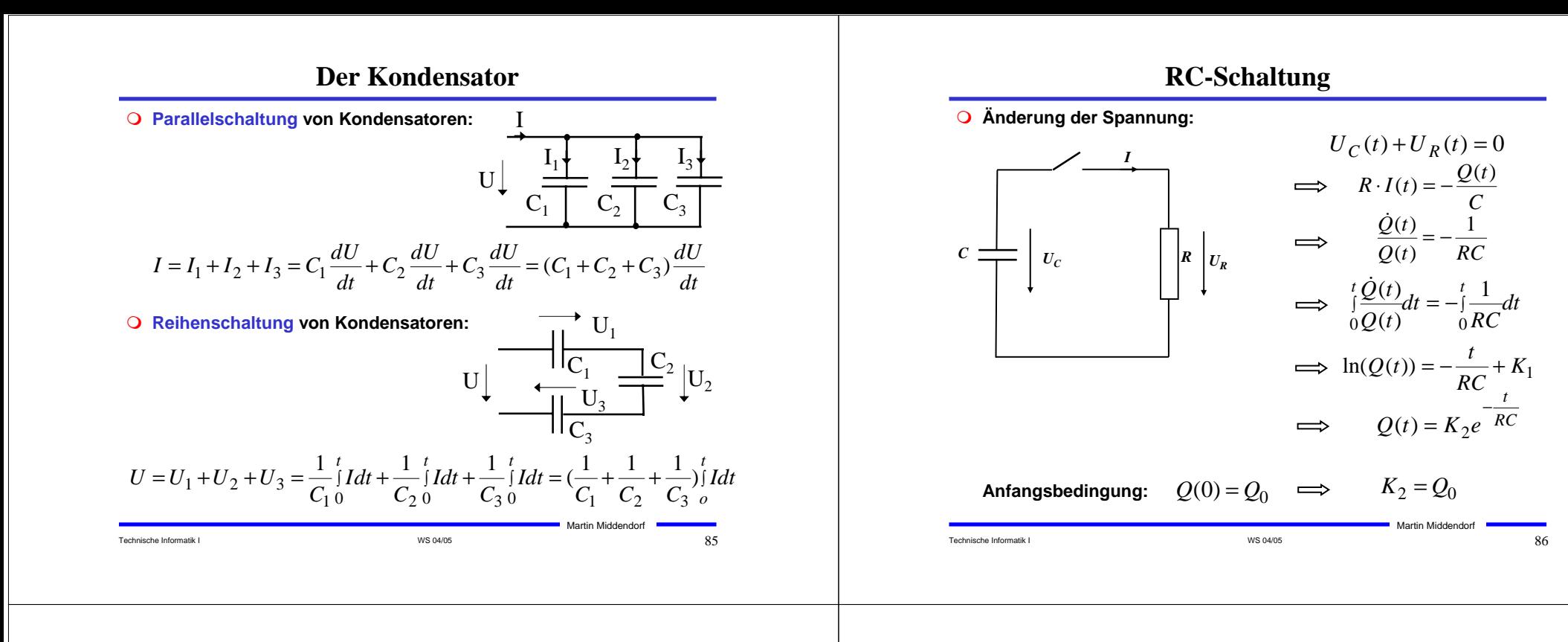

## **RC-Schaltung**

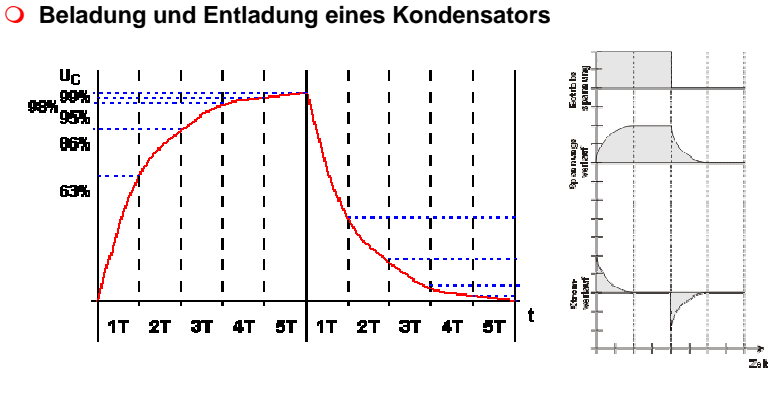

**Anteil der gesamten Entladung/Beladung bezogen auf die Zeiteinheiten** *T* <sup>=</sup> *R*⋅*C*

### **Induktivität**

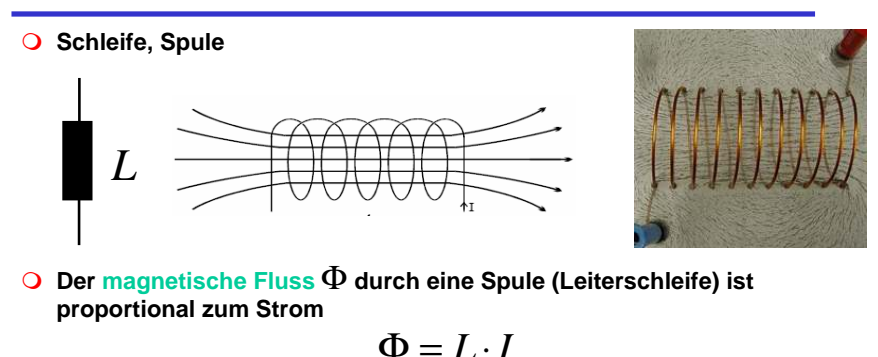

 **Der Proportionalitätsfaktor L ist die Induktivität der Leiterschleife (L ist proportional zum Quadrat der Windungszahl der Spule)**

**Die Einheit der Induktivität ist Henry**

$$
1H = 1\frac{V_S}{A}
$$

Martin Middendorf

Martin Middendorf

Technische Informatik I Brown and the Changes of the US 04/05 State Informatik I Research of the Same State Informatik I Research of the Same State Informatik I Research of the Same Informatik I Research of the Same Inform

## **Induktivität**

#### **Für die Spannung an einer Spule gilt**

$$
U = \frac{d\Phi}{dt} = L \cdot \frac{dI}{dt}
$$

- <sup>Ö</sup> **Nach den Anlegen einer Spannung wirkt ihr die induzierte Spannung entgegen (der Widerstand der Spule ist zunächst groß)**
- <sup>Ö</sup> **Die Spannung an der Spule ist proportional zur Änderung des Stromes**
- <sup>Ö</sup> **An einer Spule gibt es keine sprunghaften Stromänderungen**
- <sup>Ö</sup> **Bei Gleichstrom wirkt eine Spule wie ein Kurzschluss**
- **Die in einer Spule gespeicherte Energie beträgt**

$$
W = \int_{t_0}^{t} p(t)dt = \int_{t_0}^{t} I(t) \cdot L \frac{dI}{dt} dt = L \cdot \int_{0}^{I(t)} I dI = L \cdot \frac{I(t)}{2}
$$

**und ist somit proportional zur Induktivität und zum Quadrat der Stromstärke**

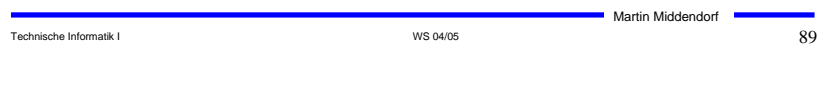

# **Wechselstrom**

**Wechselspannung** 

 $U(t) = U_0 \cdot \sin \omega t$ 

<sup>Ö</sup> **Leistung des Wechselstroms zur Zeit** t

$$
P(t) = U(t) \cdot I(t) = \frac{U(t)^{2}}{R} = \frac{U_0^{2}}{R} \sin^{2} \omega t
$$

<sup>Ö</sup> **Mittlere Leistung** 

$$
\left\langle P\right\rangle = \frac{{U_0}^2}{2 \cdot R}
$$
 (denn Mittelwert  $\left\langle \sin^2 \omega t \right\rangle = \frac{1}{2}$ )

<sup>Ö</sup> **Effektivwert: entspricht der Spannung eines Gleichstroms, der an einem ohmschen Widerstand die gleiche Leistung wie der Wechselstrom im zeitlichen Mittel verrichtet.** 

$$
\frac{U_0^2}{2 \cdot R} = \frac{U_{\text{Eff}}^2}{R} \qquad \Longrightarrow \qquad U_{\text{Eff}} = \frac{U_0}{\sqrt{2}}
$$

Beispiel: Haushalt 220V (effektiv) hat Maximalwerte $^+$ 311V

#### Technische Informatik I  $91$

Martin Middendorf

## **Induktion**

 **Ein magnetischer Fluß in einer Spule (Stromschleife) induziert in einer anderen Spule Spannung**

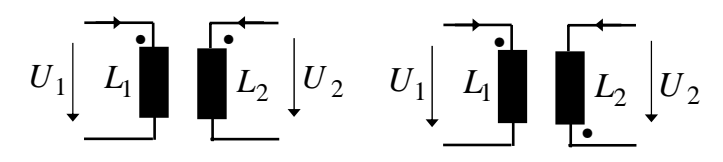

**Fließen Ströme durch beide Spulen können sich die Magnetfelder verstärken oder abschwächen (im Schaltbild erkennbar an den Punkten)**

**Die Gegeninduktivität M beschreibt den Grad der Kopplung**

$$
U_1 = L_1 \frac{dI_1}{dt} + M \cdot \frac{dI_2}{dt}
$$
\n
$$
U_1 = L_1 \frac{dI_1}{dt} - M \cdot \frac{dI_2}{dt}
$$
\n
$$
U_2 = M \frac{dI_1}{dt} + L_2 \cdot \frac{dI_2}{dt}
$$
\n
$$
U_2 = -M \frac{dI_1}{dt} + L_2 \cdot \frac{dI_2}{dt}
$$

#### Technische Informatik I George Stephen WS 04/05  $\sim$  WS 04/05  $\sim$  900  $\sim$  900  $\sim$  900  $\sim$  900  $\sim$  900  $\sim$  900  $\sim$  900  $\sim$  900  $\sim$  900  $\sim$  900  $\sim$  900  $\sim$  900  $\sim$  900  $\sim$  900  $\sim$  900  $\sim$  900  $\sim$  900  $\sim$  9

Martin Middendorf

## **Wechselstrom**

**An einem Kondensator gilt:**

$$
I(t) = C \cdot \frac{dU(t)}{dt}
$$

$$
\implies I(t) = C \cdot \frac{dU_0 \sin \omega t}{dt} = C\omega \cdot U_0 \cos \omega t = C\omega \cdot U_0 \sin(\omega t + \frac{\pi}{2})
$$

**An einer Spule gilt:**

$$
U(t) = L \cdot \frac{dI(t)}{dt}
$$

$$
\implies I(t) = \frac{1}{L} \int_0^t U_0 \sin \omega t dt = -\frac{1}{L\omega} U_0 \cos \omega t = \frac{1}{L\omega} U_0 \sin(\omega t - \frac{\pi}{2})
$$

Technische Informatik I WS 04/05 92

## **Lastarten**

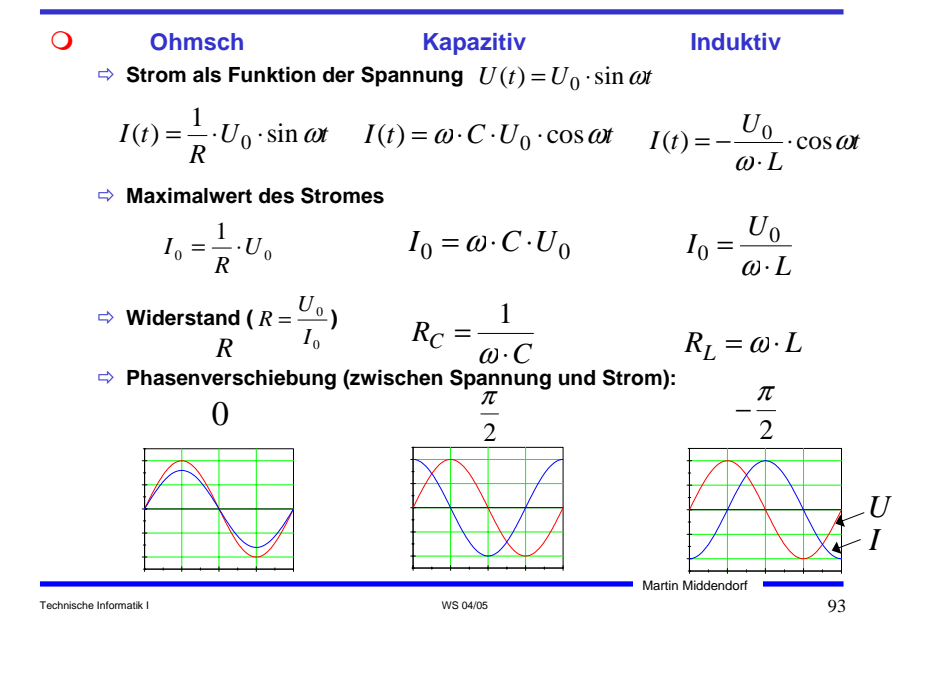

## **Lastarten**

#### **Energieverbrauch:**

<sup>Ö</sup> **Widerstände setzen elektrische Energie irreversibel in thermische Energie (Wärme) um** 

$$
W_R = \int_0^t U I dt = R \int_0^t I^2 dt = t \cdot RI^2
$$

<sup>Ö</sup> **Kondensatoren und Spulen speichern Energie in ihren Feldern**  $\rightarrow$  die Feldenergie kann wieder in elektrische Energie **zurückgewandelt werden** 

## **Transformator**

- **Spannungsteiler mit Spulen:** 
	- <sup>Ö</sup> **durch Spule 1 (Primärspule) fließt ein Wechselstrom**
	- <sup>Ö</sup> **durch die Änderung des magnetischen Flusses wird in beiden Spulen eine Spannung induziert**
	- <sup>Ö</sup> **in der Primärspule ist die induzierte Spannung gleich der negativen Quellspannung**
	- <sup>Ö</sup> **Vorteil: Spannungsteiler arbeitet verlustfrei (im Idealfall)**

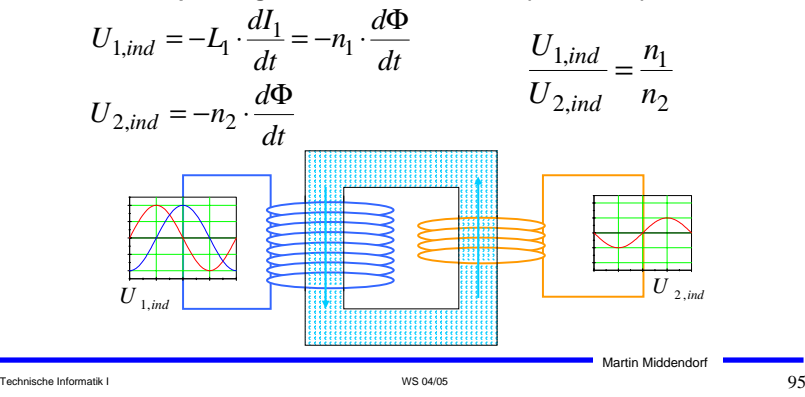

# **Schwingkreis**

Technische Informatik I Separation is a structure of the US of  $94$  WS 04/05  $94$ 

Martin Middendorf

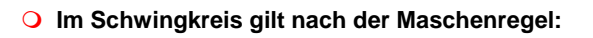

$$
U_C(t) = U_L(t)
$$

$$
\implies \frac{1}{C} \cdot Q(t) + L \cdot \frac{d^2 Q(t)}{dt^2} = 0
$$

**Lösung der Differentialgleichung ist**

$$
Q(t) = Q_0 \cdot \sin \omega \cdot t
$$

$$
\implies \frac{1}{C} \cdot Q_0 \cdot \sin \omega t - L \cdot \omega^2 \cdot Q_0 \cdot \sin \omega t = 0
$$
  

$$
\implies \omega = \sqrt{\frac{1}{L \cdot C}} = 2 \cdot \pi \cdot \frac{1}{T} \qquad T = 2 \cdot \pi \cdot \sqrt{L \cdot C}
$$

**wobei T die Zeitdauer einer Schwingung ist**

Technische Informatik I Separation is a structure of the US of  $96$ 

*C*

 $U_\mathit{C}$ 

*L*

 $\overrightarrow{U_L}$ 

## **Schwingkreis**

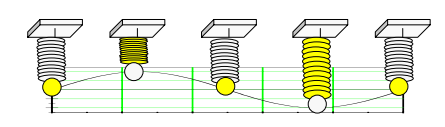

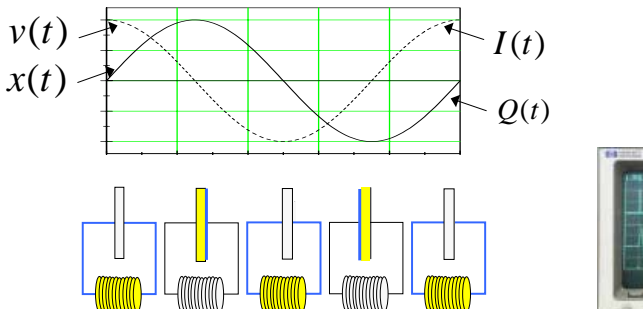

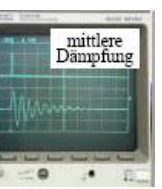

Martin Middendorf

**Befindet sich ein Widerstand im Schwingkreis, wird die Schwingung gedämpft, d.h. die Amplitude verringert sich mit der Zeit.**

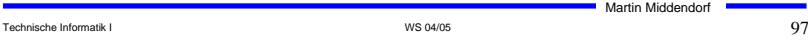

# **Komplexe Größen**

 **Jede komplexe Zahl lässt sich darstellen durch (Polarschreibweise)**  $Im(\underline{c})$ 

Betrag  $r = |c|$  Winkel  $\varphi$ 

- Ö **Der Winkel wird auch als Phase bezeichnet**
- $\bigcirc$  Wegen  $\sin \varphi = \frac{y}{r}$  und  $\cos \varphi = \frac{x}{r}$  schreibt man

$$
\underline{c} = r \cos \varphi + j r \sin \varphi \qquad \varphi = \arctan(\frac{y}{x})
$$

**Mit den Eulerschen Formeln**

$$
\cos \varphi = \frac{1}{2} (e^{j\varphi} + e^{-j\varphi}) \qquad \sin \varphi = \frac{1}{2j} (e^{j\varphi} - e^{-j\varphi})
$$

**erhält man in Exponentialschreibweise**

$$
\underline{c} = r \cos \varphi + j r \sin \varphi = r e^{j \varphi}
$$

Technische Informatik I WS 04/05 99

 $\overrightarrow{Re}(c)$ 

Martin Middendorf

## **Komplexe Größen**

- **Komplexe Zahlen bestehen aus Realteil und Imaginärteil**
- **Ist <sup>c</sup> ein Element der komplexen Zahlen C, dann gilt**

| $C = x + jy$                                                 | $\text{Im}(C)$     |                    |
|--------------------------------------------------------------|--------------------|--------------------|
| 0 x ist der Realteil von <u>C</u> und y ist der Imaginärteil | 2                  |                    |
| von <u>C</u>                                                 | Re( <u>C</u> ) = x | Im( <u>C</u> ) = y |

- $c = \text{Re}(c) + j \text{Im}(c)$
- **Die imaginäre Achse wird in der Einheit j gemessen (in der Mathematik i statt j) wobei gilt**

$$
j = \sqrt{-1} \qquad j^2 = -1
$$

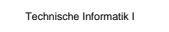

Technische Informatik I Germanische Informatik I Germanische Informatik I Germanische Informatik I G

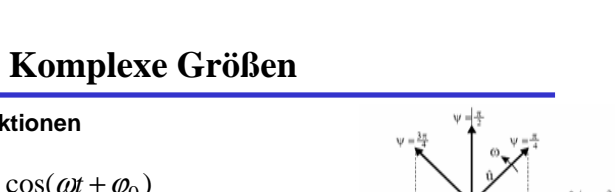

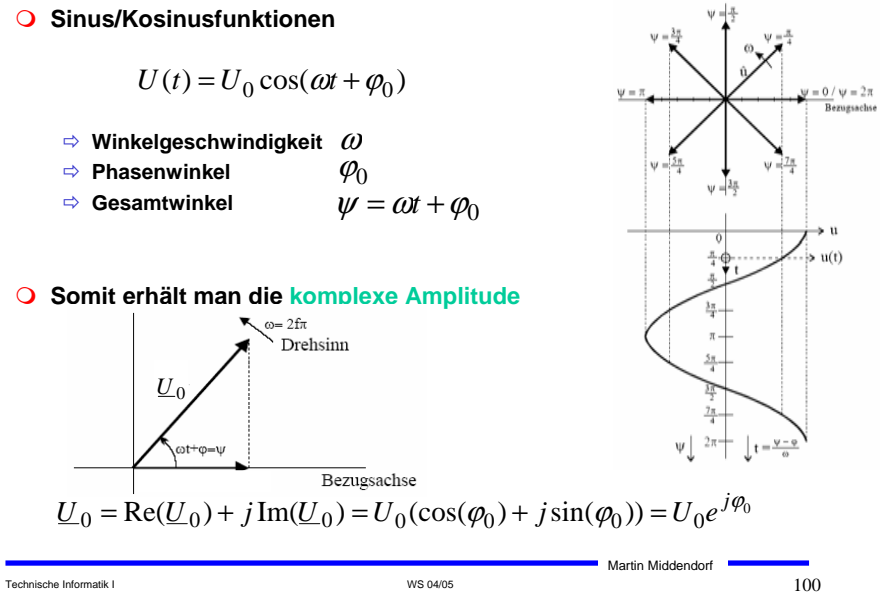

## **Komplexe Größen**

- **Zum Rechnen mit komplexen Signalen**
	- <sup>Ö</sup> **Für Addition/Subtraktion günstig**

 $U_{\text{ges}} = U_1 + U_2$ 

$$
\underline{U}_{ges} = \text{Re}(\underline{U}_1) + \text{Re}(\underline{U}_2) + j \text{Im}(\underline{U}_1) + j \text{Im}(\underline{U}_2)
$$

<sup>Ö</sup> **Für Multiplikation/Division ist Exponentialschreibweise günstig** 

$$
\underline{U}_{ges} = \underline{U}_1 \cdot \underline{U}_2 = U_1 U_2 e^{j(\varphi_1 + \varphi_2)}
$$

$$
\underline{U}_{ges} = \frac{\underline{U}_1}{\underline{U}_2} = \frac{U_1}{U_2} e^{j(\varphi_1 - \varphi_2)}
$$

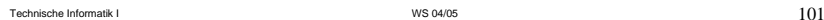

Martin Middendorf

## **Komplexe Größen**

**Ohmscher Widerstand**

$$
Re(\underline{U}(t)) = R \cdot Re(\underline{I}(t))
$$

$$
\implies \quad \underline{U}(t) = R \cdot \underline{I}(t) \Longleftrightarrow \underline{U}_{\text{eff}} = R \cdot \underline{I}_{\text{eff}}
$$

**Induktivität** 

$$
Re(U_0e^{j\omega t}) = L \cdot \frac{d}{dt}Re(I_0e^{j\omega t}) = L \cdot Re(I_0 \cdot j \cdot \omega \cdot e^{j\omega t})
$$

$$
\implies \underline{U}(t) = j \cdot \omega \cdot L \cdot \underline{I}(t) \Longleftrightarrow \underline{U}_{\text{eff}} = j \cdot \omega \cdot L \cdot \underline{I}_{\text{eff}}
$$

<sup>Ö</sup> **Phasenverschiebung durch Multiplikation mit j**

**Kapazität**

$$
\operatorname{Re}(I_0 e^{j\omega t}) = C \cdot \frac{d}{dt} \operatorname{Re}(U_0 e^{j\omega t}) = C \cdot \operatorname{Re}(U_0 \cdot j \cdot \omega \cdot e^{j\omega t})
$$

$$
\implies \underline{I}(t) = j \cdot \omega \cdot C \cdot \underline{U}(t) \Leftrightarrow \underline{I}_{\text{eff}} = j \cdot \omega \cdot C \cdot \underline{U}_{\text{eff}}
$$

<sup>Ö</sup> **Phasenverschiebung durch Division mit j**

Technische Informatik I  $_{\rm}$  . The set of the set of the Second Second Second Second Second Second Second Second Second Second Second Second Second Second Second Second Second Second Second Second Second Second Second S

Martin Middendorf

# **Komplexe Größen**

**Die Größe**

$$
\underline{Z} := \frac{U}{I} = R + jX
$$

**bezeichnet man als komplexen Widerstand oder Impedanz und die rein reellen Größen** 

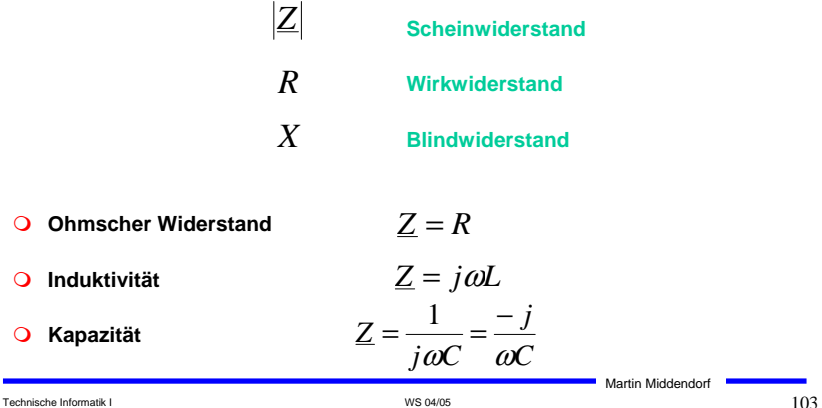

# **Komplexe Größen**

**Entsprechend unterscheidet man auch bei der Leistung nach**

**Scheinleistung Wirkleistung Blindleistung**

- 
- **Bei Ohmschen Widerständen (Glühlampe, Herd) ist die gesamte Leistung gleich der Wirkleistung**
- **Bei Geräten mit Spulen und Kondensatoren (Motoren, Generatoren) tritt Blindleistung auf**
	- <sup>Ö</sup> **Da Leitungen auch die Blindleistung transportieren müssen sie entsprechende ausgelegt sein**
	- <sup>Ö</sup> **Blindleistung pendelt zwischen Stromerzeuger und Verbraucher**
	- <sup>Ö</sup> **Durch den Widerstand der Leitungen "verschwindet" ein Teil des Blindstroms in zusätzlicher Wärmeleistung.**
- **Beispiel: Windkraftanlagen arbeiten oft mit Motoren, die Magnetfeld benötigen, dass aus Strom erzeugt wird. Dadurch tritt Blindleistung auf.**
	- <sup>Ö</sup> **Energieversorgungsunternehmen verlangen, dass Blindleistung durch Kondensatoren direkt in den Anlagen kompensiert wird.**

```
Technische Informatik I WS 04/05 104/05 104/05 104/05 104/05 104/05 104/05 104/05 104/05 104/05 104/05 104/05 104/05 104/04/05 104/05 104/05 104/04/05 104/04/05 104/04/05 104/04/04 104/04/04 104/04/04 104/04/04 104/04/04
```
**Induktivität**

**Kapazität**

## **Filter**

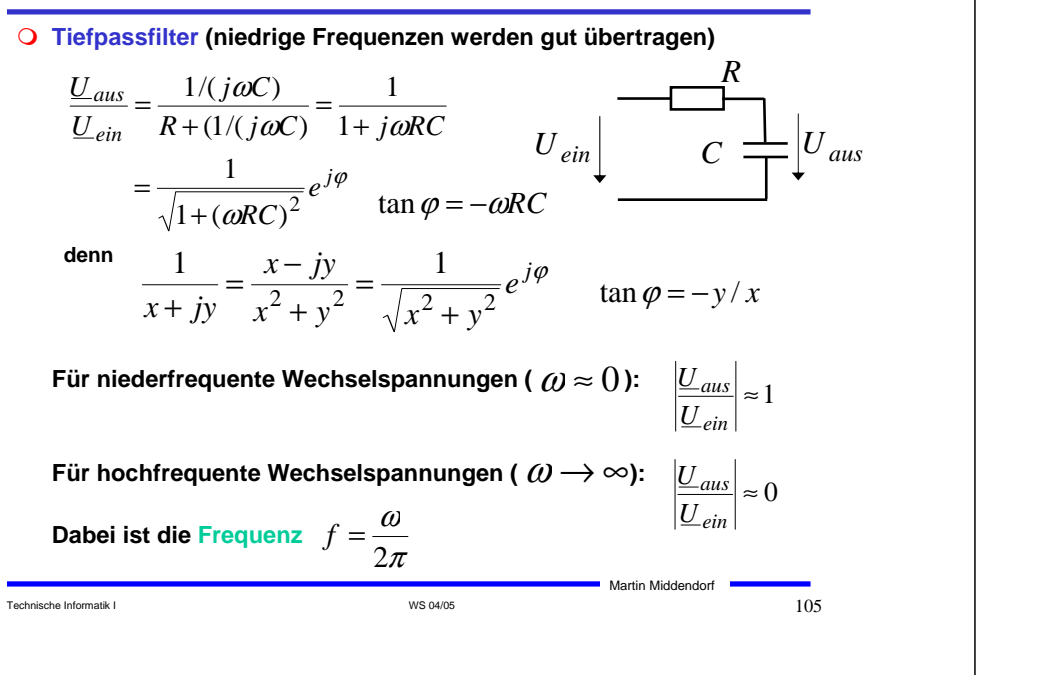

## **Signale**

- **Ist eine Funktion nicht periodisch, interessiert ihr Verlauf jedoch nur in einem Intervall, so versucht man für die Funktion in diesem Intervall eine Fourierdarstellung zu finden.**
- **Satz (Dirichletsche Bedingung): Läßt sich das Intervall (0:T) in endlich viele Teilintervalle zerlegen und ist**
	- $\Rightarrow$  **i)**  $\mathbf{F}(t)$  in jedem dieser Teilintervalle stetig und monoton und
	- <sup>Ö</sup> **ii) existieren an jeder Unstetigkeitsstelle die rechts- und linksseitigen Grenzwerte**

**so ist F(t) in (0:T) in eine Fourierreihe entwickelbar, und die Fourierkoeffizienten können nach den Euler-Fourierschen Formeln eindeutig bestimmt werden.** 

<sup>Ö</sup> **alternative Beschreibungsmöglichkeiten für F:** 

- **im Zeitraum (als F(t))**
- im Frequenzraum (durch die Koeffizienten a<sub>n</sub>, b<sub>n</sub>)

## **Signale**

- **Theoretische Grundlage der Darstellung einer periodischen Funktion durch eine Summe von Sinus- und Kosinusfunktionen ist die Fourieranalyse**
- **Ziel: Darstellung einer Funktion F(t) mit der Periode T durch eine (eventuell unendliche) Summe der Form**

$$
F(t) = \frac{a_0}{2} + \sum_{n=1}^{\infty} a_n \cos(2\pi n f t) + \sum_{n=1}^{\infty} b_n \sin(2\pi n f t)
$$

- <sup>Ö</sup> **Grundfrequenz f=1/T**
- <sup>Ö</sup> **an, bn die Kosinus- bzw. Sinusamplituden der n-ten Harmonischen**

<sup>Ö</sup> **obige Zerlegung heißt Fourierreihe**

Ö **Koeffizienten ermittelt man durch die Euler-Fourierschen Formeln**

$$
a_n = \frac{2}{T} \int_0^T F(t) \cos(2\pi n f t) dt \qquad b_n = \frac{2}{T} \int_0^T F(t) \sin(2\pi n f t) dt
$$

Technische Informatik I  $106$ 

Martin Middendorf

<sup>Ö</sup> **Bestimmung der Koeffizienten: Harmonische Analyse**

## **Signale**

 **Alternative Darstellung als Summe von phasenverschobenen Kosinusfunktionen**

$$
F(t) = \frac{a_0}{2} + \sum_{n=1}^{\infty} c_n \cos(2\pi n f t - \varphi_n)
$$
  

$$
c_n = \sqrt{a^2 + b^2} \qquad \varphi_n = \arctan(\frac{b_n}{a_n})
$$

Martin Middendorf

## **Signale**

- **Probleme bei der Übertragung eines elektrischen Signals:**
	- <sup>Ö</sup> **Abschwächung der Amplitude**
	- <sup>Ö</sup> **Verzerrung, da die Amplitudenabschwächung mit zunehmender Frequenz stärker wird**
	- <sup>Ö</sup> **Ausbreitungsgeschwindigkeit einer Sinusschwingung wird mit zunehmender Frequenz größer**
	- <sup>Ö</sup> **Interferenz mit benachbarten Leitungen**
	- <sup>Ö</sup> **Störungen durch elektromagnetische Strahlung**
	- Ö **unvermeidliches Rauschen**

## **Signale**

- **O Oft werden nur Frequenzen im Bereich von 0 bis zu einer Grenzfrequenz gut übertragen, alle Frequenzen jenseits der Grenzfrequenz werden nur schwach übertragen.**
- **Bandbreite W (width): Größe des Frequenzbereichs, der ohne wesentliche Amplitudenabschwächung oder verschiedenartige Phasenverschiebungen übertragen wird.**
	- <sup>Ö</sup> **Beispiel: Telefonkanal überträgt gut im Bereich 400 - 3400 Hz**
	- <sup>Ö</sup> **Welche Bandbreite benötigt man, um eine Rechteckfunktion zu übertragen?**

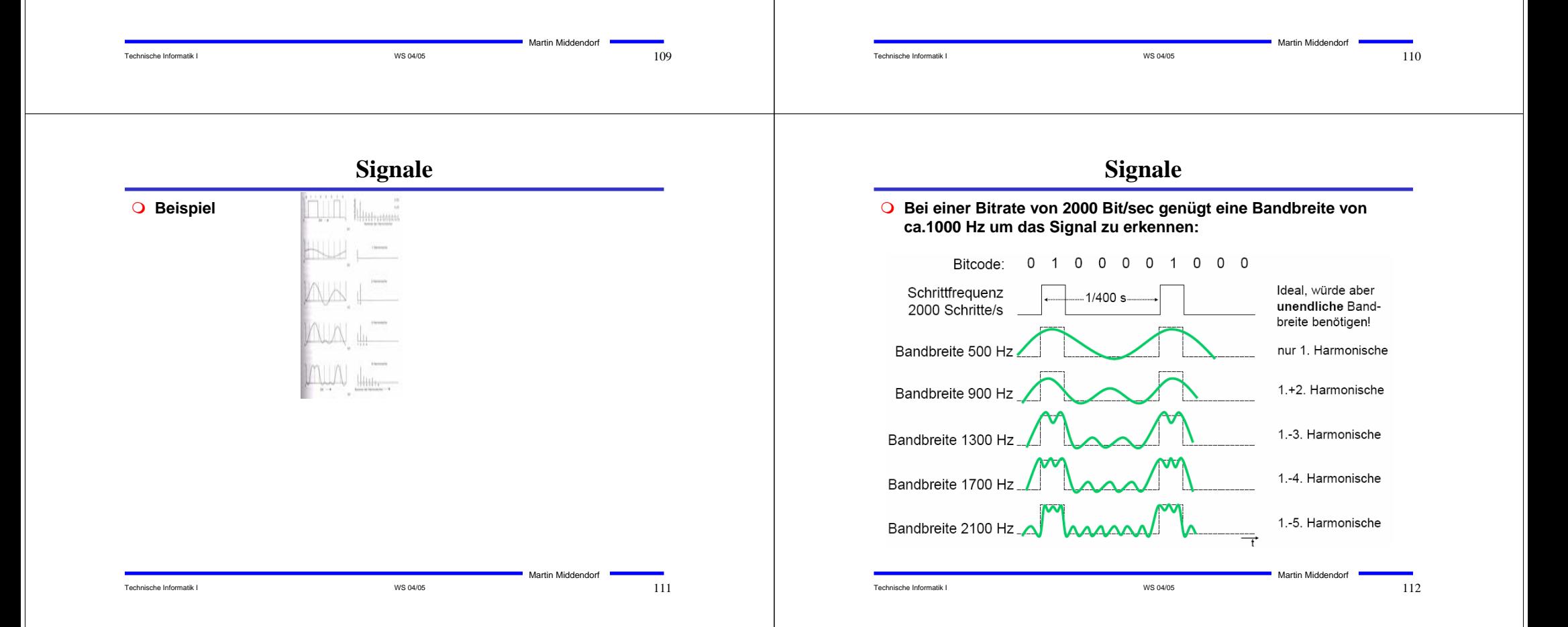

## **Signale**

- **Weißes Rauschen (zufälligem Rauschen, white noise): Summe aller zufälligen Störungen, die auf einem Übertragungsmedium auftreten.** 
	- <sup>Ö</sup> **Der Betrag des Rauschens wird durch das Verhältnis S/N von Signalstärke S (Signalleistung) zu Rauschstärke N (Rauschleistung) gemessen und Rauschabstand genannt.**
- **Kanalkapazität C: Informationsmenge, die auf einem Kanal pro Sekunde befördert wird (maximale Datenrate, gemessen in Bits/Sec).**
- **Satz von Shannon: Für einen Kanal mit der Bandbreite W, der Signalstärke S und der Rauschstärke N gilt für die Kapazität**

$$
C = W \cdot \log(1 + \frac{S}{N})
$$

Technische Informatik I and the US of the US of the US 04/05  $113$ 

Martin Middendorf

## **Signale**

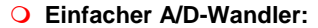

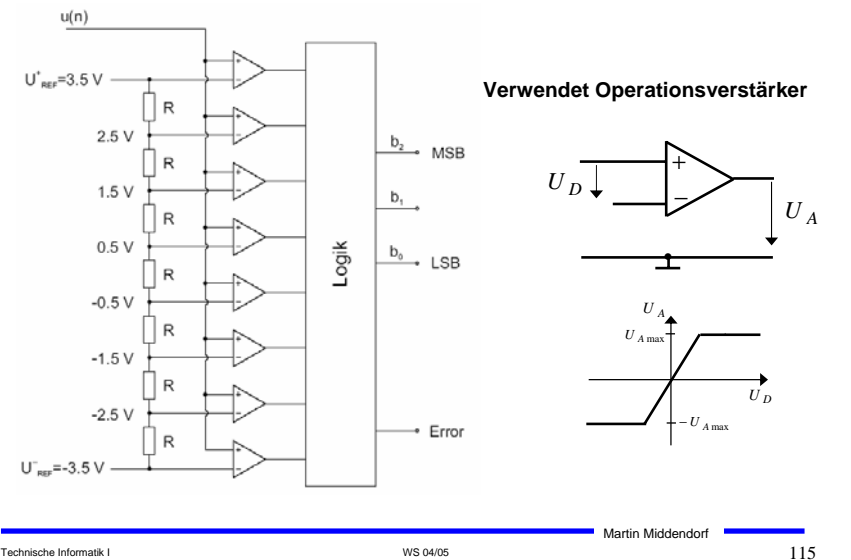

#### **Signale**

#### **Daten:**

- <sup>Ö</sup> **analog (zeitkontinuierlich und wertekontinuierlich, Beispiel: Sprache)**
- <sup>Ö</sup> **digital (zeitdiskret und wertediskret, Beispiel: Texte)**
- **Signale (meist zeitkontinuierlich):**
	- <sup>Ö</sup> **analog (wertekontinuierlich)**
	- <sup>Ö</sup> **digital (wertediskret)**

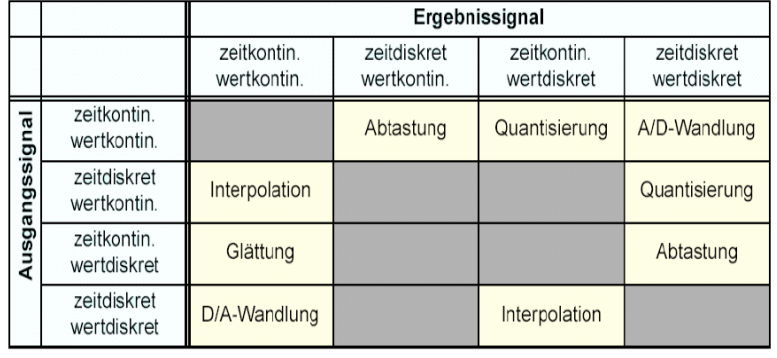

## **Signale**

Technische Informatik I and the state of the state of the Second WS 04/05  $114$ 

- **Damit elektrisches Signal im Vergleich zu den Störungen nicht zu schwach wird, muss es in gewissen Abständen aufgefrischt werden:**
	- <sup>Ö</sup> **Bei analoger Übertragung durch Verstärker**
		- **Probleme: Verzerrung wird mit verstärkt (bei Sprachübertragung meist nicht so schlimm, bei digitalen Daten kritisch)**

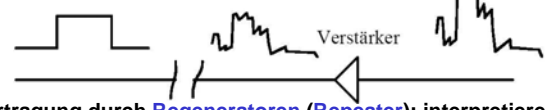

- <sup>Ö</sup> **Bei digitaler Übertragung durch Regeneratoren (Repeater): interpretieren ankommendes Signal als Digitalwert und senden am Ausgang ein entsprechendes neues Signal.**
	- **Problem: 0/1 könnten vertauscht werden (aber sehr unwahrscheinlich bei ausreichender Signalqualität)**

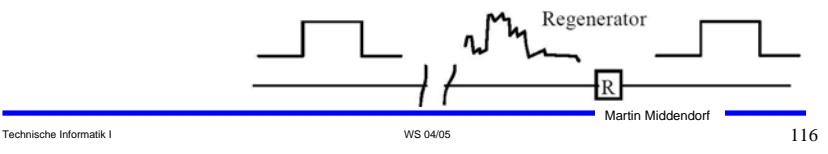

## **Signale**

- **Digitale Übertragung eines analogen Signals: Abtasten in bestimmten Zeitabständen so dass diskrete Werte abgelesen werden können, die dann als Bitgruppe codiert werden (Pulse Code Modulation, Analog-Digital-Umwandlung)**
- **Satz von Nyquist (Abtasttheorem): Ein Signal dessen Spektrum nur Schwingungen mit Perioden >=T<sub>0</sub> enthält kann aus** regelmäßigen Abtastwerten im Abstand von (1/2)T<sub>o</sub> rekonstruiert **werden.**
	- <sup>Ö</sup> **Beispiel: Musik-CD Abtastfrequenz 44 kHz** Î **Nyquistfrequenz 22 KHz**

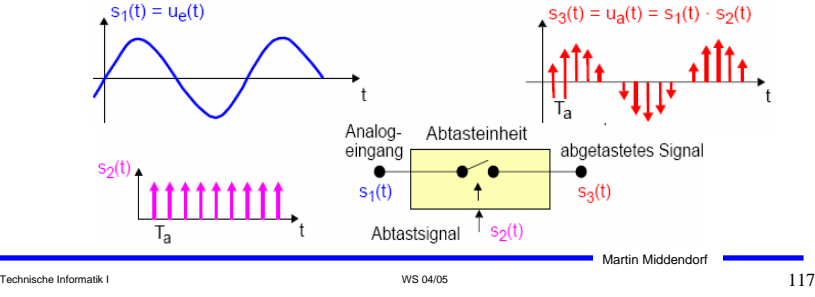

## **Signale**

**Das abgetastete Signal ist periodisch im Frequenzbereich**

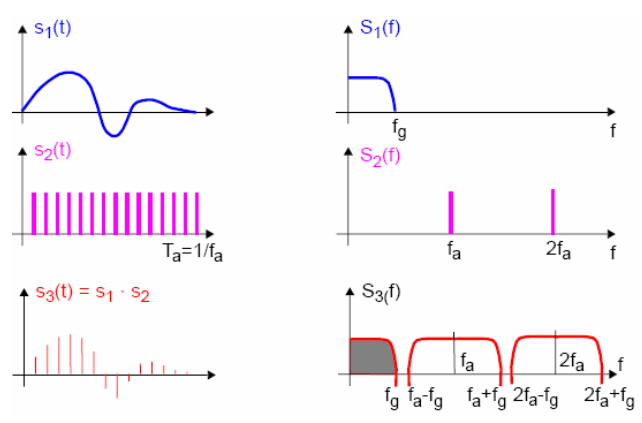

 **Um zu garantieren das das Eingangssignal bandbegrenzt ist, kann ein Tiefpassfilter eingesetzt werden**

Technische Informatik I and the US of the US of the US 04/05  $118$ 

Martin Middendorf

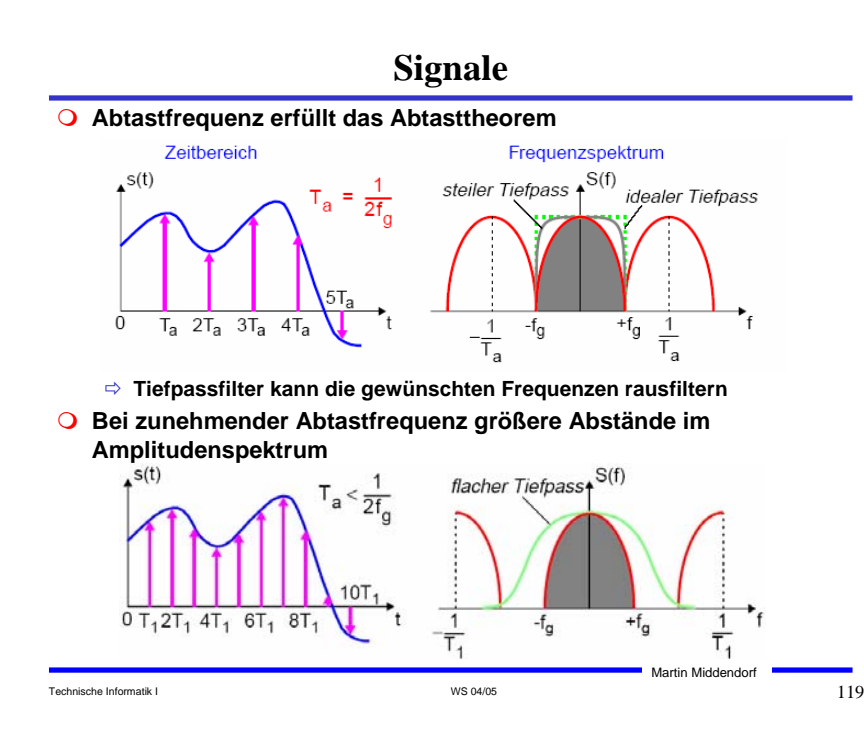

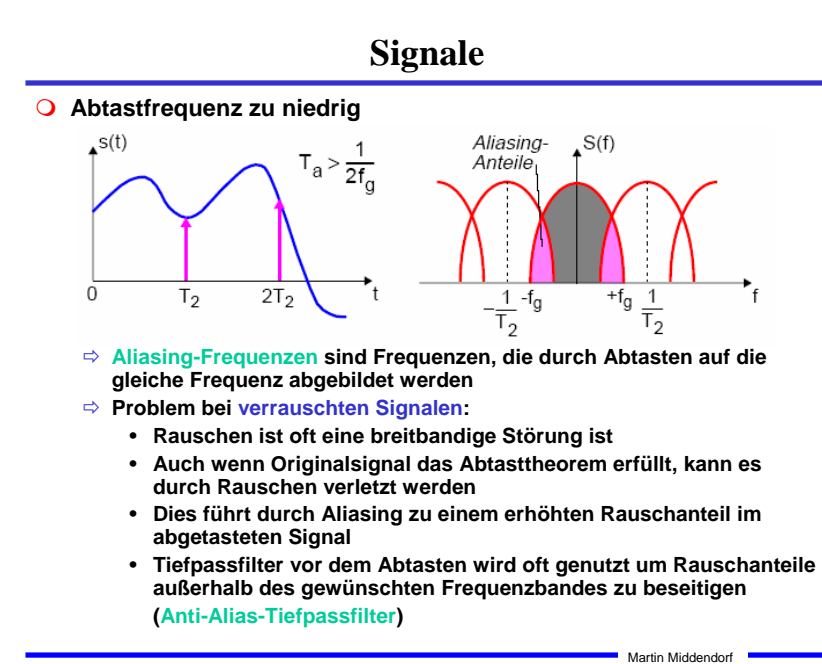

Technische Informatik I  $_{\rm}$  . The set of the set of the Second Second Second Second Second Second Second Second Second Second Second Second Second Second Second Second Second Second Second Second Second Second Second S

## **5 Logische Schaltglieder**

- **Komplexe Schaltungen werden aus einfachen logischen Gattern aufgebaut**
- **Man benötigt logische Grundfunktionen** <sup>Ö</sup> **UND, ODER, NICHT**
- **Logische Gatter werden später als atomare Bausteine in der Digitaltechnik verwendet**
	- <sup>Ö</sup> **In diesem und im nächsten Kapitel steht der innere Aufbau der Gatter im Vordergrund**
- **Eingangssignalpegel der Gatter müssen zu den Ausgangssignalpegeln kompatibel sein**
	- <sup>Ö</sup> **Leitungen verbinden die Ausgänge eines Gatters mit nachfolgenden Gattern**

## Technische Informatik I and the state of the state of the Second WS 04/05 12121  $\pm$  2121  $\pm$ Martin Middendorf Technische Informatik I  $^{122}$ Martin Middendorf

# **NAND-Gatter**

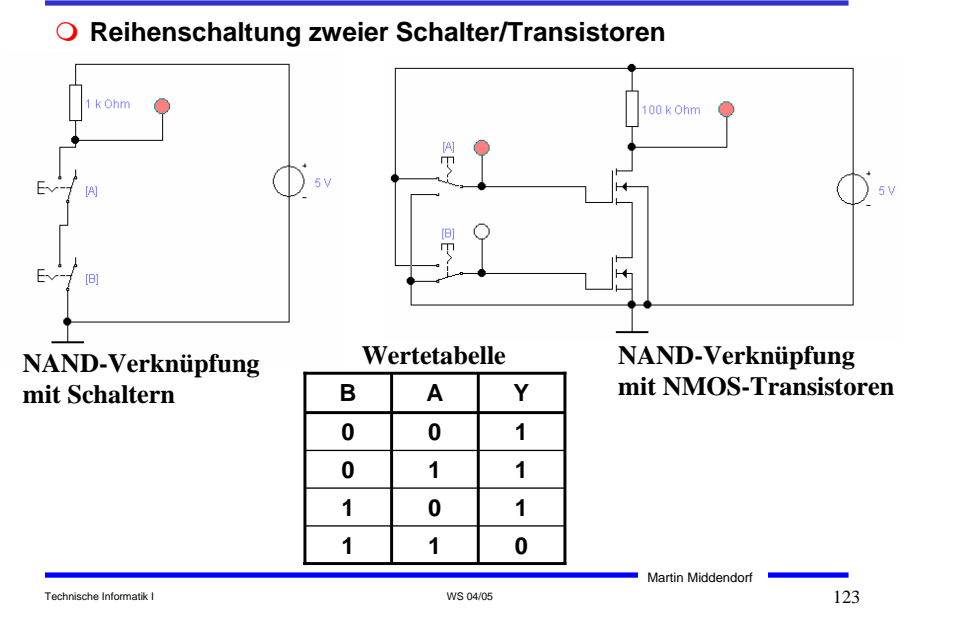

# **NICHT-Gatter (Inverter)**

**Der Wert des Eingangs wird negiert**

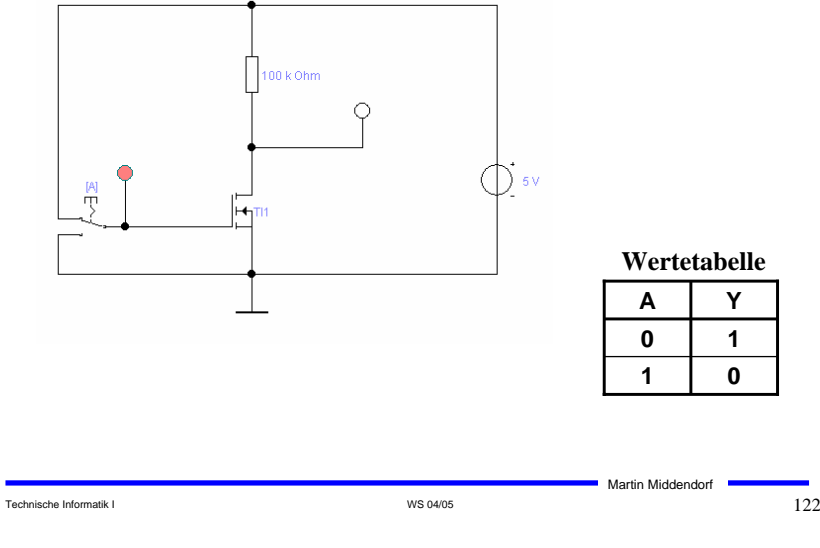

# **NOR-Gatter**

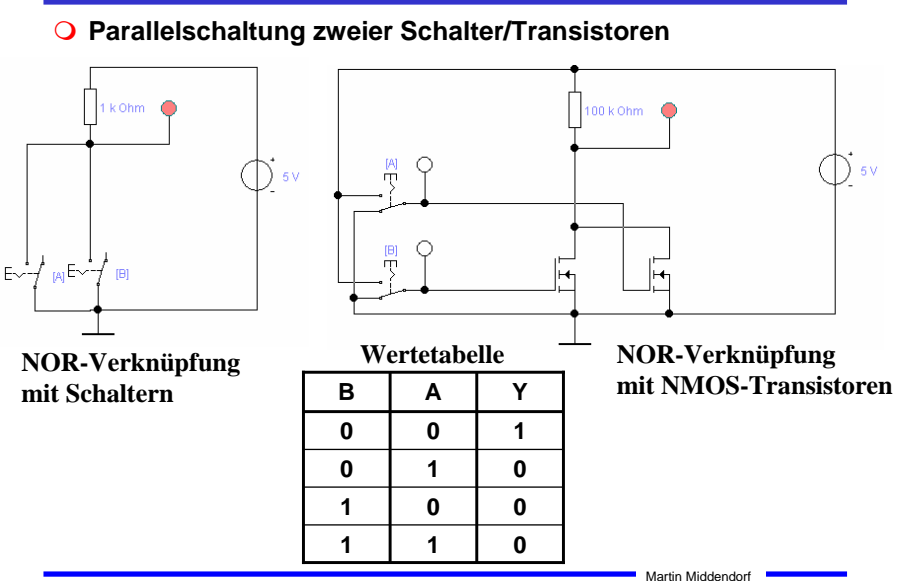

Technische Informatik I New York 124 New York 124 New York 124 New York 124 New York 124 New York 124 New York 124

# **UND-Gatter**

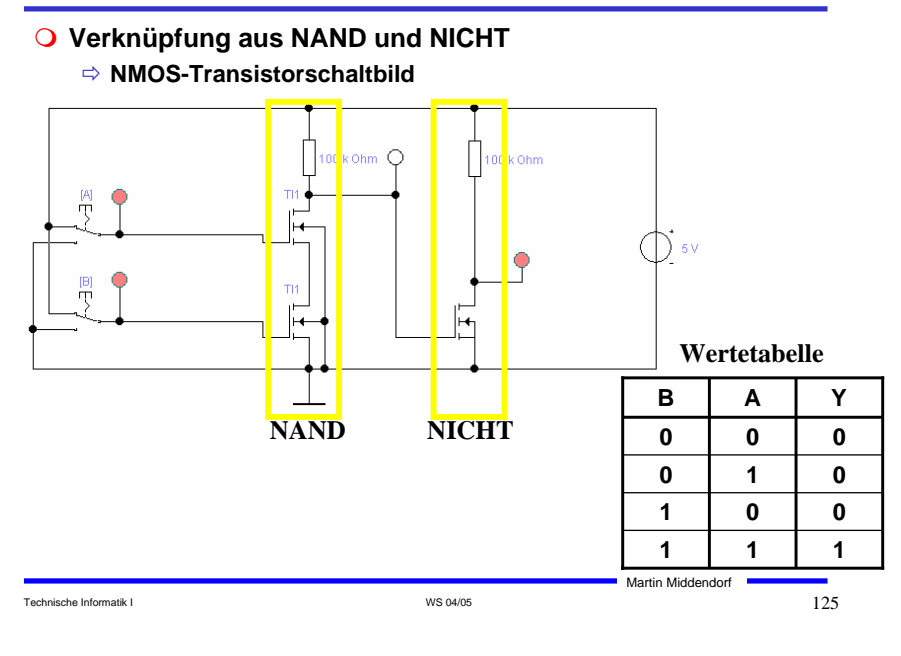

# **ODER-Gatter Verknüpfung aus NOR und NICHT**  Ö **NMOS-Transistorschaltbild** 0 k Ohm ήĩ Æ **Wertetabelle B A Y NOR NICHT 0 0 0 0 1 1 1 0 1 1 1 1** Martin Middendorf

Technische Informatik I  $126$ 

**6 Logische Schaltungen in CMOS-Technik**

- **CMOS-Technik (Complementary MOS): verwendet komplementäre Paare aus nMOS- und pMOS-Transistor**
	- <sup>Ö</sup> **Widerstand wird durch geschalteten PMOS-Transistor ersetzt**
	- <sup>Ö</sup> **PMOS-Transistoren schalten komplementär zu NMOS-Transistoren**
		- **Der p-MOS-Transistor leitet, wenn "0"anliegt und sperrt bei "1"**
		- **Der n-MOS-Transistor sperrt, wenn "0" anliegt und leitet bei "1"**
		- **n-MOS-Transistoren leiten "0" gut**
		- **n-MOS-Transistoren werden mit der Masse (GND) verbunden**
		- **p-MOS-Transistoren leiten "1" gut**
		- **p-MOS-Transistoren werden mit der Spannungsversorgung verbunden**
	- <sup>Ö</sup> **Auf jedem Pfad zwischen VDD und GND ist mindestens ein Transistor gesperrt**
- **Für die meisten heutzutage hergestellten logischen Schaltelemente wird CMOS-Technik verwendet**

#### **Vorteile**

- <sup>Ö</sup> **Keine Widerstände nötig**
- <sup>Ö</sup> **Es fließt nur ein geringer Strom**
- **Nachteil**
	- <sup>Ö</sup> **Schwierigere Herstellung, da n-MOS- und p-MOS-Transistoren auf dem selben Substrat integriert werden müssen**

Technische Informatik I  $\sqrt{27}$ 

Martin Middendorf

## **CMOS NICHT-Gatter**

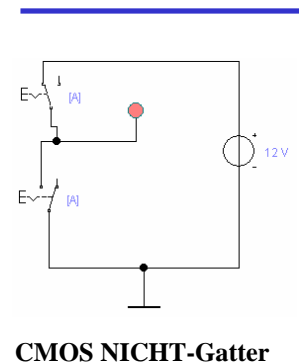

**(Beide Schalter werden mit dem gleichen Eingangssignal** 

## **CMOS NICHT-Gatter mit MOS-Transistoren**

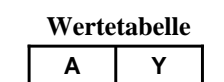

Ť

**1 0 0 1**

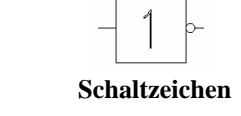

Martin Middendorf

**P-Teil**

**N-Teil**

Technische Informatik I New York 128 and 128 and 128 and 128 and 128 and 128 and 128 and 128 and 128 and 128 and 128 and 128 and 128 and 128 and 128 and 129 and 129 and 129 and 129 and 129 and 129 and 120 and 120 and 120 a

**gesteuert)**

**mit Schaltern**

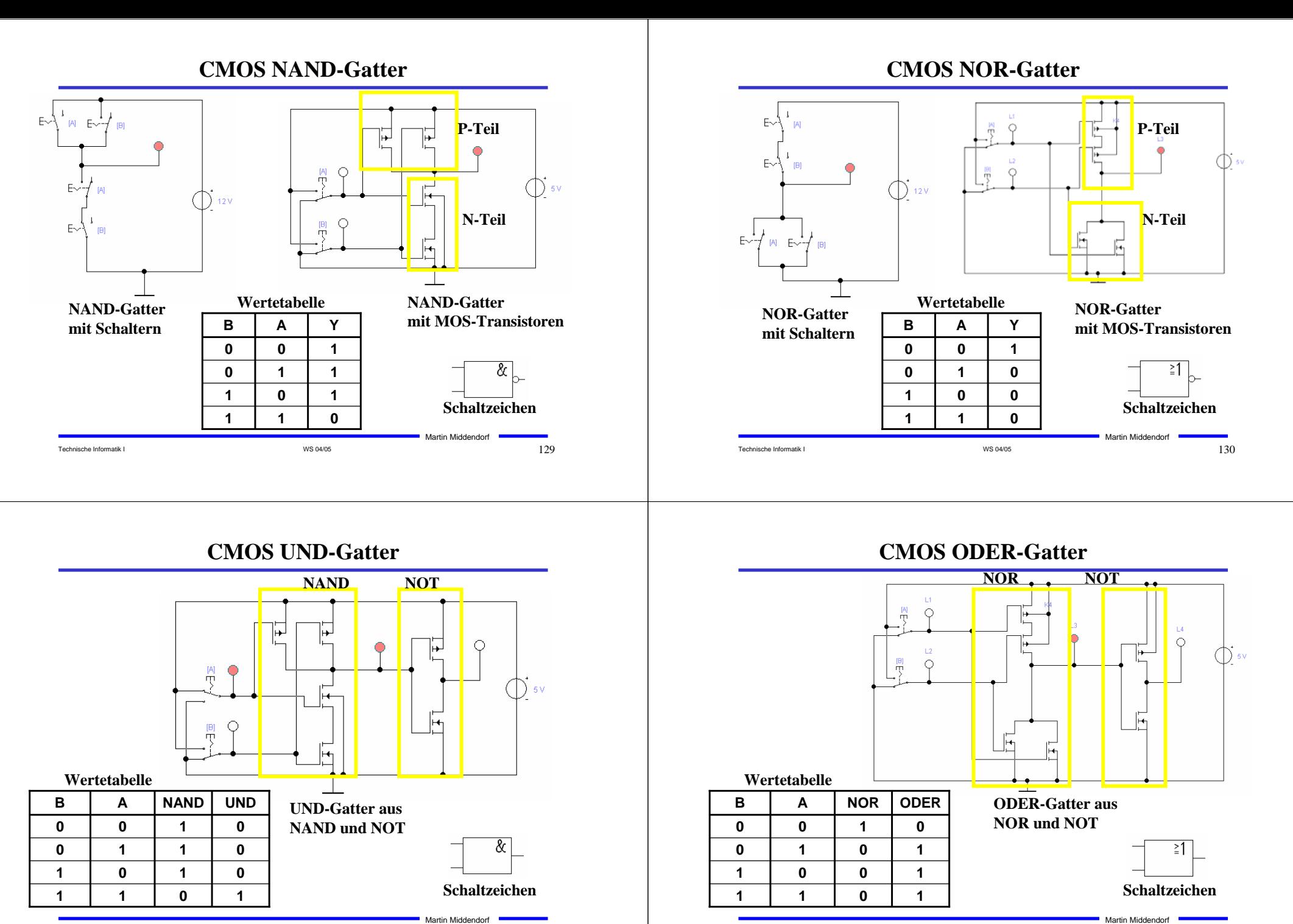

Technische Informatik I WS 04/05 131

Technische Informatik I WS 04/05 132

# **Komplementärschalter (Transmission Gate)**

 **Parallelschaltung eines PMOS- und eines NMOS-Transistors**

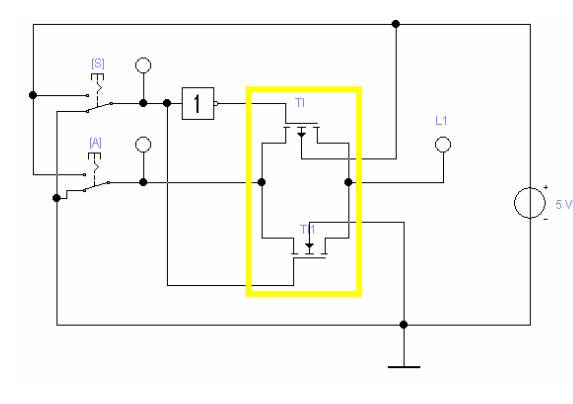

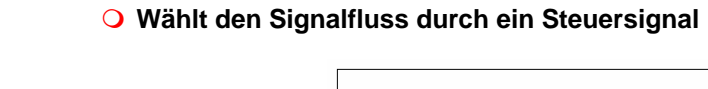

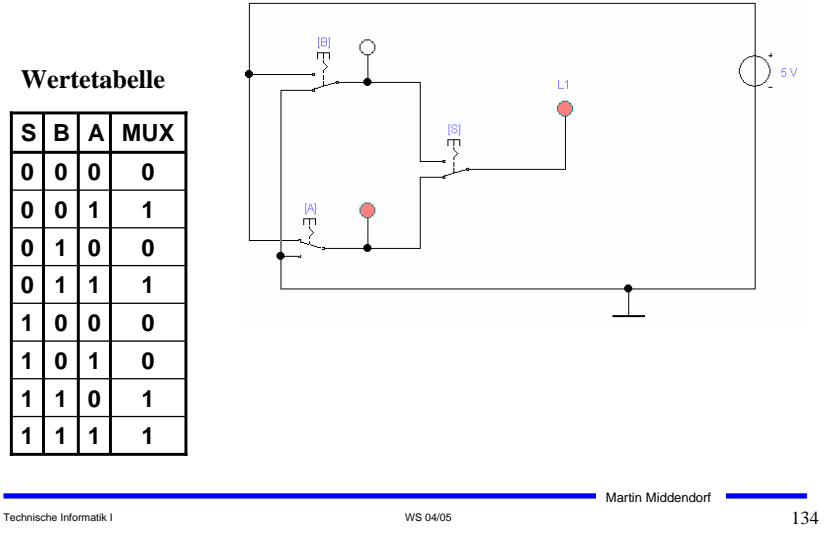

**Multiplexer**

# **Multiplexer**

Technische Informatik I and the US of the US of the US 04/05  $133$ 

Martin Middendorf

 **Multiplexer können aus Komplementärschaltern aufgebaut werden**

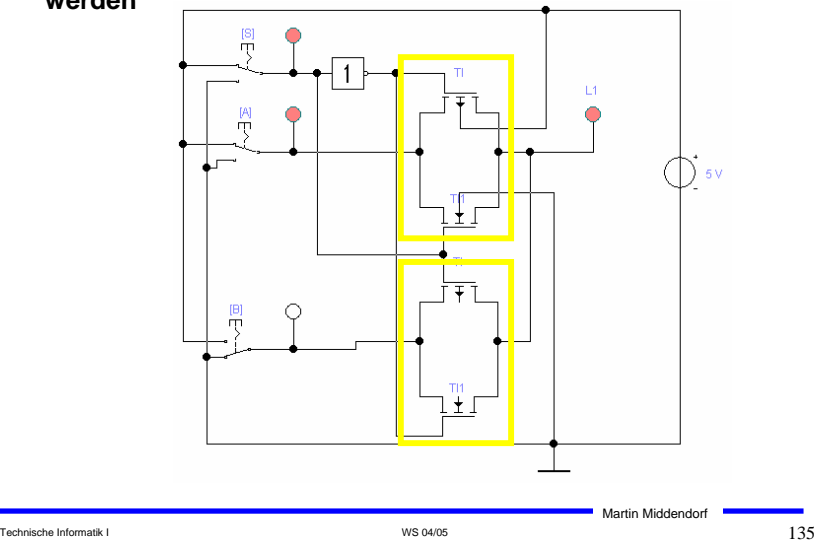

# **Speicher**

- **Speicherelement kann aus den bisher behandelten CMOS-Strukturen aufgebaut werden**
	- <sup>Ö</sup> **Man benötigt zwei Inverter und einen Multiplexer.**
	- <sup>Ö</sup> **Die Ausgabe folgt der Eingabe, wenn L=1**
	- <sup>Ö</sup> **Die Ausgabe speichert den letzten Wert, wenn L=0**

#### **Schaltbild:**

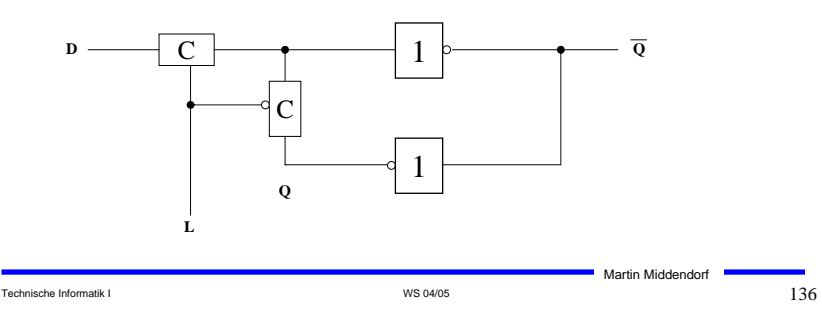

# **Schaltverhalten des Speichers**

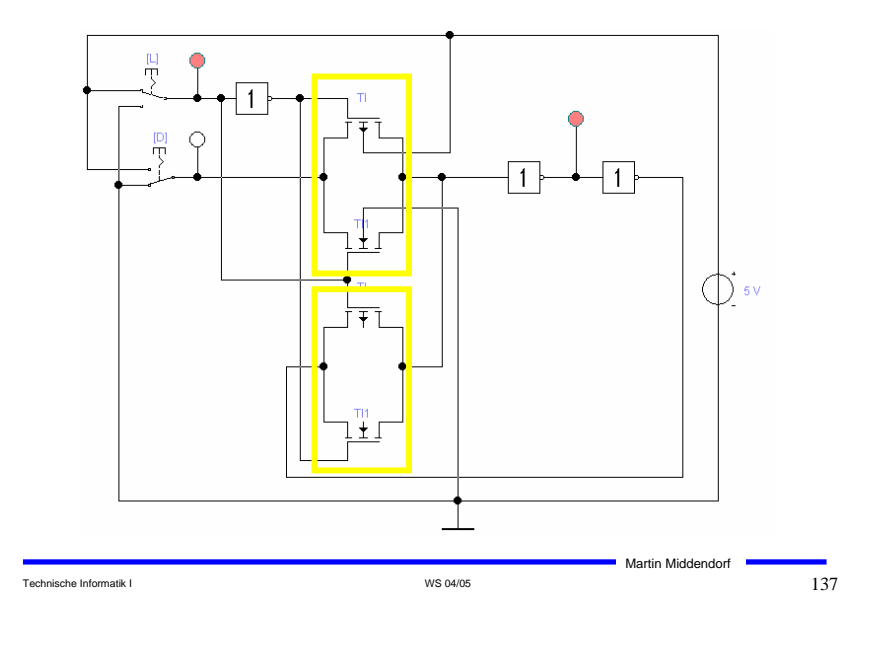

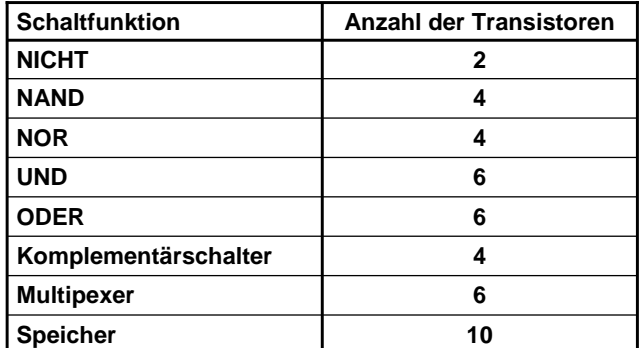

# **Komplexe Schaltfunktionen**

#### **Zwei Möglichkeiten**

- Ö **Aufbau durch einfache Gatter**
- <sup>Ö</sup> **Realisierung als CMOS-Schaltfunktion**

#### **Grundregeln des CMOS-Entwurfs**

- <sup>Ö</sup> **Zu keinem Zeitpunkt darf ein Pfad von der Spannungsversorgung zur Masse geschaltet sein**
	- **Alle parallelen NMOS-Transistoren müssen im P-Teil in Reihe geschaltet werden**
	- **Alle in Reihe geschalteten NMOS-Transistoren müssen im P-Teil parallel geschaltet werden**
- <sup>Ö</sup> **PMOS-Transistoren schalten die Spannungsversorgung**
- Ö **NMOS-Transistoren schalten die Masse**

# **Beispiel**

Technische Informatik I  $_{\rm}$  138  $_{\rm}$ 

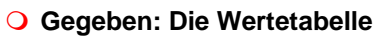

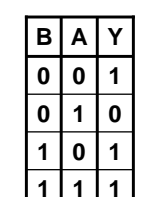

#### **Realisierung mit einfachen Gattern**

Martin Middendorf

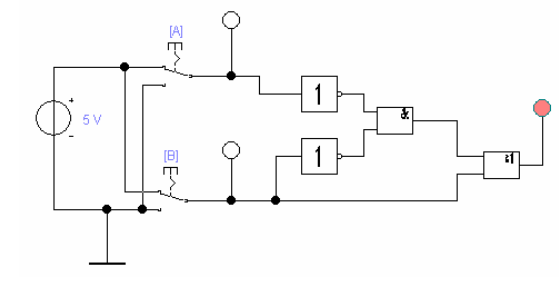

**Insgesamt 2+2+6+6=16 Transistoren!**

Martin Middendorf

# **Realisierung als CMOS Komplexgatter**

#### **Realisierung als CMOS-Komplexgatter**

- <sup>Ö</sup> **Entwicklung des N-Teils aus den Nullstellen der Wertetabelle**
	- **Schaltung hat den Wert "0" für A auf "1" und B auf "0"**
	- **Negation des Signals B zu ¬B**
	- **Reihenschaltung von A und ¬B**
- <sup>Ö</sup> **Entwicklung des P-Teils durch Reihen/Parallel-Wandlung aus dem N-Teil**

![](_page_35_Figure_7.jpeg)

# **7 Physikalische Darstellung von MOS-Schaltkreisen**

- **Integrationsgrade (Anzahl von Transistoren pro Chip):**
	- **SSI (Small Scale Integration) <= 100 Transistoren**
	- **MSI (Medium SI) ~ 100 - 1000 Transistoren**
	- LSI (Large SI)
- **LSI (Large SI) ~ 1000 - 104/105 Transistoren**
- **VLSI (Very Large SI) ~ >= 105/106 Transistoren**

#### **Beispiele:**

i) Erster kommerziell verfügbarer Mikroprozessor Intel 4004 besaß 2257 Transistoren (1971)

![](_page_35_Picture_17.jpeg)

Martin Middendorf

ii) Pentium 4 Extreme Edition: 169 Millionen Transistoren

#### Technische Informatik I and the US of the US of the US 04/05  $143$

## **7 Physikalische Darstellung von MOS-Schaltkreisen**

 **Hochintegrierte Schaltkreise machen seit mehr als 30 Jahren eine rasante Entwicklung in Bezug auf verkleinerte Strukturgröße und höhere Integrationsdichte (Anzahl Transistoren pro Fläche) durch** 

![](_page_35_Figure_24.jpeg)

# **7 Physikalische Darstellung von MOS-Schaltkreisen**

## **Entwurfsmethoden:**

- <sup>Ö</sup> **Full-custom:** Graphischer Layout-Editor wird verwendet um durch farbige Rechtecke die unterschiedlichen Schichten auf einem Chip festzulegen
- Ö **Semi-custom:** Der Entwurf eines Schaltkreises basiert auf Standardzellen (für elementare Gatter). Das Layout für den Chip wird daraus automatisch erzeugt.
- <sup>Ö</sup> **Silicon-Compiler:** Das funktionelle Verhalten eines Schaltkreises oder Makrobausteins wird beschrieben. Daraus werden (halb)automatisch die Schaltkreise und das Layout erzeugt.

![](_page_35_Picture_30.jpeg)

![](_page_35_Figure_31.jpeg)

Technische Informatik I and the state of the state of the Second WS 04/05 1444  $\,$  MS 04/05  $\,$  144  $\,$ 

## **7 Physikalische Darstellung von MOS-Schaltkreisen**

#### **Entwurfsregeln: Vorschriften über**

- $\Rightarrow$  minimale Leiterbahnbreiten
- $\Rightarrow$  minimale Abstände zwischen Leiterbahnen
- Ö minimale Größen von Transistoren, Kontakten, I/O-Pads
- $\Rightarrow$  Einhaltung der Entwurfsregeln führt mit hoher Wahrscheinlichkeit zur korrekten elektrischen Funktionsfähigkeit des Schalkreises
- $\Rightarrow$  Durch die Entwurfsregeln (vor allem die minimale Leiterbahnbreite) wird die maximale Integrationsdichte (Anzahl Transistoren pro Fläche) begrenzt

Technische Informatik I and the US of the US of the US 04/05  $145$ 

Martin Middendorf

- $\bigcirc$   $\lambda$  Parameter der die maximale Abweichung angibt
	- $\Rightarrow$  1975:  $\lambda = 6.10^{-6}$  m
	- $\Rightarrow$  1997  $\lambda = 0.65 - 0.35 \,\mu m$
	- $\Rightarrow$  aktuell  $\lambda = 0.09 \mu m = 90$  nanometer

#### **7 Physikalische Darstellung von MOS-Schaltkreisen**

- **Die physikalische Darstellung von MOS-Schaltkreisen wird verwendet, um damit den physikalischen Aufbau einer integrierten Schaltung zu beschreiben**
	- <sup>Ö</sup> **Daraus lassen sich dann (im Prinzip) automatisch Belichtungsmasken für die Chipherstellung erstellen.**
- **Einzelnen Transistoren entstehen durch Übereinanderlegen von Schichten**
	- <sup>Ö</sup> **p-Diffusion (positiv dotiert)**
	- <sup>Ö</sup> **n-Diffusion (negativ dotiert)**
	- <sup>Ö</sup> **Polysilizium (Gate)**
	- Ö **Metall1 und Metall2**
	- Ö **Kontakte**

![](_page_36_Figure_20.jpeg)

#### Technische Informatik I and the US of the US of the US 04/05  $147$ Martin Middendorf **Beispiel Inverter 0 1 2 3 4 5 6 0** 1 2 3  $\mathbf{v}_{\rm ss}$  $\mathbf{V}_{\mathbf{D}\mathbf{D}}$ **METAL n - TRANSISTOR p - TRANSISTOR IN OUT POLYSILICON POLYSILICON METAL METAL**

## **Beispiel Komplementärschalter**

![](_page_36_Figure_23.jpeg)

![](_page_37_Figure_0.jpeg)

# **8 Der CMOS-Fertigungsprozeß**

![](_page_38_Picture_1.jpeg)

## **Oxydation**

- **O** Siliziumoxyd (SiO<sub>2</sub>) ist ein guter Isolator. Es wird erzeugt, indem **der Wafer einer oxydierenden Umgebung ausgesetzt wird**
	- <sup>Ö</sup> **Wasserdampf bei 900°C bis 1000°C (schnelle Oxydierung)**
	- <sup>Ö</sup> **Sauerstoff bei 1200°C (langsame Oxydierung)**
- **SiO2 besitzt etwa das doppelte Volumen von Silizium und es wächst sowohl vertikal als auch horizontal**

![](_page_38_Figure_7.jpeg)

# **Selektive Diffusion**

- **Selektive Dotierung ist das Erzeugen verschieden dotierter Siliziumschichten.**
- **Flächen müssen dabei** 
	- <sup>Ö</sup> **beliebige Formen annehmen können**
	- <sup>Ö</sup> **genau plaziert sein**
	- <sup>Ö</sup> **genau skaliert sein**
- **SiO2 verhindert den Dotierungsvorgang. Es kann später durch Säure entfernt werden, die das Silizium nicht angreift.**
- **Prinzip der selektiven Dotierung:**
	- <sup>Ö</sup> **Oxydieren der Siliziumoberfläche**
	- Ö **Beschichten mit einem lichtempfindlichen Lack**
	- Ö **Belichten mit UV-Licht über eine Maske**
	- Ö **Entfernen des nicht belichteten Photolacks und des darunterliegenden Siliziumoxyds**

![](_page_38_Picture_20.jpeg)

# **8.2 Entstehung eines NMOS Transistors**

- **Q** Zunächst wird der Wafer mit einer dicken SiO<sub>2</sub>-Schicht überdeckt
- **An den Stellen, an denen Transistoren entstehen sollen, werden diese freigelegt (a)**
- **Die gesamte Fläche wird mit einer dünnen, sehr einheitlichen SiO2- Schicht überdeckt (b)**
- **Der Wafer wird mit einem Photolack überzogen und an den Stellen, an denen Gates entstehen sollen, freigelegt. Polykristallines Silizium wird aufgedampft ( c )**

![](_page_38_Figure_26.jpeg)

![](_page_39_Figure_0.jpeg)

# **Entstehung eines CMOS-Inverters**

![](_page_39_Figure_2.jpeg)

# **Entstehung eines CMOS-Inverters**

![](_page_39_Figure_4.jpeg)

![](_page_40_Figure_0.jpeg)

## **Moderne CMOS-Techniken: ein 3D-CMOS-Inverter**

![](_page_40_Figure_2.jpeg)

![](_page_40_Figure_3.jpeg)

# **9 Schaltnetze**

**Entwurf und Realisierung digitaler Schaltnetze**

- <sup>Ö</sup> **Formale Grundlagen**
- <sup>Ö</sup> **Realisierung**
- Ö **Entwurf**
- Ö **Laufzeiteffekte**

# **9.1 Formale Grundlagen**

**George Boole (1815-1864)** <sup>Ö</sup>**Algebra der Logik (Boolesche Algebra)**

**Definition: Eine Boolesche Algebra ist eine Menge**  *V={a,b,c,...}***, auf der zwei zweistellige Operationen** *<sup>+</sup>* **und** *.* **so definiert sind, dass durch ihre Anwendung auf Elemente aus V wieder Elemente aus V entstehen (Abgeschlossenheit). Es müssen die Huntingtonschen Axiome (HA1-HA4) gelten.**

- *+* heißt Boolesche Addition
- *.* heißt Boolesche Multiplikation

Martin Middendorf

#### **Huntingtonsche Axiome**

![](_page_41_Picture_491.jpeg)

## **Weitere Sätze**

#### **Satz:**

 $\forall$  a  $\in$  M: a  $\cdot$  0 = 0  $\forall a \in M$ :  $a + 1 = 1$ 

#### **Beweis:**

Es genügt zu zeigen:  $a+1 = 1$ .

Nach dem Dualitätsprinzip ist dann auch a <sup>⋅</sup> 0 = 0 bewiesen.

- $1 = a' + a$ 
	- = (1 <sup>⋅</sup> <sup>a</sup>') + a
	- $=$   $(1 + a) \cdot (a' + a)$
	- $=$   $(1 + a) \cdot 1$
	- $= (a + 1)$

## **Dualitätsprinzip**

#### **Satz**: (**Dualitätsprinzip**):

Zu jeder aus (HA1) - (HA4) herleitbaren Formel existiert eine "**duale**" Formel, die ebenfalls gilt. Sie entsteht durch Vertauschung von ..." mit "+" und von 1 mit 0.

#### **Beweis**:

Die einzelnen Aussagen der Axiome (HA1) - (HA4) sind dual zueinander. Daher gibt es zu jeder Herleitung einer Formel F auch die duale Herleitung, deren Ergebnis die zu F duale Formel ist.

## **Schreibweise**: Im folgenden sei a gleich a'

## **Weitere Sätze**

Technische Informatik I WS 04/05 166

Martin Middendorf

#### **Bemerkung:**

Die Gesetze von Axiom (HA3) und dem vorherigen Satz bezeichnet man auch als **0-1-Gesetze**.

(N⋅):  $\forall a \in M$ :  $a \cdot 1 = a$ ,  $a \cdot 0 = 0$ (N+): ∀ <sup>a</sup><sup>∈</sup> M: a + 1 = 1, a + 0 = a

#### **Weitere Gesetze**

• **Idempotenzgesetze:**

(I⋅): ∀ <sup>a</sup><sup>∈</sup> M: a <sup>⋅</sup> a = a ( $I +$ ):  $\forall a \in M$ :  $a + a = a$ 

• **Assoziativgesetze:**

 $(A \cdot): \forall a,b,c \in M: a \cdot (b \cdot c) = (a \cdot b) \cdot c$  $(A+)$ : ∀ a,b,c ∈ M: a + (b + c) = (a + b) + c

Martin Middendorf

## **Weitere Sätze**

#### • **De Morgansche Regeln:**

![](_page_42_Picture_522.jpeg)

#### • **Absorptionsgesetze:**

![](_page_42_Picture_523.jpeg)

#### • **Doppeltes Boolesches Komplement:**

(KK):  $\forall a \in M$ :  $a'' = a$ 

• **Komplementarität der neutralen Elemente:**

(K0): 
$$
0' = 1
$$

(K1): 
$$
1' = 0
$$

(Folgerung: Eindeutigkeit der neutralen Elemente)

## **Weitere Sätze**

Wir vereinbaren folgende **Vorrangregeln** (zur Abkürzung der Schreibweise)

- () vor ' vor <sup>⋅</sup> vor +
- Bei Hintereinanderausführung gleicher Verknüpfungen wird von links nach rechts abgearbeitet
- <sup>⋅</sup> kann weggelassen werden, wenn keine Verwechselung mit anderen Variablen möglich sind, d.h. ab =  $a \cdot b$

#### Beispiel:

 $a + (b \cdot c) = a + b \cdot c = a + bc$  $(a \cdot b') + (c \cdot d)' = ab' + (cd)'$  $(a + b) \cdot (a + c) = (a + b)(a + c)$ 

## Technische Informatik I  $170$

Martin Middendorf

Martin Middendorf

# **Beispiel: Mengenalgebra**

Technische Informatik I and the US of the US of the US 04/05  $169$ 

![](_page_42_Picture_524.jpeg)

![](_page_42_Picture_23.jpeg)

## **Beispiel: Mengenalgebra Grundmenge T={,,} Potenzmenge P(T)= {**∅**,{}, {}, {}, {,}, {,}, {,}, {,,}} Für alle A, B, C** <sup>∈</sup> **T gilt:**  <sup>Ö</sup> **Abgeschlossenheit**  $A \cup B \in P(T)$   $A \cap B \in P(T)$ <sup>Ö</sup> **Kommutativgesetze**  $A \cap B = B \cap A$   $A \cup B = B \cup A$ <sup>Ö</sup> **Distributivgesetze**

# $A \cap (B \cup C) = (A \cap B) \cup (A \cap C)$   $A \cup (B \cap C) = (A \cup B) \cap (A \cup C)$

![](_page_42_Picture_525.jpeg)

Technische Informatik I and the US of the US of the US 04/05 172 and the US of the US of the US of the US of the US of the US of the US of the US of the US of the US of the US of the US of the US of the US of the US of th

## **Schaltalgebra**

 **Boolesche Algebra bei der die folgende Zuordnungstabelle gilt:**

![](_page_43_Picture_414.jpeg)

#### **Andere Schreibweisen**

- $\Rightarrow$  **Oder:**  $x_1 + x_2, x_1 \mid x_2$  $\Rightarrow$  **Und:**  $x_1 \cdot x_2, x_1 \cdot x_2, x_1 \cdot x_2, x_1 \cdot x_2, x_1 \cdot x_2, x_1 \cdot x_2$
- $\Rightarrow$  **Negation:** /x<sub>1</sub>, 'x<sub>1</sub>,  $\neg$ x<sub>1</sub>

Technische Informatik I and the set of the set of the US 04/05  $173$ 

Martin Middendorf

## **Funktionstabellen**

 **Aus den Huntingtonschen Axiomen lassen sich die Funktionstabellen der in der Algebra definierten Verknüpfungen ableiten**

![](_page_43_Figure_11.jpeg)

![](_page_43_Picture_12.jpeg)

Martin Middendorf

Technische Informatik I and the state of the state of the Second WS 04/05  $174$ 

 $0 \mid 0$ 

11 1

 $X_1$  **x**<sub>2</sub> **x**<sub>1</sub>∧**x**<sub>2</sub>  $0 \quad 0 \quad 0$  $0 \mid 1 \mid 0$ 

# **Boolescher Ausdruck**

#### **Definition:** (**Boolescher Term**, **Boolescher Ausdruck**)

Sei V =  $\{a_1, a_2, ..., a_n\}$  eine Menge Boolescher Variablen,

- S =  $\{0,1, \wedge, \vee, \langle, \rangle\}$  eine Menge von Symbolen und  $V \cap S = \emptyset$ .
- (1) Die Konstanten 0 und 1 und jede Variable a<sub>i</sub> ist ein Boolescher Term.
- (2) Sind A und B Boolesche Terme, so auch A', (A <sup>∧</sup> B), und (A <sup>∨</sup> B).
- (3) Nur Zeichenreihen, die sich mit (1) und (2) in endlich viele Schritten konstruieren lassen, sowie deren "Abkürzungen" sind Boolesche Terme

## **Boolescher Ausdruck**

 **Zeichenfolge, die aus binären Variablen, den Operatoren** <sup>∧</sup>**,** <sup>∨</sup> **und Klammern besteht und sich aus folgenden syntaktischen Regeln aufbauen lässt:**

![](_page_43_Figure_24.jpeg)

Beachte: Es gibt bei einer Definition durch diese Darstellung einen kleinen Unterschied zur vorherigen Definition

Martin Middendorf

## **Boolescher Ausdruck**

- **Boolesche Ausdrücke sind nur eine syntaktische Konstruktion**
	- <sup>Ö</sup> **Bedeutung erhält ein Boolescher Ausdruck erst, wenn den Konstanten 0 und 1 die Wahrheitswerte "falsch" oder "wahr" zugeordnet werden**

#### **Interpretation**

<sup>Ö</sup> **Belegung der binären Variablen eines Booleschen Ausdrucks**  mit Wahrheitswerten liefert eine Aussage, die entweder "wahr" **oder "falsch" sein kann**

#### **Tautologie**

- <sup>Ö</sup> **Boolescher Ausdruck, bei dem alle Belegungen der binären Variablen den Wahrheitswert "wahr" liefern**
- $\Rightarrow$  (**x**<sub>1</sub> ∨ **x**<sub>2</sub>) ∨ (**x**<sub>1</sub> ∧ **x**<sub>2</sub>)
- <sup>Ö</sup> **Anwendung: Verifikation von Schaltungen**

![](_page_44_Picture_361.jpeg)

Martin Middendorf

# **Übersicht der 2-stelligen Booleschen Funktionen**

![](_page_44_Picture_362.jpeg)

## **Boolesche Funktion**

**Def. 9.2: Es sei ein n-Tupel von binären Variablen (x<sub>1</sub>, x<sub>2</sub>,...,x<sub>n</sub>) gegeben. Eine n-stellige Boolesche Funktion ordnet jeder Belegung der Variablen x<sub>1</sub>, x<sub>2</sub>,...,x<sub>n</sub> mit den Wahrheitswerten "wahr" oder "falsch" genau einen Wahrheitswert zu.**

 $f: \{0,1\}^n \to \{0,1\}$  oder  $f: B^n \to B$ 

**Satz 9.1: Es gibt genau 2n verschiedene Belegungen der Variablen einer n-stelligen Booleschen Funktion. Die Anzahl verschiedener n-stelliger Boolescher Funktionen beträgt**  $2^{(2^n)}$ 

**Bew: Über Funktionstabelle**

Technische Informatik I  $178$ 

Martin Middendorf

# **Darstellung einiger zweistelliger Funktionen**

![](_page_44_Figure_20.jpeg)

## **Darstellung einiger zweistelliger Funktionen**

![](_page_45_Figure_1.jpeg)

# **Operatorensysteme**

**Satz:** { ↓ } und { | } sind vollständige Operatorensysteme für zweistellige Boolesche Funktionen.

#### **Beweis**:

(i) Rückführung von {<sup>∨</sup>, <sup>¬</sup>} auf { ↓ } :

 $, \neg$ ":  $a = a \lor a \Rightarrow \neg a = \neg (a \lor a) = a \lor a = \text{NOR}(a, a)$ 

$$
\begin{aligned}\n\text{where } \mathbf{a} \vee \mathbf{b} &= (\mathbf{a} \vee \mathbf{b}) \wedge (\mathbf{a} \vee \mathbf{b}) = \neg(\neg((\mathbf{a} \vee \mathbf{b}) \wedge (\mathbf{a} \vee \mathbf{b}))) \\
&= \neg((\neg(\mathbf{a} \vee \mathbf{b})) \vee (\neg(\mathbf{a} \vee \mathbf{b}))) = \neg((\mathbf{a} \downarrow \mathbf{b}) \vee (\mathbf{a} \downarrow \mathbf{b})) \\
&= (\mathbf{a} \downarrow \mathbf{b}) \downarrow (\mathbf{a} \downarrow \mathbf{b})\n\end{aligned}
$$

 $=$  NOR(NOR(a, b), NOR(a, b))

## **Operatorensysteme**

**Def. 9.3: Eine Menge von Operatoren (Operatorensystem) heißt vollständig für eine Menge** *F* **von Funktionen, wenn sich jede Funktion in** *F* **durch die Operatoren darstellen lässt**

Klar ist bereits, dass {<sup>∧</sup>, ∨, <sup>¬</sup>} ein vollständiges Operatorensystem für zweistellige Boolesche Funktionen ist.

**Satz:** {<sup>∧</sup>, <sup>¬</sup>} und {<sup>∨</sup>, <sup>¬</sup>} sind vollständige Operatorensysteme für zweistellige Boolesche Funktionen.

#### **Beweis**:

Rückführung von  $\{\wedge, \vee, \neg\}$  auf  $\{\wedge, \neg\}$ :

 $\sqrt{a}$ :  $a \vee b = \neg(\neg(a \vee b)) = \neg((\neg a \wedge \neg b))$ 

Martin Middendorf Entsprechend zeigt man, dass {<sup>∨</sup>, <sup>¬</sup>} ein vollständiges Operatorensystem ist.

## **Operatorensysteme**

Technische Informatik I  $182$ 

(ii) Rückführung von {
$$
\vee
$$
,  $\neg$ } auf { } :  
\n $\pi^*$ :  $a = a \land a \Rightarrow \neg a = \neg(a \land a) = a | a = NAND(a, a)$   
\n $\pi^*$ :  $a \lor b = (a \land a) \lor (b \land b) = \neg(\neg((a \land a) \lor (b \land b)))$   
\n $= \neg((\neg(a \lor a)) \land (\neg(b \lor b))) = \neg((a | a) \land (b | b))$   
\n $= (a | b) | (a | b)$   
\n $= NAND(NAND(a, a), NAND(b, b))$ 

Martin Middendorf

## **Operatorensysteme**

**Beispiele für vollständige Mengen von Operatoren für zweistellige Boolesche Funktionen:**

![](_page_46_Picture_836.jpeg)

Dabei ist ≡ die Äquivalenzfunktion

![](_page_46_Picture_837.jpeg)

Martin Middendorf

#### **Auswertung**

- **Zum Wahrheitswert einer Aussage gelangt man durch rekursives Auswerten der Booleschen Funktionen in einem Ausdruck**
- **Beispiel: Ist die folgende Funktion eine Tautologie?**

$$
f(x_1, x_2) = (x_1 \wedge x_2) \vee (\overline{x}_1 \wedge \overline{x}_2) \equiv (x_1 \vee \overline{x}_2) \wedge (\overline{x}_1 \vee x_2)
$$

Technische Informatik I WS 04/05 186

Martin Middendorf

# **9.2 Normalformen**

- **Eine Funktion kann durch verschiedene Boolesche Ausdrücke beschrieben werden**
	- <sup>Ö</sup> **Auch bei Beschränkung auf ein minimales vollständiges Operatorensystem ergeben sich noch mehrere Darstellungsmöglichkeiten**
- **Normalformen bilden eine Standarddarstellung in einem vollständigen Operatorensystem**
	- <sup>Ö</sup> **Disjunktive Normalform**
	- <sup>Ö</sup> **Konjunktive Normalform**
- **Es gibt weitere Normalformen, die in dieser Vorlesung nicht behandelt werden** 
	- Ö **Reed-Muller-Form**
	- <sup>Ö</sup> **Äquivalenzpolynom**

Technische Informatik I and the set of the set of the US 04/05  $187$ 

Martin Middendorf

# **Literal und Produktterm**

**Def. 9.4: Ein Literal** *Li* **ist entweder eine Variable** *xi* **oder ihre Negation**  $\overline{x}_i$ ,  $L_i \in \{x_i, \overline{x}_i\}$ 

**Def. 9.5: Ein Produktterm**  $K(x_1,...,x_m)$  ist die Konjunktion von **Literalen oder den Konstanten 0 oder 1:**

> $i = L_1 \wedge ... \wedge L_m$  $\sum_{i=1}^{\infty} L_i = L_1 \wedge ... \wedge L$

- **Jeder Produktterm**  $K(x_1,...,x_m)$  kann so dargestellt werden, dass **eine Variable x in höchstens einem Literal vorkommt.** 
	- $\Rightarrow$  Falls *L<sub>j</sub>*=*x* und *L<sub>k</sub>*=*x* ist, gilt *L<sub>j</sub>* ∧ *L<sub>k</sub>* = *x*
	- $\Rightarrow$  Falls  $L_{\vec{f}}\text{-}\overline{\overline{x}}$  und  $L_{\vec{k}}\text{=}\overline{\overline{x}}$  ist, gilt  $\ L_{\vec{f}}\wedge L_{\vec{k}}\text{=}\overline{\overline{x}}$
	- $\Rightarrow$  Falls  $L_{\vec{f}}$ =x und  $L_{k}$ = $\overline{\mathbf{x}}$  ist, gilt  $\; L_{\vec{f}} \wedge L_{k} = 0$

## **Implikant und Minterm**

**Def. 9.6: Ein Produktterm**  $K(x_1,...,x_n)$  heißt Implikant einer **Booleschen Funktion**  $f(x_1,...,x_n)$ , wenn aus  $K(x_1,...,x_n)=1$  für eine **Belegung**  $x_1, \ldots, x_m \in B^n$  **folgt, dass**  $f(x_1, \ldots, x_n)=1$ .

**Def. 9.7:** Ein Implikant  $K(x_1,...,x_n)$  heißt Minterm  $(m)$ , wenn ein **Literal jeder Variablen** *x<sub>i</sub>* **der Funktion**  $f(x_1,...,x_n)$  **genau einmal in** *K* **vorkommt.**

- **Implikanten beschreiben ein oder mehrere 1-Stellen der Funktion**
	- <sup>Ö</sup> **Implikanten können sich überdecken (d.h. gleiche 1-Stellen besitzen)**
- **Ein Minterm ist genau bei einer Belegung der Variablen gleich 1**
	- <sup>Ö</sup> **Ein Minterm "trägt zu genau einer 1-Stelle der Funktion bei"**
	- Ö **Minterme einer Funktion überdecken sich nicht**

Technische Informatik I WS 04/05 189

Martin Middendorf

# **Disjunktive Normalform**

*i <sup>m</sup>* <sup>∧</sup> *L* <sup>=</sup> *L* <sup>∧</sup> <sup>∧</sup> *L* ... 1 **gegeben. Ein Boolescher Ausdruck heißt disjunktive** Def. 9.8: Es sei eine Boolesche Funktion *f(x<sub>1</sub>,...,x<sub>n</sub>):B<sup>n</sup>→B i* = 1 **Normalform (DNF) der Funktion** *f***, wenn er aus einer disjunktiven Verknüpfung von Mintermen** *Ki* **besteht.**

$$
f(x_1,...,x_n) = K_0 \vee K_1 \vee ... \vee K_k \text{ mit } 0 \le k \le 2^n - 1
$$
  
= 
$$
\bigvee_{0}^{2^n - 1} \alpha_i \wedge m_i \text{ mit } \alpha_i \in \{0,1\}
$$

<sup>α</sup>*<sup>i</sup>* **heißt Mintermkoeffizient**

 $\Rightarrow \alpha = 1$ , wenn der Minterm  $m_i$  zu f gehört,

 $\Rightarrow \alpha = 0$ , sonst

#### **Beispiele**

 $f(x_2, x_1, x_0) = x_2 x_1 x_0 \vee x_2 \overline{x}_1 \vee x_1 (x_2 x_0 \vee \overline{x}_2 \overline{x}_0)$  ist keine DNF  $f(x_2, x_1, x_0) = x_2 x_1 x_0 \vee x_2 \overline{x}_1 x_0 \vee \overline{x}_2 x_1 \overline{x}_0 \vee \overline{x}_2 \overline{x}_1 \overline{x}_0$  ist eine DNF

#### Technische Informatik I New York 1912 and the US 04/05 1912 and the US 04/05 1912 and the US 04/05 1912 and the US 04/05 1912 and the US 04/05 1912 and the US 04/05 1912 and the US 04/05 1912 and the US 04/05 1912 and the

Martin Middendorf

## **Mintermtabelle**

**Satz 9.2: Zu einer Booleschen Funktion**  $f(x_1,...,x_n)$  mit *n* Literalen **gibt es maximal** 2*<sup>n</sup>* **verschiedene Minterme** *mi***.**

**Bew: Durch Aufzählung aller Kombinationen und Induktion über** *<sup>n</sup>***.**

**Man definiert eine Reihenfolge aller Minterme über den Index** *i*

![](_page_47_Picture_978.jpeg)

Technische Informatik I  $190$ 

*Beispiel:*

Martin Middendorf

# **Disjunktion und Maxterm**

**Def. 9.9:** Es sei  $D(x_1,...,x_m)$  eine Disjunktion von Literalen, wobei **die Konstanten 0 und 1 auftreten dürfen.**  $D(x_1,...,x_m)$  heißt **Implikat einer Booleschen Funktion**  $f(x_1,...,x_n)$ , wenn aus *D*(*x<sub>1</sub>,...,x<sub>m</sub>*)=0 **für eine Belegung** *x<sub>1</sub>,...,x<sub>n</sub>∈ <i>B<sup>n</sup>* **folgt, dass**  $f(x_1,...,x_n)=0.$ 

**Def. 9.10: Ein Implikat**  $D(x_1,...,x_n)$  **heißt Maxterm** (*M*), wenn ein **Literal jeder Variablen** *x***<sub>i</sub> der Funktion**  $f(x_1,...,x_n)$  **genau einmal in** *D* **vorkommt.**

- **Implikate beschreiben ein oder mehrere Nullstellen der Funktion** <sup>Ö</sup> **mehrere Implikaten können sich überdecken**
- **Ein Maxterm ist genau bei einer Belegung der Variablen gleich 0**
	- <sup>Ö</sup> **Ein Maxterm "trägt zu genau einer Nullstelle der Funktion bei"**
	- Ö **Die Maxterme einer Funktion können sich in den 1-Stellen überdecken**

## **Min- und Maxtermtabelle**

**Satz 9.3: Zu einer Booleschen Funktion**  $f(x_1,...,x_n)$  mit *n* **Literalen gibt es maximal** 2*<sup>n</sup>* **verschiedene Maxterme** *Mi***.**

**Bew: Durch Aufzählung aller Kombinationen und Induktion über** *<sup>n</sup>*

 **Man definiert eine Reihenfolge aller Maxterme über den Index** *i* **analog zu den Mintermen**

![](_page_48_Picture_935.jpeg)

Technische Informatik I and the US of the US of the US 04/05  $193$ 

# **KNF-DNF Umwandlung**

**Satz 9.4: Für jede Boolesche Funktion**  $f(x_1,...,x_n)$  gilt  $\alpha_i = \beta_i$ .

**Bew: (Skizze) 2 Fälle**

- $\Rightarrow$  **Fall 1:**  $\alpha = 1$ 
	- <sup>⇒</sup> *mi* **gehört zur DNF der Funktion** *f*
	- <sup>⇒</sup> *Mi* **gehört nicht zur KNF der Funktion** *f*
	- <sup>⇒</sup> β*i<sup>=</sup>*<sup>1</sup>

#### <sup>Ö</sup> **Fall 2:** <sup>α</sup>*i<sup>=</sup>*0

- <sup>⇒</sup> *mi* **gehört nicht zur DNF der Funktion** *f*
- <sup>⇒</sup> *Mi* **gehört zur KNF der Funktion** *f*
- <sup>⇒</sup> β*i<sup>=</sup>*<sup>0</sup>

# **Konjunktive Normalform**

*i <sup>m</sup>* <sup>∧</sup> *L* <sup>=</sup> *L* <sup>∧</sup> <sup>∧</sup> *L* ... 1 **gegeben. Ein Boolescher Ausdruck heißt Konjunktive** *m* **Def. 9.11: Es sei eine Boolesche Funktion** *f(x1,...,xn):Bn*→*<sup>B</sup> i* = 1 **Normalform (KNF) der Funktion** *f***, wenn er aus einer konjunktiven Verknüpfung von Maxtermen** *Di* **besteht.**  $\overline{\bigwedge^2}$   $(\overline{\beta}_i \vee M_i)$  mit  $\overline{\beta}_i \in \{0,1\}$  $f(x_1,...,x_n) = D_0 \wedge D_1 \wedge ... \wedge D_k$  mit  $0 \le k \le 2^n - 1$  $= \bigwedge (\beta_i \vee M_i)$  mit  $\beta_i \in$ −  $\mathcal{G}_i \vee \mathcal{M}_i$  ) mit  $\mathcal{B}_i$  $\bigwedge^{n-1}(\beta_i\vee M_{\overrightarrow{i}})$  mit  $\beta_i$ 

#### β*<sup>i</sup>* **heißt Maxtermkoeffizient**

- <sup>Ö</sup> β*i<sup>=</sup>* <sup>0</sup>**, wenn der Maxterm** *Mi* **zu** f **gehört,**
- <sup>Ö</sup> β*i<sup>=</sup>* <sup>1</sup>**, sonst**

**Beispiel**

*f* (*x*<sub>2</sub>, *x*<sub>1</sub>, *x*<sub>0</sub>) = (*x*<sub>2</sub> ∨ *x*<sub>1</sub> ∨ *x*<sub>0</sub>) ∧ (*x*<sub>2</sub> ∨ *x*<sub>1</sub> ∨ *x*<sub>0</sub>) ∧ ( $\bar{x}$ <sub>2</sub> ∨ *x*<sub>1</sub> ∨  $\bar{x}$ <sub>0</sub>) ist eine KNF

# Technische Informatik I  $194$

Martin Middendorf

# **Zusammenfassung der wichtigsten Begriffe**

![](_page_48_Picture_936.jpeg)

## **9.3 Der Shannonsche Entwicklungssatz**

- **DNF und KNF können durch einfache logische Umformungen in gewöhnliche disjunktive und konjunktive Formen gebracht werden**
	- Ö **DF und KF**
- **Zur Berechnung der Normalformen ist der Shannonsche Entwicklungssatz hilfreich**

**Satz 9.5: Für jede Boolesche Funktion**  $f(x_1,...,x_n)$  gilt  $f(x_1,...,x_n) = (x_i \wedge f(x_1,...,x_{i-1},1,x_{i+1},...,x_n)) \vee (\overline{x}_i \wedge f(x_1,...,x_{i-1},0,x_{i+1},...,x_n))$ 

Technische Informatik I  $^{197}$ Martin Middendorf ◯ Beispiel:  $f(x_2, x_1, x_0) = x_2 \overline{x}_1 x_0 \vee \overline{x}_1 \overline{x}_0 \vee x_2 x_1$  $x_2 x_1 x_0 \vee x_2 x_1 x_0 \vee x_2 x_1 x_0 \vee x_2 x_1 x_0 \vee x_2 x_1 x_0$  $= x_2 (\bar{x}_1 x_0 \vee x_1 x_0 \vee \bar{x}_1 \bar{x}_0 \vee x_1 \bar{x}_0) \vee \bar{x}_2 (\bar{x}_1 \bar{x}_0)$  $x_2 x_1 x_0 \vee x_2 x_1 x_0 \vee x_1 x_0 \vee x_2 x_1 x_0$  $= x_0(x_2\bar{x}_1 \vee x_2x_1) \vee \bar{x}_0(\bar{x}_1 \vee x_2x_1)$ 

# **Binary Decision Diagram (BDD)**

 **Binary Decision Diagram (BDD): Andere Interpretation der Shannon-Entwicklung**

![](_page_49_Figure_10.jpeg)

# **Baumdarstellung**

![](_page_49_Figure_12.jpeg)

## **Reduzierte Baumdarstellungen**

- **Da die Variablen in allen Pfaden in der gleichen Reihenfolge auftauchen, spricht man auch von einem ordered BDD (OBDD)**
- **Ein BDD benötigt** 2*n***-1 innere Knoten bei** *<sup>n</sup>* **Variablen**
- **Q** Regeln zur Vereinfachung:
	- <sup>Ö</sup> **Knoten, deren Nachfolger gleich sind, können eliminiert werden (Regel 1)**
	- <sup>Ö</sup> **Teile des Baumes, die genau so noch einmal vorkommen, können gemeinsam genutzt werden (Regel 2)**
- **Es entsteht ein bezüglich einer gegebenen Ordnung der Variablen eindeutiges reduziertes OBDD**
	- <sup>Ö</sup> **reduced ordered BDD (ROBDD)**

# **Reduced Ordered BDD (ROBDD)**

![](_page_50_Figure_1.jpeg)

![](_page_50_Figure_2.jpeg)

# **Reduced Ordered BDD (ROBDD)**

**Regel 1**

![](_page_50_Figure_5.jpeg)

# **Reduced Ordered BDD (ROBDD)**

![](_page_50_Figure_7.jpeg)

# **Reduced Ordered BDD (ROBDD)**

**Regel 2**

![](_page_50_Figure_10.jpeg)

## **Ordered BDD (OBDD)**

**Formale Definition: Ein OBDD ist ein Digraph G(V, E) mit genau einem Wurzelknoten (Knoten ohne Vorgänger). Jeder Nichtterminalknoten** <sup>v</sup> **hat als Attribut einen Index** index(v) **in** {1, 2,... , n}**, der auf eine**  Eingangsvariable der Menge {x<sub>1</sub>, x<sub>2</sub>,..., x<sub>n</sub>} verweist, und zwei **unmittelbare Nachfolger** low(v) **,** high(v) **in** V**. Ein Terminalknoten (Knoten ohne Nachfolger) hat als Attribut einen Wert** value(v) **in** {0, 1}**.**

**Für ein beliebiges Paar von Nichtterminalknoten der Form** {v, low(v)} **bzw.** {v, high(v)} **gilt:**

 $index(v) < index(low(v))$  **bzw.**  $index(v) < index(high(v))$ 

**Ein OBDD mit Wurzelknoten** <sup>v</sup> **definiert eine Boolesche Funktion** fv **rekursiv durch:**

**i)** wenn v ein Terminalknoten mit  $value(v) = 1$  ist, dann  $f^v = 1$ . **ii) wenn**  $v$  **ein Terminalknoten mit**  $value(v) = 0$  **ist, dann**  $f^v = 0$ . **iii) wenn** <sup>v</sup> **ein Nichtterminalknoten ist und** index(v) = i**, dann**  $f^v = \overline{x}: x f^{\text{low}(v)} + x : x f^{\text{high}(v)}$ 

Technische Informatik I  $^{205}$ 

Martin Middendorf

# **Reduced Ordered BDD (ROBDD)**

**Es gilt**: **Das Finden einer Reihenfolge, welche die Anzahl der Knoten des ROBDDs einer Booleschen Funktion minimiert ist schwierig (es ist NP-vollständig).**

**Es gilt: Es gibt sogenannte bösartige Boolesche Funktion für die keine Reihenfolge der Variablen zu einem ROBBD mit wenigen Knoten (d.h. polynomiell in der Anzahl der Variablen vielen Knoten) führt.**

**Beispiel: Für die im folgenden definierte Hidden Weighted Bit Funktion (HWB) gilt, dass jede Variablenordnung zu einem ROBDD mit mindestens**  $\Omega(1,14^n)$  **Knoten führt.** 

Für 
$$
x = (x_1,...,x_n)
$$
sei  $wt(x)$  die Anzahl der Einsen in  $x$ 

$$
HWB(x) := \begin{cases} 0 & \text{für wt(x) = 0} \\ x_{wt(x)} & \text{sonst} \end{cases}
$$

Martin Middendorf

## **Reduced Ordered BDD (ROBDD)**

**Die Anzahl der Knoten eines ROBBDs hängt stark von der Reihenfolge der Variablen ab**

![](_page_51_Figure_19.jpeg)

# **Reduced Ordered BDD (ROBDD)**

**Es gilt: Es gibt so genannte gutartige Boolesche Funktion für die jede Reihenfolge der Variablen zu einem kleinen ROBDD (d.h. mit polynomiell vielen Knoten) führt.**

**Beispiel:**

$$
f(x_1,...,x_n) = x_1 \oplus x_2 \oplus ... \oplus x_n \qquad \qquad \boxed{x_2}
$$

![](_page_51_Figure_24.jpeg)

Martin Middendorf

Technische Informatik I  $_{\rm 208}$ 

# **Reduced Ordered BDD (ROBDD)**

**Mögliche Anwendung von ROBDDs: Prüfen zweier Boolescher Funktionen f<sub>1</sub> und f<sub>2</sub> auf Gleichheit** 

**1. Konstruiere bezüglich einer gemeinsamen Variablenordnung die zugehörigen ROBDDs.**

**2. Prüfe, ob die beiden ROBDDs gleich sind. Genauer: Es muss geprüft werden, ob die ROBDDs isomorph im folgenden Sinn sind:**

**Zwei ROBDDs mit Knotenmengen V<sub>1</sub> und V<sub>2</sub> sind isomorph, wenn es** eine Abbildung  $\psi: \mathrm{V}_1 \rightarrow \mathrm{V}_2$  gibt mit:

- **i)**  $\text{label}(\nu) = \text{label}(\psi(\nu))$  Dabei ist  $\text{label}(\nu)$  die Variable von  $\nu$
- **ii)**  $\psi(\text{low}(v)) = \text{low}(\psi(v)), \quad \psi(\text{high}(v)) = \text{high}(\psi(v))$

dabei sind  $\text{low(v)}$  und  $\text{high(v)}$  der  $\textbf{0}$ - bzw. 1-Nachfolgerknoten (falls  $\bm{\nu}$  innerer Knoten ist)

![](_page_52_Picture_742.jpeg)

Martin Middendorf

# **Operationen auf OBDDs**

 **Manche Operationen auf Booleschen Funktionen lassen sich auf OBDDs sehr effizient durchführen**

#### **Beispiel 1: Negation**

Das ROBDD der Funktion $f$  erhält man aus dem ROBB der Funktion  $f$ **indem man die beiden Knoten mit 0 und 1 vertauscht**

![](_page_52_Figure_14.jpeg)

# **Beispiel:**

![](_page_52_Figure_16.jpeg)

**Reduced Ordered BDD (ROBDD)**

# **Operationen auf OBDDs**

 $\bullet$  Beispiel 2: Verknüpfung zweier Boolescher Funktionen  $f$  und  $g$  mit **Booleschem Operator**  o (z.B. <sup>∧</sup>,∨,<sup>→</sup>,...)

 $f\circ g:B^n\to B$  ist definiert durch

$$
f \circ g(x_1,...,x_n) = f(x_1,...,x_n) \circ g(x_1,...,x_n)
$$

Konstruiere aus OBDD für $f$  und  $g$  mit gemeinsamer  $\overline{\phantom{a}}$ **Variablenordnung ein OBDD für**  *f* <sup>o</sup> *g*

**Basis für rekursiven Algorithmus ist die Shannonzerlegung:**

$$
f \circ g = x_i (f \circ g)_{x_i} \vee \overline{x}_i (f \circ g)_{\overline{x}_i}
$$
  
=  $x_i (f_{x_i} \circ g_{x_i}) \vee \overline{x}_i (f_{\overline{x}_i} \circ g_{\overline{x}_i})$ 

Technische Informatik I WS 04/05 212

![](_page_53_Figure_0.jpeg)

**Schaltzeichen**

Martin Middendorf

**RETURN(Bret)**

Füge (B,B<sup>'</sup>,B<sub>ret</sub>) in Tabelle ein

 $high(v) = APPLY(B_{x=1}, B'_{x=1}, \circ)$ 

Martin Middendorf

Technische Informatik I  $\sim$  216

 $\bar{x}$   $f_x$ 

## **Realisierung von OBDDs**

 **Regel: Realisiere jeden Knoten durch einen 2:1 Multiplexer, außer den Knoten die Blattknoten oder Variablen entsprechen**

![](_page_54_Figure_2.jpeg)

## **DNF/KNF-Konversion**

- **Statt der Min- und Maxterme kann man auch deren Indizes angeben**
	- $\Rightarrow$  *f*=MINt(0,3,4,7)

<sup>Ö</sup> *f*=MAXt(1,2,5,6)

- **Für die Umwandlung der DNF einer Funktion** *f* **in die entsprechende KNF folgt direkt aus Satz 9.4:**
	- <sup>Ö</sup> **Die Indizes der Minterme, die nicht in der Funktionsdarstellung der DNF der Funktion verwendet werden, sind Indizes der Maxterme der KNF der Funktion**

![](_page_54_Picture_939.jpeg)

# **DNF/KNF-Konversion**

![](_page_54_Picture_940.jpeg)

**KNF**:  $f(x_2, x_1, x_0) = (x_2 \vee x_1 \vee \overline{x}_0) \wedge (x_2 \vee \overline{x}_1 \vee x_0) \wedge (\overline{x}_2 \vee x_1 \vee \overline{x}_0) \wedge (\overline{x}_2 \vee \overline{x}_1 \vee x_0)$ **DNF**:  $f(x_2, x_1, x_0) = \overline{x}_2 \overline{x}_1 \overline{x}_0 \vee \overline{x}_2 x_1 x_0 \vee x_2 \overline{x}_1 \overline{x}_0 \vee x_2 x_1 x_0$ 

# **NAND-NOR-Konversion**

- **Sowohl das NAND- als auch das NOR-System sind vollständige Operatorensysteme**
	- Ö **alle Booleschen Funktionen lassen sich mit mit diesen Operatoren darstellen**
	- Ö **da sowohl NAND- als auch NOR-Gatter besonders einfach realisiert werden können, haben diese Darstellungen eine besondere Bedeutung im Schaltkreisentwurf**

#### **O** NAND-Konversion aus der DNF:

$$
f(x_2, x_1, x_0) = x_2 x_1 \overline{x}_0 \vee x_2 \overline{x}_1 x_0 \vee \overline{x}_2 x_1 x_0 \vee \overline{x}_2 \overline{x}_1 \overline{x}_0
$$
  
\n
$$
= \overline{x_2 x_1 \overline{x}_0 \vee x_2 \overline{x}_1 x_0 \vee \overline{x}_2 x_1 x_0 \vee \overline{x}_2 \overline{x}_1 \overline{x}_0}
$$
  
\n
$$
= \overline{x_2 x_1 \overline{x}_0 \wedge \overline{x_2} \overline{x}_1 x_0 \wedge \overline{x}_2 x_1 x_0 \wedge \overline{x}_2 \overline{x}_1 \overline{x}_0}
$$
  
\n
$$
= \text{NAND}_4 (\text{NAND}_3 (x_2 x_1 \overline{x}_0), \text{NAND}_3 (x_2 \overline{x}_1 x_0), \text{NAND}_3 (x_2 \overline{x}_1 x_0), \text{NAND}_3 (x_2 \overline{x}_1 x_0))
$$

## **NAND-NOR-Konversion**

![](_page_55_Figure_1.jpeg)

![](_page_55_Picture_948.jpeg)

 $= (x_2 \vee x_1 \vee x_0)(x_2 \vee \bar{x}_1 \vee \bar{x}_0)(\bar{x}_2 \vee x_1 \vee \bar{x}_0)(\bar{x}_2 \vee \bar{x}_1 \vee x_0)$  (KNF)

 $=(x_2 \vee x_1 \vee x_0)(x_2 \vee \bar{x}_1 \vee \bar{x}_0)(\bar{x}_2 \vee x_1 \vee \bar{x}_0)(\bar{x}_2 \vee \bar{x}_1 \vee x_0)$ 

 $=(x_2 \vee x_1 \vee x_0) \vee (x_2 \vee \overline{x}_1 \vee \overline{x}_0) \vee (\overline{x}_2 \vee x_1 \vee \overline{x}_0) \vee (\overline{x}_2 \vee \overline{x}_1 \vee x_0)$ 

 $=$ **NOR**<sub>4</sub>(**NOR**<sub>3</sub>(*x*<sub>2</sub>, *x*<sub>1</sub>, *x*<sub>0</sub>),**NOR**<sub>3</sub>(*x*<sub>2</sub>, *x*<sub>1</sub>, *x*<sub>0</sub>),

 $NOR_3(\overline{x}_2, x_1, \overline{x}_0)$ ,  $NOR_3(\overline{x}_2, \overline{x}_1, \overline{x}_0)$ 

Technische Informatik I  $^{221}$ 

Martin Middendorf

## **9.4 Minimalformen**

![](_page_55_Figure_12.jpeg)

# **Minimalformen**

**Das Finden einer Minimalform ist nicht trivial**

- Ö **besonders bei Funktionen mit vielen Variablen**
- <sup>Ö</sup> **oft nur suboptimale Lösungen**
- Ö **Einsatz von Heuristiken**
- **Allgemeines zweischrittiges Vorgehen:**
	- <sup>Ö</sup> **Finden einer Menge von Implikanten bzw. Implikate mit einer möglichst geringen Anzahl von Literalen**
	- <sup>Ö</sup> **Auswahl aus dieser Menge, so dass deren Disjunktion bzw. Konjunktion die gesuchte Funktion erhält**

## **Ökonomische Kriterien für den Entwurf von Schaltnetzen**

- **Geringe Kosten für den Entwurf (Entwurfsaufwand)**
	- Ö **Lohnkosten**
	- <sup>Ö</sup> **Rechnerbenutzung, Softwarelizenzen**
- **Geringe Kosten für die Realisierung (Realisierungsaufwand)**
	- Ö **Bauelemente, Gehäuseformen**
	- <sup>Ö</sup> **Kühlung**
- **Geringe Kosten für die Inbetriebnahme**
	- Ö **Kosten für den Test**
	- <sup>Ö</sup> **Fertigstellung programmierbarer Bauelemente**
- **Geringe Kosten für den Betrieb**
	- <sup>Ö</sup> **Wartung**
	- <sup>Ö</sup> **Energie**

Martin Middendorf

## **Entwurfsziele**

- **Manche Kriterien stehen im Widerspruch**
	- <sup>Ö</sup> **zuverlässigere Schaltungen erfordern einen höheren Realisierungsaufwand**
	- <sup>Ö</sup> **Verringerung des Realisierungsaufwand erfordert eine Erhöhung der Entwurfskosten**
- **Ziel des Entwurfs ist das Finden des günstigsten Kompromisses** 
	- <sup>Ö</sup> **Korrektheit der Realisierung**
	- <sup>Ö</sup> **Einhaltung der technologischen Grenzen**
	- Ö **ökonomische Kriterien**
- ) **Wir betrachten in dieser Vorlesung nur die Minimierung des Realisierungsaufwands**

Technische Informatik I  $^{225}$ 

Martin Middendorf

# **Darstellung Boolescher Funktionen durch Funktionstabellen**

- **Darstellung des Verhaltens einer Booleschen Funktion mit Hilfe einer vollständigen Funktionstabelle**
	- <sup>Ö</sup> **Jeder Belegung der Booleschen Variablen wird ein Funktionswert zugeordnet**
	- $\Rightarrow$  *f*(*x*<sub>2</sub>*, x*<sub>1</sub>*, x*<sub>0</sub>) → *y, mit x<sub>i</sub>, y* ∈ {0,1}

![](_page_56_Picture_436.jpeg)

 $f(x_2, x_1, x_0) = x_1 \overline{x}_0 \vee x_2 x_1 \vee x_2 \overline{x}_1 \overline{x}_0$ 

#### Technische Informatik I  $^{227}$

Martin Middendorf

## **10 Minimierungsverfahren**

- **Finden von Minimalformen Boolescher Funktionen**
	- <sup>Ö</sup> **ohne Betrachtung der Zieltechnologie**
	- <sup>Ö</sup> **mit Betrachtung der Zieltechnologie**

#### **Drei Minimierungsansätze**

- <sup>Ö</sup> **algebraische Verfahren**
- <sup>Ö</sup> **graphische Verfahren**
- Ö **tabellarische Verfahren**

#### **Man unterscheidet**

- <sup>Ö</sup> **exakte Minimierungsverfahren (z.B. Quine McCluskey), deren Ergebnis das (globale) Minimum einer Schaltungsdarstellung ist**
- <sup>Ö</sup> **heuristische Minimierungsverfahren auf der Basis von iterativen Minimierungsschritten (liefern oft nur ein lokales Minimum)**

#### Technische Informatik I  $^{226}$

Martin Middendorf

# **10.1 KV-Diagramme**

- **KV-Diagramme ermöglichen Boolesche Funktionen übersichtlich darzustellen**
	- <sup>Ö</sup> **bis zu 6 Variablen praktisch einsetzbar**
- **nach Karnaugh und Veitch**
- **Ausgangspunkt ist ein Rechteck mit 2 Feldern**

![](_page_56_Figure_40.jpeg)

# **KV-Diagramme**

 $0<sub>1</sub>$  $x_0$ 

![](_page_57_Figure_1.jpeg)

#### **Erweiterung durch Spiegelung**

<sup>Ö</sup> **für jede zusätzliche Variable verdoppelt sich die Zahl der Felder**

![](_page_57_Figure_4.jpeg)

# **KV-Diagramme über die KNF**

- **Argumentation über die Nullstellen der Funktion**
	- <sup>Ö</sup> **Jede Nullstelle entspricht einem Maxterm**
- **Beispiel**

 $f(x_2, x_1, x_0) = x_1 \overline{x}_0 \vee x_2 x_1 \vee x_2 \overline{x}_1 \overline{x}_0$ 

![](_page_57_Figure_10.jpeg)

 $f(x_2, x_1, x_0) = (x_2 \vee x_1 \vee x_0) \wedge (x_2 \vee x_1 \vee \overline{x}_0) \wedge (x_2 \vee \overline{x}_1 \vee \overline{x}_0) \wedge (\overline{x}_2 \vee x_1 \vee \overline{x}_0)$ 

# **Eigenschaften von KV-Diagrammen**

- **Jedes Feld enthält einen Funktionswert**
	- Ö **Minterm der Funktion**
	- <sup>Ö</sup> **eindeutige Variablenzuordnung**
- $\bigcirc$  Oft werden  $x_1$  und  $x_2$  vertauscht
	- <sup>Ö</sup> **lediglich eine andere Numerierung der Felder**
	- <sup>Ö</sup> **kein Einfluss auf das Minimierungsverfahren**
- **Aufstellen der KV-Diagramme über die Funktionstabelle:**

![](_page_57_Figure_20.jpeg)

## **Minimalformen aus KV-Diagrammen**

- **Zusammenfassen von Mintermen zu Implikanten**
- O Beispiel:

 $\Gamma$ 

 $x_{\bar{0}}$ 

*<sup>x</sup>*0

 $\mathbb{R}$  if  $x_1$ *<sup>x</sup>*<sup>2</sup>

 $1\,2$  0  $_3$ 

17 0 1  $\mathbb{I}$   $0_3$ 

![](_page_57_Figure_24.jpeg)

 $x_{\bar{2}}$ 

 $1\,2$  0  $_3$ 

![](_page_57_Figure_25.jpeg)

 $x_{\tilde{2}}$ 

Technische Informatik I  $^{12}$   $^{231}$ 

# **Implikant k-ter Ordnung**

![](_page_58_Figure_1.jpeg)

## **Finden möglicher Zusammenfassungen**

- **Finden von 1-Blöcken, die symmetrisch zu denjenigen Achsen, an denen eine Variable von 0 auf 1 wechselt**
- **Jede Funktion läßt sich als disjunktive Verknüpfung solcher Implikanten darstellen**

![](_page_58_Figure_5.jpeg)

![](_page_58_Figure_6.jpeg)

# **Überdeckung**

**Satz 10.1: Zu jeder Booleschen Funktion** *f* **gibt es eine minimale Überdeckung aus Primimplikanten**

- **Betrachte eine minimale Überdeckung der Funktion, welche eine kleinstmögliche Anzahl von Implikanten enthält.**
- **Angenommen die Überdeckung besitzt Implikanten, die kein**
- <sup>⇒</sup> **Jeder solche Implikant** *k* **kann durch einen Primimplikant** *p* **ersetzt werden, der** *k* **enthält**
- <sup>⇒</sup> **Das Ergebnis ist eine Überdeckung der Funktion** *<sup>f</sup>* **aus Primimplikanten mit der gleichen Anzahl von Termen**
- <sup>⇒</sup> **Die Überdeckung ist minimal**
- **Einschränkung des Suchraums**
	- <sup>Ö</sup> **man braucht nur die Primimplikanten für die Minimierung**

# **Kernprimimplikant**

![](_page_59_Figure_1.jpeg)

## **Bündelminimierung**

![](_page_60_Figure_1.jpeg)

## **Bündelminimierung**

![](_page_60_Figure_3.jpeg)

![](_page_60_Figure_4.jpeg)

### **2.3 Unvollständig definierte Funktionen**

- **Bisher war für alle Variablenbelegungen ein Funktionswert festgelegt**
	- <sup>Ö</sup> **in praktischen Fällen kommt es sehr häufig vor, dass die Funktionswerte für bestimmte Variablenbelegungen frei wählbar sind**
- **Solche Funktionen heißen unvollständig oder partiell definierte Funktionen**
	- <sup>Ö</sup> **die nicht verwendeten Variablenbelegungen heißen auch Don't-care-Belegungen**
	- $\Rightarrow$  **in KV-Diagrammen werden diese Felder mit einem "-" gekennzeichnet**
- **wichtiges Potential für die Minimierung!**
	- <sup>Ö</sup> **um eine DMF zu erhalten, müssen diese mit "0" oder "1" belegt werden**

![](_page_61_Figure_0.jpeg)

## **2.4 Das Verfahren nach Quine-McCluskey**

- **KV-Diagramme mit mehr als 6 Variablen werden sehr groß und unübersichtlich**
	- <sup>Ö</sup> **dieses Problem wurde zuerst von Quine und McCluskey erkannt und gelöst**
	- <sup>Ö</sup> **Verfahren nach Quine-McCluskey ist Tabellenbasiert**
	- <sup>Ö</sup> **es führt auf eine DMF (disjunktive minimale Form)**
- **Ausgangspunkt ist die Funktionstabelle der Funktion**
	- <sup>Ö</sup> **nur die Minterme werden berücksichtigt**
- **Der Suchraum wird gemäß Satz 1.1 eingeschränkt:**
	- <sup>Ö</sup> **zu jeder Booleschen Funktion** *<sup>f</sup>* **gibt es eine minimale Überdeckung aus Primimplikanten**
- **Verfahren nach Quine McCluskey in 2 Schritten:**
	- **1. Schritt: berechne alle Primimplikanten**
	- **2. Schritt: suche eine minimale Überdeckung aller Minterme**

## **Beispiel: Die vollständige Funktionstabelle**

![](_page_61_Picture_759.jpeg)

Martin Middendorf

Technische Informatik I WS 04/05 248

# **1. Schritt: Berechnung aller Primimplikanten**

![](_page_62_Picture_846.jpeg)

![](_page_62_Picture_847.jpeg)

**Beispiel: 1. Quinesche Tabelle**

# **2. Schritt: Suche einer minimalen Überdeckung**

#### **Aufstellen der 2. Quineschen Tabelle**

- <sup>Ö</sup> **alle Primimplikanten werden zusammen mit den Nummern der Minterme aus denen sie hervorgegangen sind in eine Überdeckungstabelle eingetragen**
- **Kosten für einen Primimplikanten:**
	- <sup>Ö</sup> **Anzahl der UND-Eingänge (Anzahl der Variablen des Terms)**

![](_page_62_Picture_848.jpeg)

 **Aufgabe: Finden einer Überdeckung aller Minterme mit minimalen Kosten**

## **Systematische Lösung des Überdeckungsproblems**

#### **Aufstellung einer Überdeckungsfunktion**  $\ddot{u}_t$

![](_page_62_Picture_849.jpeg)

![](_page_62_Picture_850.jpeg)

 $\ddot{u}_f = w_C (w_A \vee w_B) w_A (w_B \vee w_C) w_C (w_A \vee w_B) w_A (w_B \vee w_C) w_C w_C w_C w_C$ 

$$
= w_C(w_A \vee w_B) w_A(w_B \vee w_C)
$$

- $= (w_C w_A \vee w_C w_B)(w_A w_B \vee w_A w_C)$
- $=$   $w_C w_B w_A \vee w_A w_C$
- $(= w_A w_C)$

## **Systematische Lösung des Überdeckungsproblems**

 $\textbf{Q}$  Ergebnis nach der Vereinfachung:  $\textit{ii}_{f} = \textit{w}_{C}\textit{w}_{B}\textit{w}_{A} \vee \textit{w}_{A}\textit{w}_{C}$ 

**Man sucht einen konjunktiven Term mit minimalen Kosten**

```
W_A W_C Kosten: 3 + 2 = 5w_c w_B w_A Kosten : 2 + 3 + 3 = 8
```
**Als Endergebnis der Minimierung für die Funktion** *f* **erhält man**

```
f(e,d,c,h,a) = \overline{e}c\overline{h} \vee b\overline{a}
```
# **Vereinfachung des Überdeckungsproblems**

**Die Primimplikantentabelle kann folgerndermaßen reduziert werden:**

- **1. Kernimplikantenregel: essentielle Primterme (Kernprimimplikanten) und die von ihnen überdeckten Minterme können gestrichen werden**
	- <sup>Ö</sup> **tragen mit einem einzigen "X" zu einer Spalte bei**
	- <sup>Ö</sup> **müssen auf jeden Fall in der Überdeckung enthalten sein**

**Beispiel: Hier sind dies die beiden Primimplikanten A und C**

![](_page_63_Figure_12.jpeg)

<sup>Ö</sup> **C: 2, 10, 18, 22, 26, 30**

<sup>Ö</sup> **B ist vollständig überdeckt und kann ebenfalls gestrichen werden**

![](_page_63_Picture_455.jpeg)

## **Weitere Vereinfachungen**

- **Weitere Reduktionsregeln zur Anwendung auf die Primimplikantentabelle**
- **Def.: Ein Minterm n dominiert einen Minterm m, wenn jeder Primimplikant, der n überdeckt auch m überdeckt**
- **2. Spaltenregel: Entferne alle Minterme, die einen anderen Minterm dominieren**

![](_page_63_Picture_456.jpeg)

**Entferne: 6, 10 oder 18, 22**

#### Technische Informatik I  $^{255}$

Martin Middendorf

#### **Weitere Vereinfachungen**

![](_page_63_Picture_457.jpeg)

**3. Zeilenregel: Entferne alle Primimplikanten, die durch einen anderen nicht teureren Primimplikanten dominiert werden.**

**Annahme: Im obigen Beispiel haben alle Primimplikanten die gleichen Kosten z → Entferne: D** 

![](_page_63_Picture_458.jpeg)

**Beobachtung: Es kann jetzt wieder die erste Reduktionsregel angewendet, da C essentiell ist.**

## **Weitere Vereinfachungen**

 **Wenn man keine der Vereinfachungsregeln mehr anwenden kann, erhält man eine reduzierte Tabelle, auf die man andere Verfahren anwendet.**

**Das Minimierungsproblem auf der so reduzierten Tabelle ist NP-vollständig.** 

## **Aufwandsbetrachtungen**

**O** Die Zeit zum Aufstellen der 1. Quineschen Tabellen ist in O(3<sup>n</sup>n<sup>2</sup>).

**| Möglichkeiten i Variable aus n Variablen auszuwählen.** Beweis: Es gibt $\binom{n}{i}$ 

**Jede Variable kann entweder positiv oder negiert vorkommen.**

**Die maximale Anzahl von (Prim)implikanten ist (verwende den Binomialsatz):**

 $\sum_{i=1}^{n}$   $(n)_{2i} = \sum_{i=1}^{n}$   $(n)_{2i}$   $(n-i-1)$ *i n*  $i \in \{1, 6\}$ *n*  $\binom{n}{i} 2^i = \sum_{i=0}^{n} \binom{n}{i} 2^i 1^{n-i} = (2+1)^n = 3$  $0^{(i)}$   $i=0$  $\sum_{i=0}^n {n \choose i} 2^i = \sum_{i=0}^n {n \choose i} 2^i 1^{n-i} = (2+1)^n =$  $= \sum |Q_i|^{n-1}$  $\binom{n}{i} 2^i = \sum_{i=0}^n \binom{n}{i}$ 

**Jeder Primimplikant wird mit höchstens n weiteren verglichen.**

**Jede Such- und Einsetzoperation kann man mit Hilfe von geeigneten Datenstrukturen (Heaps) in Zeit O(log 3n)=O(n) durchführen.**

![](_page_64_Figure_11.jpeg)

Technische Informatik I  $^{259}$